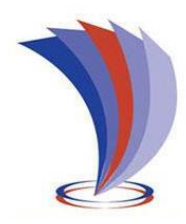

# **UNIVERSIDAD TECNOLÓGICA INDOAMÉRICA**

# **DIRECCIÓN DE POSGRADO**

# **MAESTRÍA EN EDUCACIÓN MENCIÓN EN PEDAGOGÍA EN ENTORNOS DIGITALES**

**TEMA:**

## **HERRAMIENTAS INTERACTIVAS EN EL APRENDIZAJE DE FRACCIONES PARA EDUCACIÓN GENERAL BÁSICA MEDIA**

Trabajo de investigación previo a la obtención del grado de Magister en Educación mención en Pedagogía en Entornos Digitales.

**Autora**:

Cano Usiña Grace Paola

**Tutora:**

MSc. Rivero Leen Diana Carolina

AMBATO – ECUADOR 2022

## **AUTORIZACIÓN POR PARTE DEL AUTOR PARA LA CONSULTA, REPRODUCCIÓN PARCIAL O TOTAL, Y PUBLICACIÓN ELECTRÓNICA DEL TRABAJO DE TÍTULACIÓN**

Yo, Grace Paola Cano Usiña, declaro ser autor del Trabajo de Investigación con el nombre "HERRAMIENTAS INTERACTIVAS EN EL APRENDIZAJE DE FRACCIONES PARA EDUCACIÓN GENERAL BÁSICA MEDIA", como requisito para optar al grado de Magister en Educación mención Pedagogía en Entornos Digitales y autorizo al Sistema de Bibliotecas de la Universidad Tecnológica Indoamérica, para que con fines netamente académicos divulgue esta obra a través del Repositorio Digital Institucional (RDI-UTI).

Los usuarios del RDI-UTI podrán consultar el contenido de este trabajo en las redes de información del país y del exterior, con las cuales la Universidad tenga convenios. La Universidad Tecnológica Indoamérica no se hace responsable por el plagio o copia del contenido parcial o total de este trabajo.

Del mismo modo, acepto que los Derechos de Autor, Morales y Patrimoniales, sobre esta obra, serán compartidos entre mi persona y la Universidad Tecnológica Indoamérica, y que no tramitaré la publicación de esta obra en ningún otro medio, sin autorización expresa de la misma. En caso de que exista el potencial de generación de beneficios económicos o patentes, producto de este trabajo, acepto que se deberán firmar convenios específicos adicionales, donde se acuerden los términos de adjudicación de dichos beneficios.

Para constancia de esta autorización, en la ciudad de Ambato, a los 11 días del mes de octubre de 2022 firmo conforme:

Autora: Grace/Paola Cano Usiña Firma: *Ince Paola (Fino*) Número de Cédula: 1719343616 Dirección: Pichincha, Quito, La Magdalena, La Villaflora. Correo Electrónico: paolac\_17@hotmail.com Teléfono: 0984358756

# **APROBACIÓN DEL TUTOR**

En mi calidad de Tutor del Trabajo de Titulación "HERRAMIENTAS INTERACTIVAS EN EL APRENDIZAJE DE FRACCIONES PARA EDUCACIÓN GENERAL BÁSICA MEDIA" presentado por Grace Paola Cano Usiña, para optar por el Título de Magister en Educación mención Pedagogía en Entornos Digitales,

## **CERTIFICO**

Que dicho trabajo de investigación ha sido revisado en todas sus partes y considero que reúne los requisitos y méritos suficientes para ser sometido a la presentación pública y evaluación por parte del Tribunal Examinador que se designe.

Ambato, 06 de septiembre del 2022

………………………………

MSc. Diana Carolina Rivero Leen

# **DECLARACIÓN DE AUTENTICIDAD**

Quien suscribe, declaro que los contenidos y los resultados obtenidos en el presente trabajo de investigación, como requerimiento previo para la obtención del Título de Magister en Educación mención Pedagogía en Entornos Digitales, son absolutamente originales, auténticos y personales y de exclusiva responsabilidad legal y académica del autor

Ambato, 11 de octubre de 2022

 $frac{1}{\text{frac}}$  ,  $|0$  of a  $|0$   $\rangle$   $\setminus$ 

Grace Paola Cano Usiña

<sup>1719343616</sup>

# **APROBACIÓN TRIBUNAL**

El trabajo de Titulación ha sido revisado, aprobado y autorizada su impresión y empastado, sobre el Tema: "HERRAMIENTAS INTERACTIVAS EN EL APRENDIZAJE DE FRACCIONES PARA EDUCACIÓN GENERAL BÁSICA MEDIA" previo a la obtención del Título de Magister en Educación mención Pedagogía en Entornos Digitales, reúne los requisitos de fondo y forma para que el estudiante pueda presentarse a la sustentación del trabajo de titulación.

Ambato, 11 de octubre de 2022

**……………………………………………..**

PhD (c) David Ricardo Castillo Salazar, Mgs

PRESIDENTE DEL TRIBUNAL

UN.V  $SCAI$ **…………………………………………….**

Dr. Oscar Vinicio Munive Obando, Mgs.

VOCAL

**…………………………………………….**

Diana Carolina Rivero Leen, MSc.

DIRECTOR

# **DEDICATORIA**

A mis hijas, Dome y Lu, que son la razón de mi vida. A mi esposo Edison por ser el amor de mi vida. A mi madre por ser mi más grande apoyo. *Grace*

## **AGRADECIMIENTO**

A mi madre que me enseñó que todo esfuerzo rinde sus frutos y que siempre me motiva, apoya y acompaña en cada uno de los pasos para alcanzar mis metas. A mi esposo, Edison, por su apoyo y amor. A mis hijas, Dome y Lu, por impulsarme a ser mejor, y darme siempre su amor incondicional, haciendo que cada día sea maravilloso y único. A mi tutora, MSc. Diana Rivero, por su compromiso, apoyo y guía en el desarrollo de esta propuesta. Finalmente, a toda mi familia por darme su amor incondicional y el ánimo para seguir adelante.

*Grace*

# ÍNDICE DE CONTENIDOS

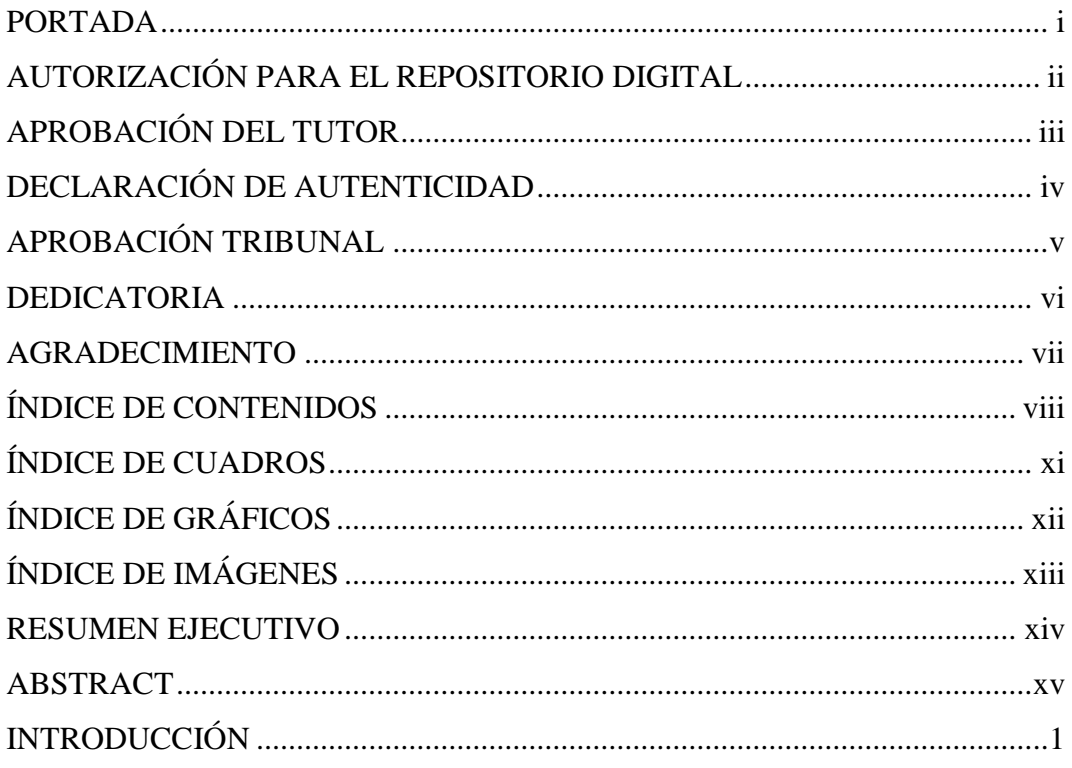

# **CAPÍTULO I**

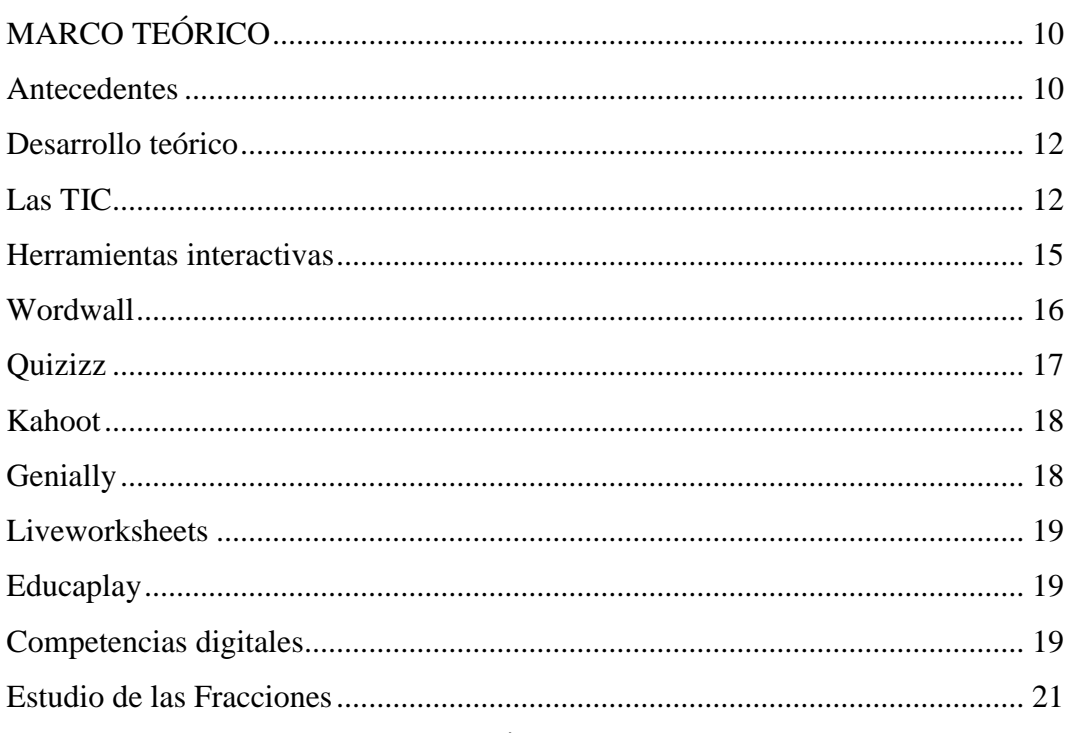

# **CAPÍTULO II**

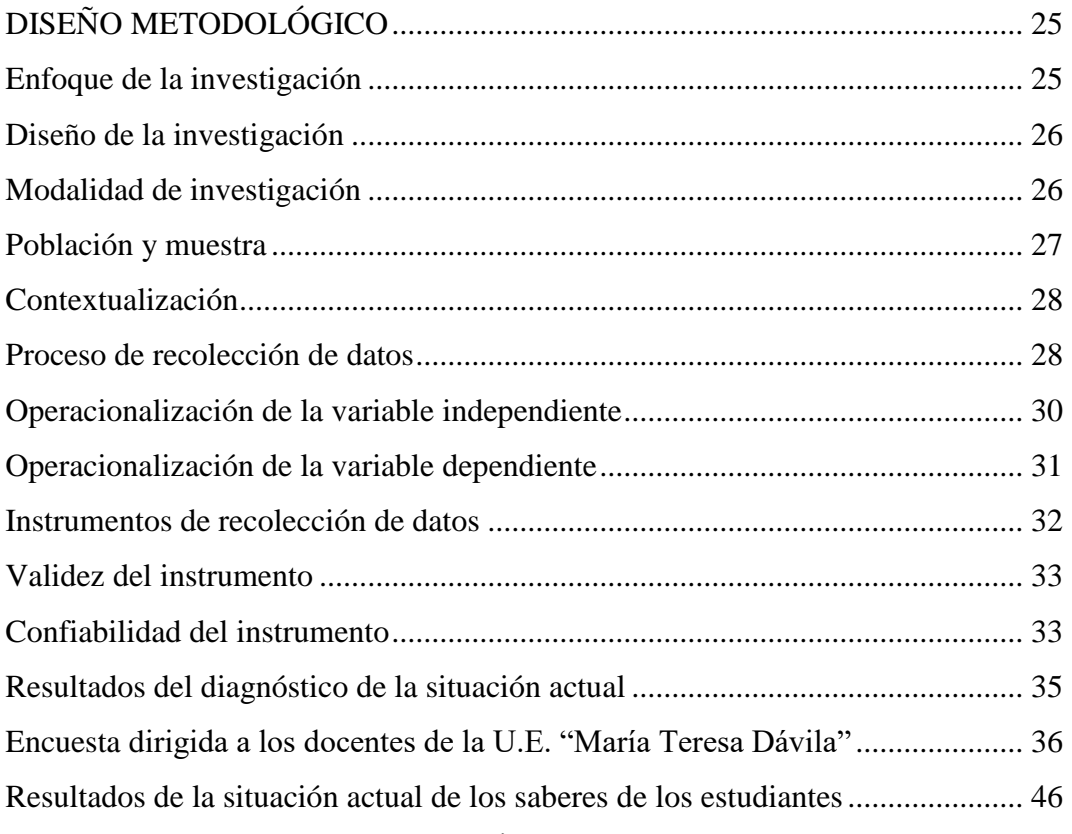

# **CAPÍTULO III**

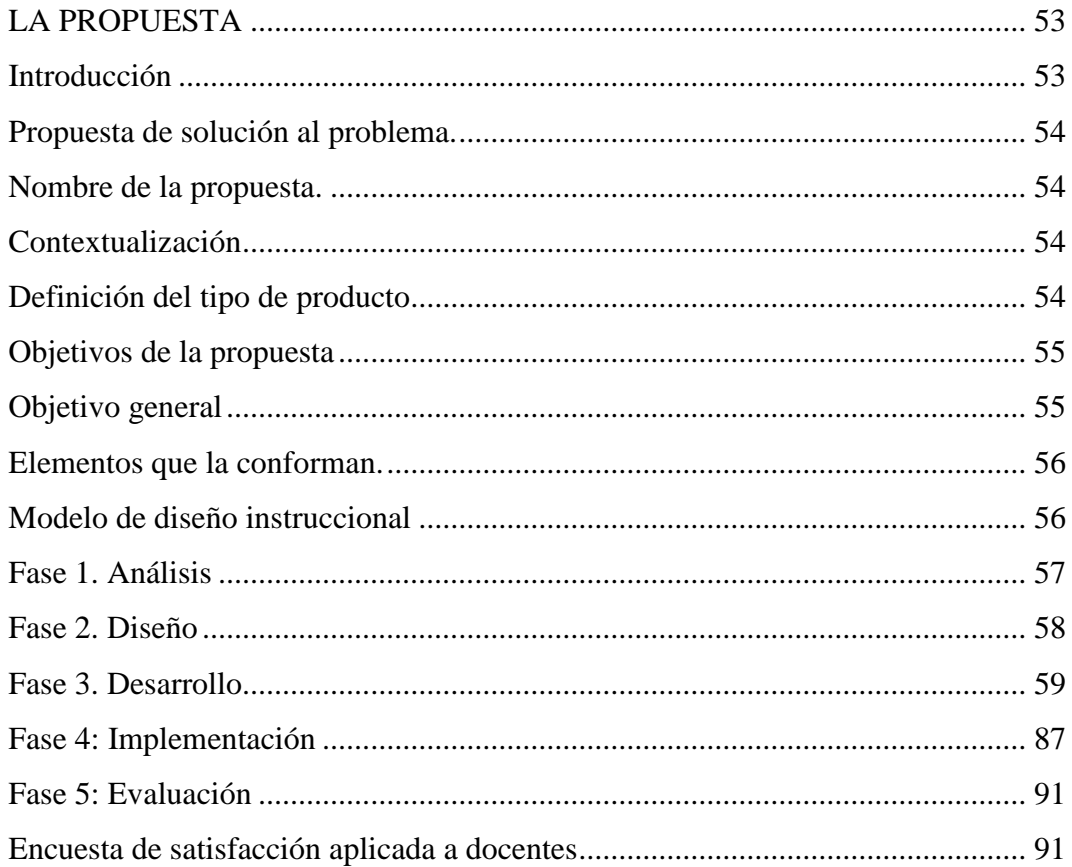

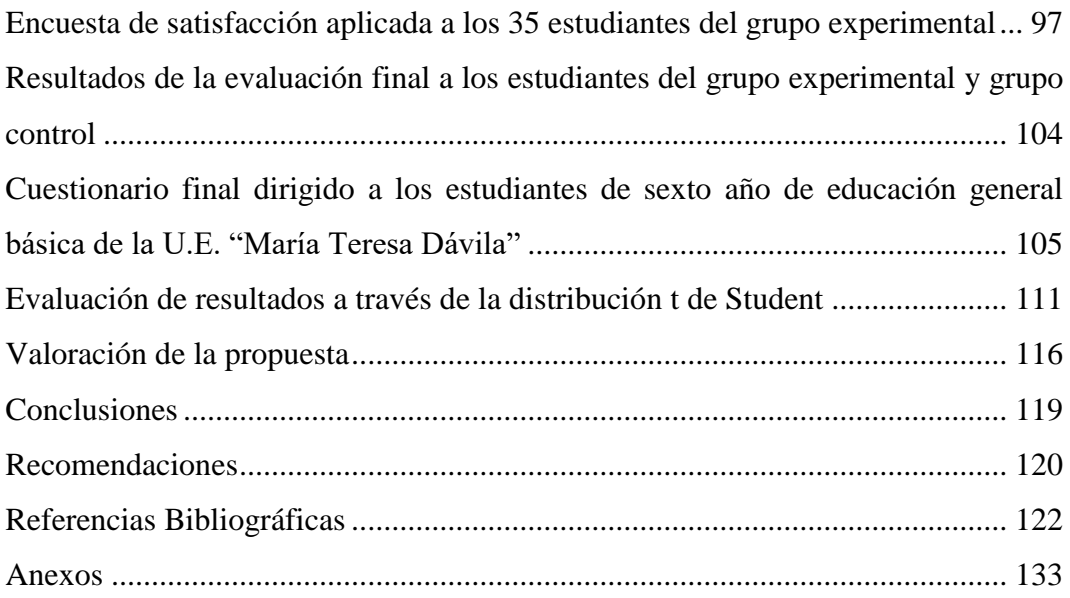

# **ÍNDICE DE CUADROS**

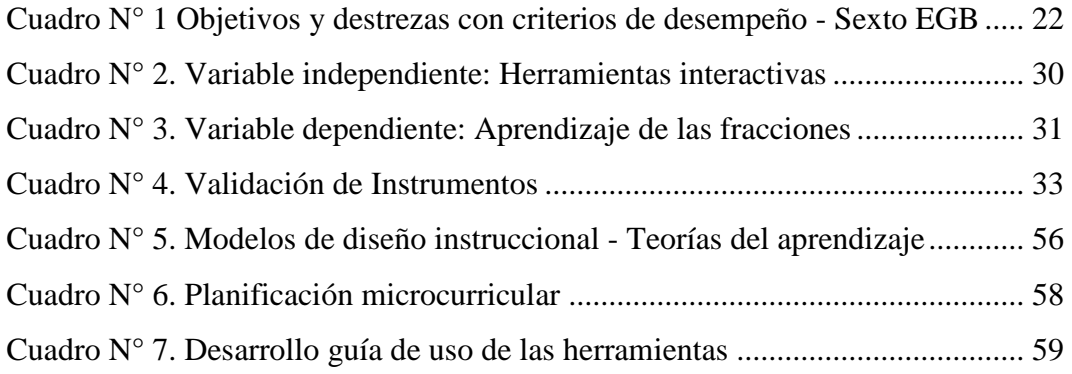

# **ÍNDICE DE GRÁFICOS**

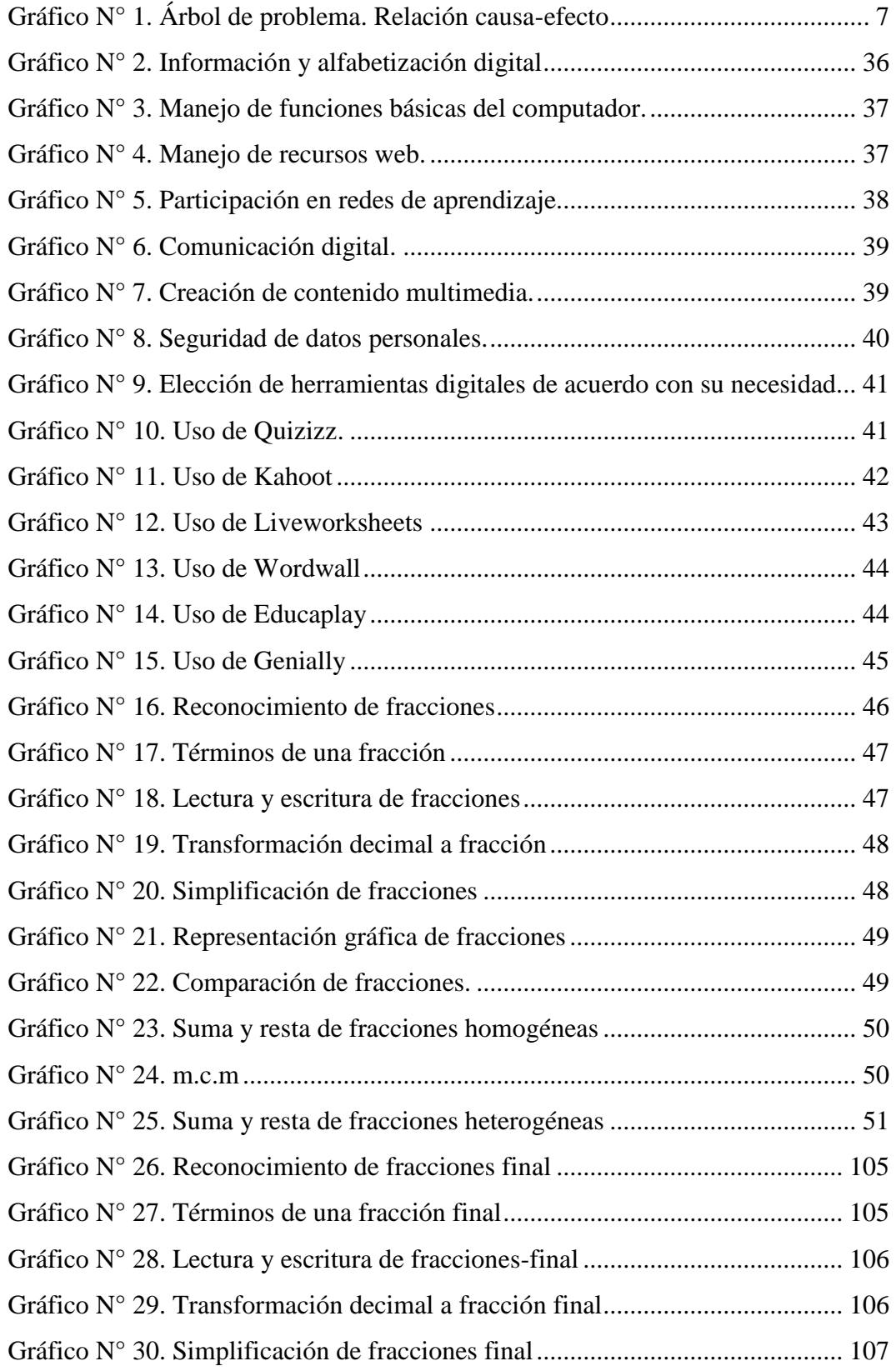

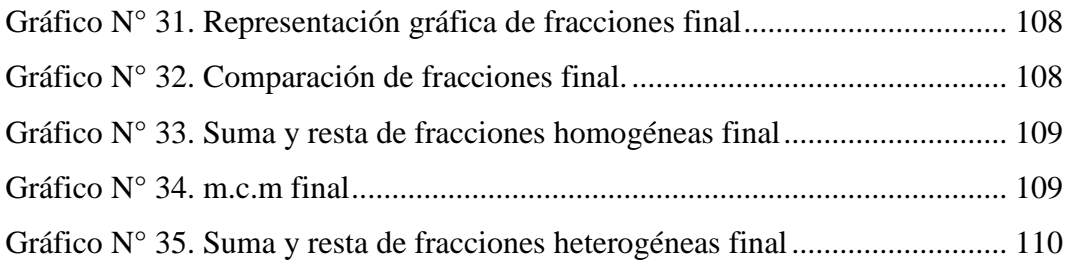

# **ÍNDICE DE IMÁGENES**

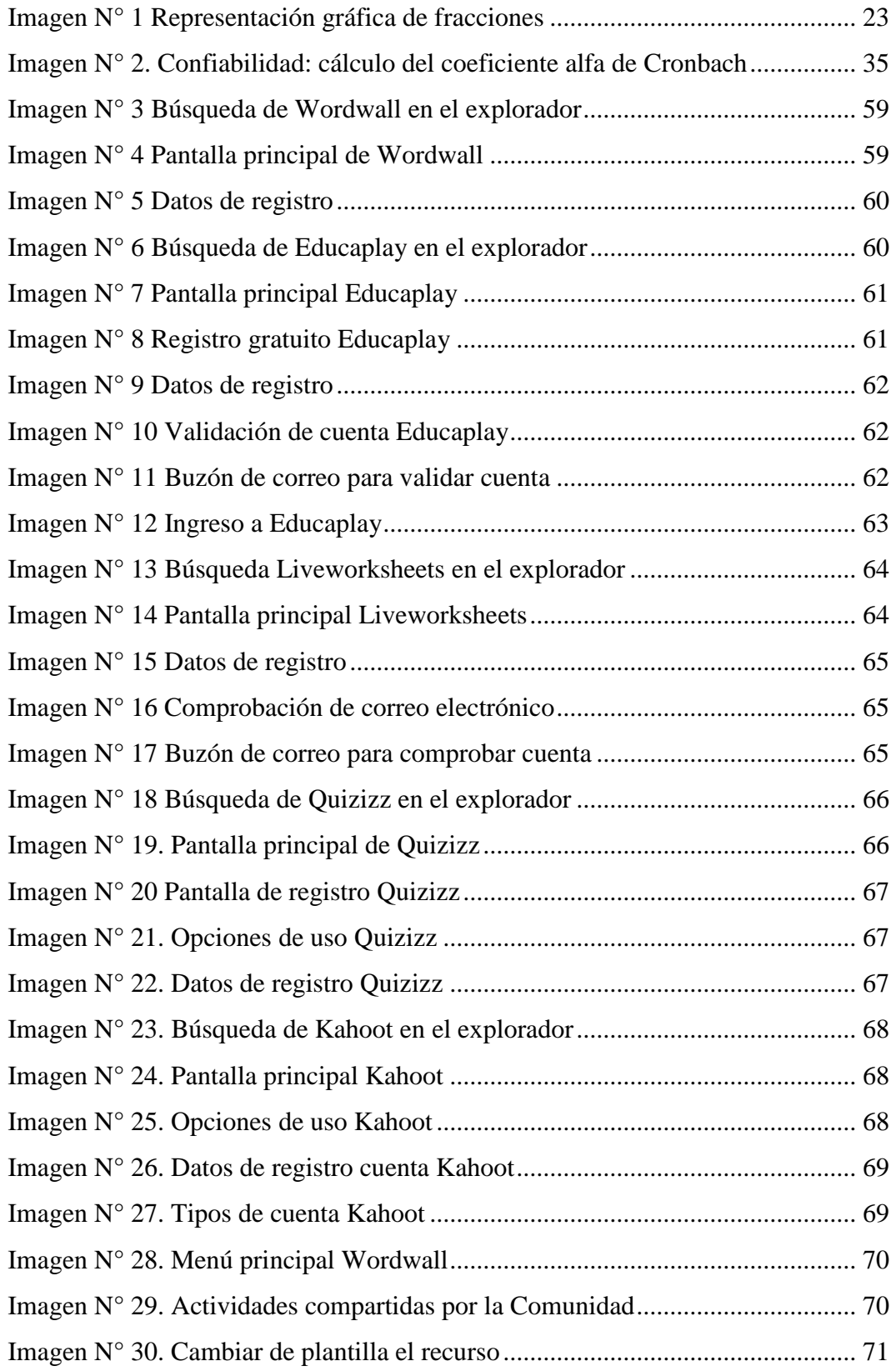

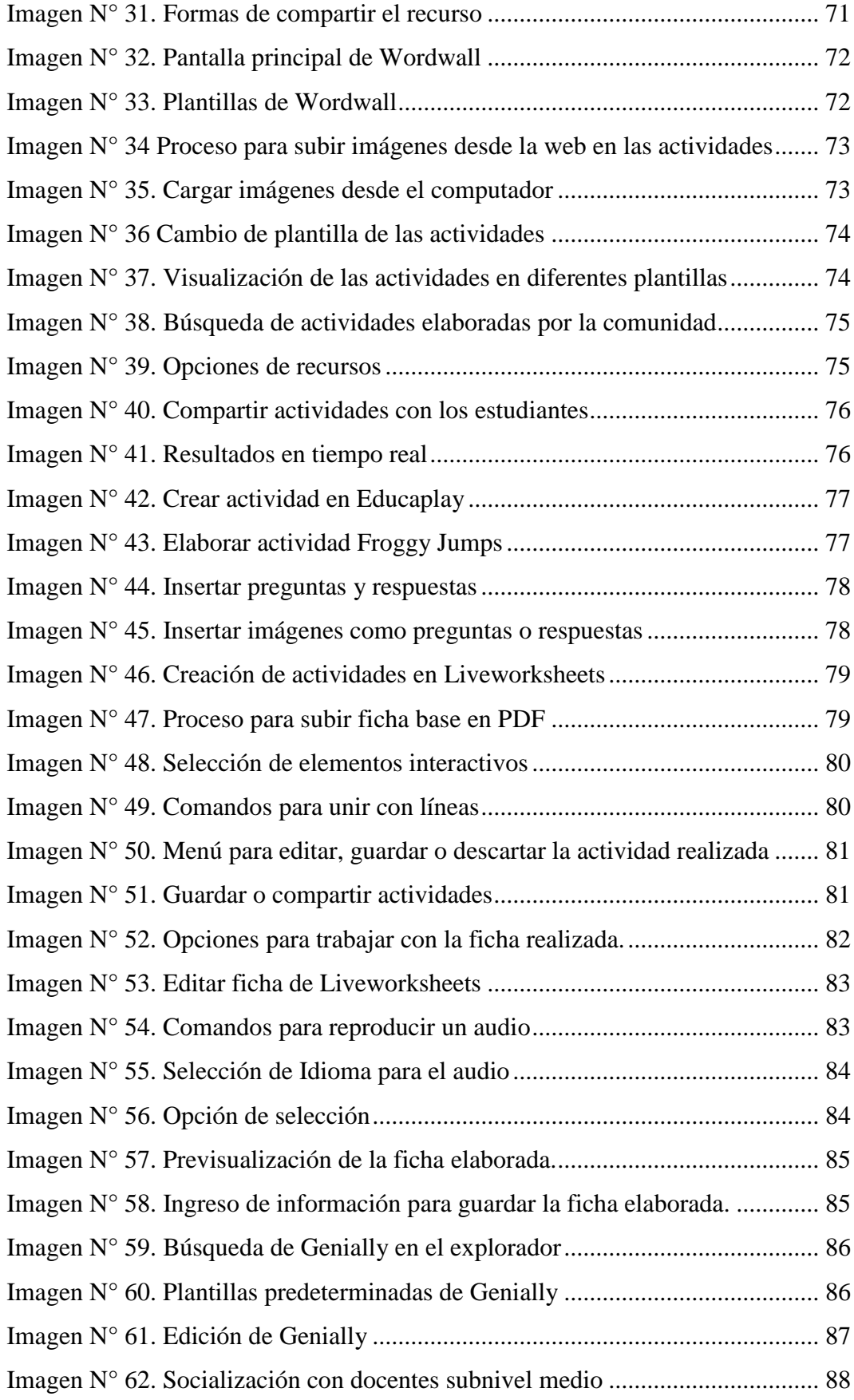

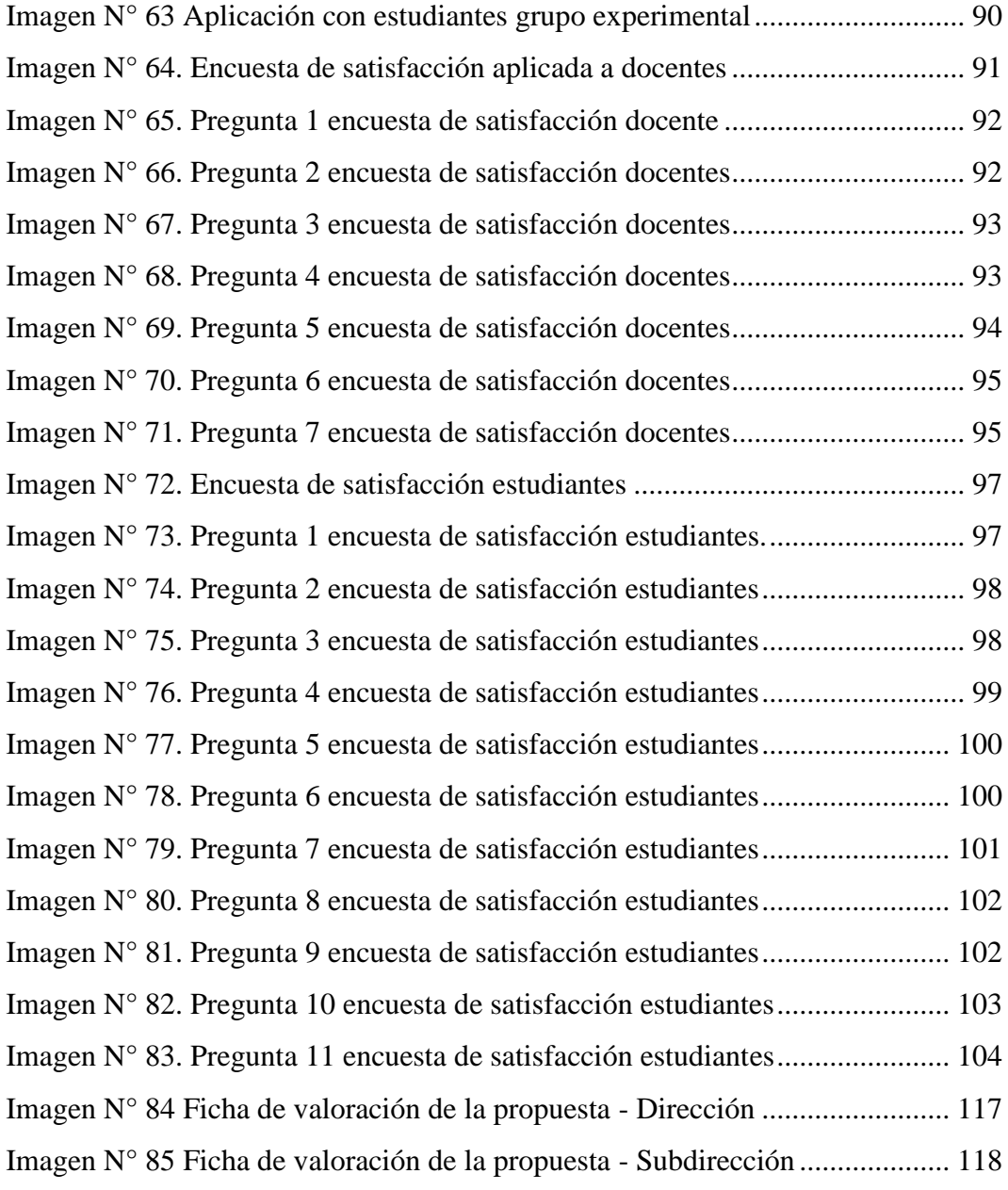

# **UNIVERSIDAD TECNOLÓGICA INDOAMÉRICA DIRECCIÓN DE POSGRAGO**

# **MAESTRÍA EN EDUCACIÓN MENCIÓN PEDAGOGÍA EN ENTORNOS DIGITALES**

# **TEMA: "HERRAMIENTAS INTERACTIVAS EN EL APRENDIZAJE DE**

# **FRACCIONES PARA EDUCACIÓN GENERAL BÁSICA MEDIA"**

## **AUTORA:** Grace Paola Cano Usiña

**TUTORA:** MSc. Diana Carolina Rivero

#### **RESUMEN EJECUTIVO**

El aprendizaje de las Matemáticas ha sido siempre considerado como complicado para los estudiantes, esto se suma al hecho de que la gran mayoría de los docentes continúa enseñando esta materia de forma tradicional, haciéndola monótona y poco atractiva, lo que provoca un bajo rendimiento en esta materia. En un mundo digitalizado es importante utilizar la tecnología en todos los ámbitos de la vida cotidiana y la educación no puede estar excluida. Es por ello que, el objetivo de esta investigación es el desarrollo de herramientas interactivas, utilizando recursos digitales para el aprendizaje de fracciones en educación general básica media. El enfoque utilizado es cuantitativo pues se utilizan instrumentos cuyos datos obtenidos son cuantificables para poder probar la idea a defender planteada que en este caso es que las herramientas interactivas son un apoyo importante en el aprendizaje de las fracciones. El diseño de la investigación es cuasiexperimental, lo que ayuda a la evaluación de resultados pudiendo comprar a un grupo control, conformado por 41 estudiantes, que continúa con su forma tradicional de aprender, con un grupo experimental, conformado por 35 estudiantes, al que se le aplica las herramientas desarrolladas. Para la recolección de datos se utiliza una encuesta para medir las competencias digitales de los docentes de la escuela de educación general básica "María Teresa Dávila" y un cuestionario de diagnóstico para medir el nivel de conocimiento de los estudiantes. Esta investigación arrojó como resultado que los estudiantes que utilizaron las herramientas interactivas para su aprendizaje mostraron mejores niveles de comprensión del tema que los estudiantes del grupo control.

#### **DESCRIPTORES: Aprendizaje, fracciones, herramientas interactivas**

# **UNIVERSIDAD TECNOLÓGICA INDOAMÉRICA DIRECCIÓN DE POSGRADO MAESTRÍA EN EDUCACIÓN MENCIÓN PEDAGOGÍA EN ENTORNOS**

# **DIGITALES**

# **THEME: INTERACTIVE TOOLS IN THE LEARNING OF FRACTIONS**

# **FOR MIDDLE SCHOOL EDUCATION.**

**AUTHOR:** Grace Paola Cano Usiña

**TUTOR:** MSc. Diana Carolina Rivero

#### **ABSTRACT**

Mathematics learning has always been considered as complicated for students. In addition, the fact that the great majority of teachers continue to teach this subject in a traditional way, making it monotonous and unattractive, which causes low performance in this subject. In a digitalized society it is important to use technology in all areas of daily life and education cannot be excluded. For this reason, the objective of this research is the development of interactive tools, using digital resources for learning fractions in general education. The approach applied is quantitative since instruments are used whose data obtained are quantifiable to prove the idea to be defended. In this case is that interactive tools are an essential support in learning fractions. The research design is quasi-experimental, which helps in the evaluation of results, being able to compare a control group, made up of 41 students, who continue with their traditional way of learning, with an experimental group, made up of 35 students, to whom the developed tools are applied. For data collection, a survey was used to measure the digital competencies of the teachers of "María Teresa Dávila" middle school and a diagnostic questionnaire was used to measure the level of knowledge of the students. This research showed that the students who used the interactive tools for learning showed better levels of understanding of the subject than the students in the control group.

**KEYWORDS: fractions, interactive tools, learning.**

#### **INTRODUCCIÓN**

El acelerado avance de la tecnología ha provocado grandes cambios en la sociedad actual y la educación no se escapa de ello. El docente de esta nueva era tiene la responsabilidad de no solo adaptarse a los cambios que demandan los nuevos estudiantes, sino que también tiene la tarea de innovar por medio de herramientas digitales que generen en el estudiante la capacidad construir su propio aprendizaje.

De acuerdo con lo anterior, la presente investigación se enmarca en la línea de investigación entornos digitales en la formación humana, pues se basa en el impacto que tienen las herramientas digitales interactivas en la forma en la que se aprende.

Es por ello, que el proceso educativo, ha vislumbrado nuevos caminos y formas de aprender. Al respecto la UNESCO (2013) manifiesta que, al ser un derecho fundamental de todas las personas, la educación demanda una actualización de prácticas y contenidos para que sean acordes con la nueva sociedad de la información. Los docentes se han ido adaptando al uso de la tecnología en el ejercicio de su profesión, más aún en la situación actual donde debido al confinamiento ocasionado desde 2019 por la pandemia, los docentes de todos los niveles educativos se han visto inmersos en un mundo digitalizado donde sus métodos de enseñanza también tuvieron que cambiar.

De tal manera, el uso de las tecnologías de la información y comunicación (TIC) han mostrado un impacto sobre los métodos de enseñanza aprendizaje en todos los niveles educativos, ya que con su correcto uso se procura en el estudiante el fortalecimiento de competencias que favorezcan su inserción a la sociedad del conocimiento. (García et al., 2018) Por lo que los docentes han tenido que modificar sus métodos de enseñanza a fin de procurar el aprendizaje de los estudiantes en el contexto de la virtualidad.

Es por ello que, la importancia de esta investigación radica en que es necesario aplicar herramientas interactivas en el aprendizaje de fracciones y de las matemáticas en general, puesto que el uso de los recursos didácticos interactivos reanima al estudiante mientras potencian su capacidad intelectual y promueven el desarrollo del pensamiento lógico y por tanto en la capacidad de resolver problemas. En el área de las Matemáticas es de suma importancia el uso de material didáctico en general, pues en una materia que siempre se ha considerado monótona y repetitiva y aburrida, es necesario proponer otras formas de interiorizar el conocimiento y no mantenerse únicamente en la repetición y memoria como modos de aprendizaje.

Sobre esto, Navarrete (2017) considera que el material didáctico constituye todo aquello que pueda ser utilizado por los docentes para facilitar y conducir de manera adecuada el aprendizaje en los estudiantes. Por lo que todo recurso utilizado para potenciar el aprendizaje se considera de vital importancia en el proceso y contribuye al mejoramiento de este, más aún los recursos digitales e interactivos que al resultar llamativos hacen que el estudiante no solo desarrolle las destrezas con criterio de desempeño propias del currículo sino también competencias que le ayudaran a lo largo de su vida.

De acuerdo con lo anterior, La Ley Orgánica de Educación Intercultural (LOEI), manifiesta en su Artículo 2, literal H que:

Se considera al interaprendizaje y multiaprendizaje como instrumentos para potenciar las capacidades humanas por medio de la cultura, el deporte, el

2

acceso a la información y sus tecnologías, la comunicación y el conocimiento, para alcanzar niveles de desarrollo personal y colectivo. (LOEI, 2015, p.9) Asimismo, revela en el literal S, la congruencia en:

La flexibilidad que le permita adecuarse a las diversidades y realidades locales y globales, preservando la identidad nacional y la diversidad cultural, para asumirlas e integrarlas en el concierto educativo nacional, tanto en sus conceptos como en sus contenidos, base científica - tecnológica y modelos de gestión. (LOEI, 2015, p.9)

Sobre esto, La Secretaría Nacional de Planificación y Desarrollo, en su Plan Nacional de Desarrollo 2017-2021 "Toda una Vida", considera que:

Es necesario replantear la forma en que se entiende a la calidad educativa, tomando en cuenta que no debería limitarse a evaluaciones estandarizadas sino por el contrario, pensar en aprendizaje en sentido amplio y crítico, no en la transmisión de conocimientos, sino en el desarrollo de capacidades para generar conocimiento, en la promoción del perfeccionamiento de destrezas y talentos y en fomentar el desarrollo personal y la felicidad de cada individuo. (Plan Nacional de Desarrollo, 2017, p.55)

Lo anterior, permite dar soporte legal al proceso de incluir las herramientas interactivas en el aprendizaje de fracciones y de las matemáticas en general para fomentar en los estudiantes el desarrollo de sus destrezas, capacidades y competencias, mientras se promueve su desarrollo personal y colectivo.

Estudios previos sobre el uso de herramientas digitales e interactivas en el aprendizaje, muestran que su utilización constante favorece un aprendizaje significativo.

En tal sentido, el contexto mundial se han realizado estudios similares como el elaborado por García Martín y García Martín en 2021, titulado Uso de herramientas digitales para la docencia en España durante la pandemia por COVID-19, el cual concluye que en el contexto educativo las mejoras en la enseñanza se relacionan con el uso de las tecnologías, por lo que los docentes han tenido que desarrollar competencias digitales que les permitan incluir estas herramientas en el proceso de enseñanza y aprendizaje

De igual manera, en el contexto latinoamericano, el estudio realizado por Estrada en 2014, titulado "Blended-learning afectivo y las herramientas interactivas: una revisión sistemática de la literatura" arroja que el diseño y desarrollo de programas educativos que involucren tecnología e implementen estrategias de Blendedlearning permite incorporar prácticas pedagógicas novedosas y herramientas tecnológicas con el fin de favorecer el aprendizaje significativo, la motivación e incluso la actitud positiva, lo cual mejora el rendimiento académico de los estudiantes y promueve la continuidad educativa.

Por su parte, Aguiar et al., en 2014 en su estudio sobre los medios digitales en el aprendizaje, concluyen que el uso de las TIC en el aula de clase desencadena transformaciones, en primera instancia en el docente que ya no se posiciona como única fuente del saber pues incluso los estudiantes pueden producir su propio material.

Mientras tanto, en el contexto ecuatoriano, se han realizado estudios similares como es el caso de Chancusig et al., (2017) cuyo estudio se basa en la utilización de recursos didácticos interactivos a través de las TIC en el proceso de enseñanza aprendizaje en el área de matemáticas, el cual concluye que el uso de recursos didácticos interactivos promueve el desarrollo del pensamiento y potencian la capacidad intelectual, por lo que los docentes necesitan utilizar estrategias innovadoras para lograr que los estudiantes construyan su propio conocimiento de manera innovadora.

En el contexto de la pandemia ocasionada por el COVID-19, la educación virtual se enfatizó, pues en todos los niveles educativos las aulas de clases fueron reemplazadas de manera instantánea por las aulas virtuales. La comunicación alumno maestro se vio, en muchos casos, interrumpida por la falta de recursos tecnológicos y acceso a internet. Esto provocó una adaptación de toda la sociedad, independientemente del nivel económico de cada persona, pues el uso de la tecnología se volvió indispensable, incluso para quienes no sentían la necesidad de usarla.

En este sentido, con la migración hacia lo tecnológico en las aulas de clase, se hizo notorio que los estudiantes se muestran motivados a aprender con el uso de herramientas interactivas que permitan que ellos se involucren en el proceso del aprendizaje.

Sin embargo, la enseñanza y aprendizaje de las Matemáticas ha sido siempre un tema fundamental en la educación por las dificultades que se presentan en el aula. En el Ecuador, únicamente el 29% de estudiantes a los 15 años alcanza el nivel mínimo de competencia en el área de Matemática (Instituto Nacional de Evaluación Educativa, 2018). Esta problemática preocupa a toda la comunidad educativa, ya que, si un estudiante tiene dificultades al comprender las nociones básicas de matemática, tendrá problemas en esta área a lo largo de su vida estudiantil.

Al respecto, Santaolalla (2009) considera que el bajo rendimiento escolar en el área de las matemáticas por parte de los estudiantes, no se debe simplemente al carácter abstracto de las matemáticas, sino a las prácticas de enseñanza que se han empleado. Tradicionalmente el estilo de enseñanza utilizado es formal y estructurado mientras se debe promover un estilo activo y pragmático.

En tal sentido, varios autores manifiestan que el uso recursos didácticos interactivos son más que una alternativa, son una necesidad a la hora de planificar, elaborar y crear actividades de aprendizaje en el área de las matemáticas, pues los estudiantes se mantienen en la concepción de esta área como aburrida, repetitiva, monótona y difícil. Las herramientas didácticas interactivas muestran una forma de aprendizaje visualmente llamativa, entretenida, divertida y didáctica, mientras hace posible un aprendizaje significativo. (Navarrete, 2017; García et al., 2018; Quijía, 2019; Vaillant et al., 2020)

Es por ello que, este estudio está dirigido a la utilización de herramientas interactivas para aprendizaje de las matemáticas, en particular al estudio de las fracciones en estudiantes de educación básica media de la escuela de educación básica María Teresa Dávila de Rosanía en Carapungo, ciudad de Quito.

#### **Planteamiento del problema**

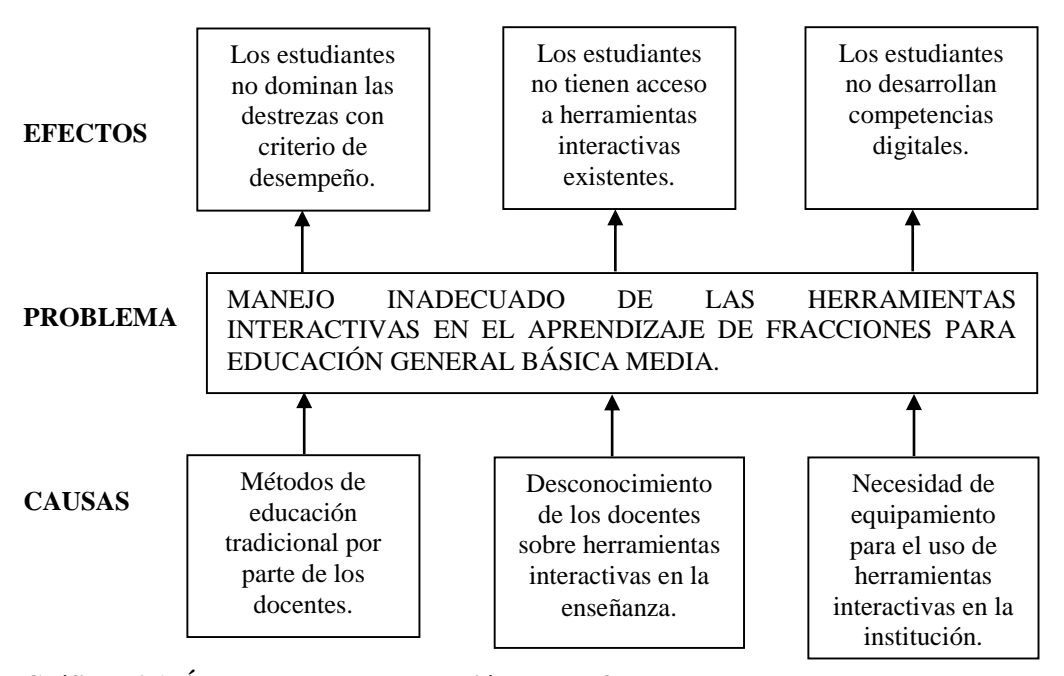

<span id="page-24-0"></span>**Gráfico N° 1. Árbol de problema. Relación causa-efecto Elaborado por:** Cano, G (2022)

#### **Análisis crítico**

El problema de investigación se encauza en el uso incorrecto de herramientas interactivas que faciliten la comprensión de las fracciones en los estudiantes de sexto año de educación básica de la escuela "María Teresa Dávila de Rosanía" en la parroquia rural de Calderón, ciudad de Quito.

Para lo cual se aprecian los siguientes aspectos:

A pesar de la evolución digital, los docentes siguen usando los métodos tradicionales y obsoletos de enseñanza, lo que ocasiona que los estudiantes no puedan alcanzar las destrezas con criterio de desempeño, pues no les resulta llamativa la manera de ver las fracciones. Muchas veces, la falta de aplicación de herramientas interactivas en la enseñanza es el desconocimiento de ellas por parte de los docentes, lo que provoca que los estudiantes no tengan acceso a estas herramientas. Es responsabilidad de los docentes capacitarse constantemente y

buscar nuevas herramientas que permitan o faciliten el aprendizaje de los estudiantes.

De la misma forma, se puede expresar que, en muchas instituciones educativas fiscales no se cuenta con equipos tecnológicos para aprovechar las ventajas que hoy en día ofrecen las herramientas tecnológicas en el ámbito educativo, esto deja como resultado que los estudiantes, principalmente aquellos que no tienen los recursos económicos suficientes para tener los equipos en sus casas, no adquieran competencias digitales básicas que le permitan desenvolverse en un mundo digitalizado.

## **Idea a defender**

Las herramientas interactivas son un apoyo importante en el aprendizaje de fracciones en educación general básica media.

#### **Destinatarios del Proyecto**

Las herramientas serán utilizadas por los estudiantes de sexto año de educación general básica de la escuela "María Teresa Dávila de Rosanía", en Carapungo, ciudad de Quito.

Al ser una zona rural muchos de los estudiantes no cuentan con los recursos tecnológicos necesarios, por lo que se propone utilizar las herramientas digitales en la sala de audiovisuales de la institución, con la finalidad de que todos los estudiantes puedan utilizar estas herramientas en la escuela.

#### **Objetivos**

#### **Objetivo General**

Desarrollar herramientas interactivas, utilizando recursos digitales para el aprendizaje de fracciones en educación general básica media.

# **Objetivos específicos**

- Fundamentar las bases teóricas de las herramientas interactivas para el aprendizaje.
- Diagnosticar el conocimiento que tienen los estudiantes de 6to EGB con relación a las fracciones.
- Identificar las competencias digitales en los docentes.
- Comparar los resultados obtenidos de las evaluaciones sobre Fracciones, realizadas al grupo control y al grupo experimental seleccionados.

# **CAPÍTULO I**

## **MARCO TEÓRICO**

#### <span id="page-27-1"></span><span id="page-27-0"></span>**Antecedentes**

La enseñanza y el aprendizaje de las Matemáticas ha sido siempre un tema relevante en la educación, todo se debe a las dificultades que se presentan en el aula. Al respecto, el Instituto Nacional de Evaluación Educativa (INEVAL, 2018), manifiesta que, en el Ecuador, únicamente el 29% de los estudiantes a los 15 años alcanza el nivel mínimo de competencia en el área de Matemática. Es por ello por lo que, cada día los docentes han buscado nuevas maneras de lograr que sus estudiantes se muestren motivados a aprender esta asignatura, que muchas veces se percibe como difícil y aburrida.

Para el desarrollo de esta propuesta se han tomado como base varios trabajos previos que han hecho posible un análisis profundo de las implicaciones y posibles resultados de la aplicación de estas herramientas.

Por su parte, Quijía (2019) de la Universidad Israel de Quito presenta una investigación titulada "Guía didáctica para el aprendizaje de fracciones para sexto año de educación general básica mediante herramientas de autor", la cual tiene como objetivo elaborar una guía didáctica que contribuya al fortalecimiento del aprendizaje de las fracciones mediante el empleo de TIC. Para esto Quijía propone desarrollar una guía didáctica digital para fortalecer el estudio de números fraccionarios, que cuenta con una amplia gama de contenido visual, textual y auditivo elaborado con herramientas tecnológicas y de autor, organizadas en la plataforma Moodle.

Esta investigación lleva un enfoque metodológico mixto debido a que utiliza datos cualitativos y cuantitativos para contrastar los resultados obtenidos y se fundamenta en una teoría conductista, constructivista y conectivista conjugadas en una triangulación docente, estudiante y el conocimiento. (Quijía, 2019)

Como resultado se evidenció que el proyecto genera en los estudiantes motivación por aprender, favorece el trabajo grupal y fortalece la destreza lógica matemática. La investigación anterior, genera como aporte a la actual investigación, todos los fundamentos teóricos necesarios para llevar a cabo la propuesta, además de generar información importante sobre la mejor manera en la cual aprenden los estudiantes, que es, teniendo acceso a contenido visual, interactivo y llamativo durante el proceso de aprendizaje.

Por otro lado, Vaillant, Rodríguez y Betancor (2020), presentan su investigación "Uso de plataformas y herramientas digitales para la enseñanza de la Matemática" que tiene como objetivo identificar y describir el nivel de uso de aplicaciones y dispositivos digitales en las clases de Matemática de primer nivel de secundaria en Uruguay. El enfoque empleado es cualitativo y cuantitativo pues para su análisis utiliza los dos tipos de datos. Como resultado se evidencia la poca utilización de herramientas digitales que demuestran los docentes de Matemática y que una de las herramientas más comúnmente utilizada es GeoGebra. Con esta investigación se confirma que, a pesar de existir innumerables herramientas interactivas disponibles para el aprendizaje de las Matemáticas, los docentes no las usan y por tanto los estudiantes no mejoran sus aprendizajes.

Por su parte Nivela, Echeverría y Espinosa (2019), en su investigación titulada "Herramientas digitales en el trabajo colaborativo" que tiene como objetivo analizar las herramientas tecnológicas más utilizadas por los estudiantes, su enfoque es mixto pues recolecta datos con base a medición numérica y el análisis estadístico. Esta investigación arrojó como resultado que los estudiantes muestran mayor interés cuando utilizan herramientas digitales educativas. Es por ello que la investigación de Nivela, Echeverría y Espinosa comprueba una vez más la utilidad que tienen las herramientas digitales en el aprendizaje.

## <span id="page-29-0"></span>**Desarrollo teórico**

El aprendizaje de las Matemáticas ha sido siempre una dificultad, muchos estudiantes las consideran complicadas y difíciles de entender, por lo que los docentes deben buscar nuevas maneras de enseñar para lograr un mejor aprendizaje en los estudiantes. A través de la tecnología se ha revolucionado la vida de las personas, pues está presente en todos los campos de la vida cotidiana y por tanto en la educación. Las Tecnologías de la información (TIC) están presentes en la enseñanza, ya que el uso de herramientas interactivas y recursos digitales se han transformado en un imperativo al momento de enseñar, es por ello que, tanto docentes como estudiantes necesitan desarrollar ciertas competencias digitales que favorezcan el uso estas herramientas. En el caso específico de esta investigación se abordarán las herramientas interactivas aplicadas al aprendizaje de las fracciones, así como las implicaciones de su uso al momento de aprender.

#### <span id="page-29-1"></span>**Las TIC**

Las Tecnologías de la información y Comunicaciones (TIC) son un conjunto de herramientas informáticas que favorecen la comunicación y la transmisión de información. Las TIC se pueden entender como la unión de las tecnologías de la información (TI) que se centran en el registro de contenido y las tecnologías de la comunicación (TC) compuestas por la televisión, la radio y la telefonía; juntas han hecho posibles: el acceso a la información de manera instantánea y la comunicación entre las personas sin importar la distancia.

De acuerdo con varios autores (según cita Grande et al., 2016) las TIC poseen características importantes tales como:

- Inmaterialidad refiriéndose a la generación y procesamiento de la información en forma digital.
- Interactividad pues permite al usuario una interacción total.
- Instantaneidad pues la información se encuentra disponible sin las barreras temporales y espaciales.
- Innovación ya que pretenden siempre la mejora y la superación constante.
- Digitalización que está estrechamente ligada con la inmaterialidad pues se trata de la capacidad de codificar la información para facilitar su manipulación y distribución.
- Interconexión debido a que todas las tecnologías tienen la posibilidad de interrelacionarse, aunque se presenten de manera independiente.
- Diversidad de funciones que tienen pues pueden desde almacenar información hasta permitir la interacción entre usuarios.

Por todas estas características, las TIC han llegado a transforman la manera en la que las personas se comunican, dejando de lado el impedimento de la distancia. En la actualidad la información se transfiere rápidamente a cualquier lugar del mundo, por lo que su impacto conlleva un gran avance en cuanto en la sociedad pues el uso de las TIC busca mejorar los procesos en todos los campos de la vida cotidiana. (Espinoza et al., 2018)

Siendo así, las TIC tienen usos en todos los campos siendo la educación uno de ellos. Como herramientas de enseñanza – aprendizaje han transformado la manera de enseñar y de aprender. Para la UNESCO (2014) las TIC han democratizado la educación, dando oportunidades de adquirir conocimientos a todas las personas por igual. La importancia de las nuevas tecnologías para el aprendizaje es la generación de un aprendizaje colaborativo, innovador, dinámico y que permita la participación de los estudiantes haciéndolos protagonista de espacios de aprendizajes flexibles e inclusivos. (Diaz et al., 2021)

Sobre esto (como lo cita Díaz et al., 2021) las TIC promueven el aprendizaje más divertido, permitiendo a los docentes crear metodologías de aprendizaje más interactivas, interesantes y menos monótonas a través del uso de herramientas interactivas manteniendo a los estudiantes motivados a aprender.

Sin embargo (como se citó en Colás et al., 2018), la integración de las TIC en la educación tiene ciertas dificultades, la más importante es la insuficiente preparación de los docentes para introducirlas en su práctica en las aulas, por lo que incluso las prácticas didácticas que usan tecnologías digitales no tienen una verdadera innovación, ni mejoran con respecto a las prácticas tradicionales de enseñanza. Todo esto dificulta una eficaz implementación de las TIC en el sistema educativo.

Es por ello que para la implementación de las TIC en el aula de clases es necesario un cambio de mentalidad tanto en docentes como en estudiantes, para estar abiertos a este cambio y a la evolución que conlleva. Como lo menciona Díaz et al. (2021), para llevar a cabo un aprendizaje mediante TIC, es imprescindible tener en cuenta la alfabetización digital tanto de profesores como de alumnos, pues esta tiene la finalidad la adquisición de competencias en el uso de la tecnología.

Según Colás et al. (2018), la inclusión de las TIC en el sistema educativo genera cambios en las varias dimensiones como: en los recursos que se utilizan en el aula, en las metodologías didácticas y prácticas docentes, cambios en los aprendizajes, en los tipos de actividades en el aula y en la evaluación.

## <span id="page-32-0"></span>**Herramientas interactivas**

Las herramientas interactivas pueden considerarse como varios tipos herramientas tecnológicas, que permiten la interacción entre el usuario y el sistema para realizar alguna actividad específica, para lo cual es necesario el dominio de competencias digitales, que permita lograr el aprendizaje significativo.

Sobre esto, Vásquez y Vilema (2018) consideran a las herramientas interactivas como sistemas informáticos con los cuales un usuario puede interrelacionarse para ejecutar una tarea y en el campo educativo las consideran como elementos de apoyo para la construcción del conocimiento de los educandos, pues pueden ser adaptadas a las necesidades individuales a la vez que facilitan el proceso de enseñanza y aprendizaje. Las herramientas interactivas al ser implementadas en la educación suponen beneficios tales como: incentivar y fortalecer el aprendizaje, así como también reforzar conocimientos y armonizar las horas de clase. Según Anangonó, (2018) las herramientas interactivas deben poseer ciertas características:

- Multimedia: Tiene que ver con la utilización simultánea de diversos medios en la transmisión de la información.
- Accesibilidad: Debe ser accesible a todos, independientemente de sus capacidades o discapacidades. Se relaciona estrechamente con la inclusión.

15

 Portabilidad: Se refiere a la capacidad que tiene la herramienta para ser ejecutada en los diferentes sistemas operativos sin necesidad de crear una nueva.

Teniendo todas estas características, las herramientas interactivas se pueden ver como un importante recurso pedagógico para mejorar el rendimiento académico de los todos los estudiantes, pues poseen contenido en múltiples formatos que son llamativos y útiles en el proceso de aprendizaje de los educandos. Esto resulta ser un recurso importante si se pretende mejorar estos procesos en el área de Matemática que, según el INEVAL (2018), es una de las áreas en las que los estudiantes muestran mayor dificultad.

En el área de Matemática existe una gran variedad de herramientas tecnológicas que pueden facilitar la construcción del conocimiento, para propósitos de esta investigación, y siguiendo los análisis de varios autores, se profundizarán algunas de las herramientas tecnológicas más utilizadas en el área de matemática y que se puedan utilizar en el caso específico del aprendizaje de fracciones. (Pérez, 2014; Quispe et al., 2019; Ruiz, 2019; Proaño et al., 2020; Vilches, 2020; Vásquez, 2021)

En tal virtud, las herramientas seleccionadas son:

#### <span id="page-33-0"></span>**Wordwall**

Es una aplicación para crear recursos personalizados interactivos e imprimibles con la ayuda de plantillas de actividades lúdicas tales como crucigramas, sopas de letras, juegos de persecución, ahorcado, entre otras. Las actividades interactivas pueden reproducirse en cualquier dispositivo que tenga navegador web, además la mayoría de las plantillas tienen una versión imprimible lo que facilita actividades dentro del aula de clase cuando no se cuenta con el recurso tecnológico en ella. Wordwall cuenta con cientos de actividades ya planteadas por otros usuarios sobre diferentes temas, que pueden ser editadas para su uso, o simplemente pueden ser utilizadas por los estudiantes tal y como fueron elaboradas. Cada actividad elaborada puede ser cambiada de formato a otra plantilla, con solo hacer un clic, lo cual ahorra tiempo y esfuerzo al proponer actividades de refuerzo con exactamente los mismos conceptos, pero en una actividad completamente diferente. (Araújo, 2021; Ayala, 2021; Viches, 2020)

#### <span id="page-34-0"></span>**Quizizz**

Es una herramienta que permite crear cuestionarios que son presentados a modo de concurso multijugador, su principal funcionalidad es evaluar los aprendizajes. Quizizz tiene muchas ventajas como la facilidad de uso, lo que hace que los alumnos puedan utilizarla de forma sencilla, se pueden incluir imágenes a las preguntas para su mejor comprensión, se puede visualizar la posición en la que se encuentran los jugadores haciendo más divertida la competencia, lo más importante es que a más de utilizar esta herramienta como método para evaluar aprendizajes a través de este cuestionario tipo concurso, se pueden utilizar estas actividades a manera de juego individual no calificado con el fin de que los estudiantes refuercen conocimientos. Para utilizar esta herramienta no se necesita ninguna suscripción por parte del estudiante, ni la instalación de ninguna aplicación específica, simplemente se puede correr la herramienta desde cualquier navegador de internet y utilizando el código enviado por el docente se puede acceder a ella y utilizarla. (Ruiz, 2019; Quispe et al.,2019)

#### <span id="page-35-0"></span>**Kahoot**

Al igual que Quizizz, Kahoot es una herramienta que permite crear juegos a modo de trivia sobre cualquier tema. Se puede crear un cuestionario en cuestión de minutos, ya que se tiene acceso a plantillas prediseñadas, se pueden editar cuestionarios existentes o escoger preguntas que ya han sido elaboradas y se encuentran en el banco de preguntas, incluso se tiene la posibilidad de insertar videos de YouTube en las preguntas; además se tiene acceso a informes de rendimiento de los estudiantes, los cuales pueden ser descargados en una hoja de cálculo. Sin duda Kahoot tiene un sinnúmero de bondades que son útiles al momento de hacer el aprendizaje más interactivo para los estudiantes, lo que lo vuelve una herramienta valiosa en clase. Para que los docentes puedan utilizar esta herramienta basta con ingresar a la página principal de kahoot.com y acceder a videos tutoriales paso a paso, que permiten poder utilizarlo correctamente y aprovechar todos sus beneficios. (Suelves et al., 2020; Torres et al., 2021)

## <span id="page-35-1"></span>**Genially**

Es una herramienta en línea utilizada en la creación de contenido interactivo, su uso en muy sencillo e intuitivo. No se requiere descargar ningún aplicativo, se usa a través de internet y cuenta con miles de plantillas predeterminadas y editables que hacen que el uso de esta herramienta sea muy sencillo. Permite crear contenido interactivo utilizando presentaciones multimedia, animadas y llamativas, motivando así a los estudiantes a aprender. (Catalán & Pérez, 2020; Mejía et al., 2020)
#### **Liveworksheets**

Es una web que permite transformar cualquier ficha u hoja de trabajo tradicional en una hoja interactiva y autocorregible. Tiene muchas ventajas ya que se puede hacer distintos tipos de actividades como clasificar con arrastrar y soltar, emparejar o unir con líneas, selección múltiple e incluso se puede dejar respuestas abiertas; se tiene la posibilidad de utilizar una herramienta de lectura para fichas con elementos auditivos que los estudiantes escuchan o a su vez que ellos pueden contestar de manera oral con el uso del micrófono. Su uso para los docentes es muy sencillo y se tiene acceso a un video tutorial donde se explica paso el uso completo de la herramienta. (Patiño et al., 2020; Franco & García, 2019)

#### **Educaplay**

Es una plataforma web que permite crear actividades educativas tales como sopas de letras, crucigramas, cuestionarios, entre otras. Es una de las herramientas para gamificación más completas, pues se utiliza para desarrollar actividades y recursos multimedia, que resultan llamativos y motivadores para los estudiantes, sobre todo cuando se requiere de refuerzo de aprendizajes. Educaplay es una herramienta educativa de acceso libre que permite a estudiantes y docentes acceder a recursos ya existentes y a su vez crear nuevos de acuerdo con sus necesidades particulares, en concordancia con los intereses del grupo. (Vásquez, 2021)

#### **Competencias digitales**

Las competencias digitales (CD) pueden definirse como un conjunto de habilidades o conocimientos que son necesarios para usar un medio digital o las TIC. En el campo educativo (como lo cita Levano et al,.2019) las competencias digitales pueden ser entendidas como instrumentos por los cuales se adquieren habilidades que facilitan la transferencia del conocimiento y la generación de la innovación y que son el resultado de la llamada alfabetización digital, que por su parte es el conjunto de procesos cognitivos que permiten la adquisición de ciertas capacidades para el empleo de las TIC y el manejo de la información. (Lévano et al., 2019).

Así mismo, el INTEF (2017) resume las áreas de competencia digital el docente de la siguiente forma:

- **Información y alfabetización informacional:** Esta competencia se trata de identificar, localizar, organizar y analizar toda la información digital disponible para así evaluar su relevancia.
- **Comunicación y colaboración:** Con esta competencia el docente tendrá la capacidad de comunicar en entornos digitales, compartir recursos, interactuar y colaborar con otros a través de herramientas digitales e incluso participar en comunidades y redes de aprendizaje.
- **Creación de contenido digital:** Con esta competencia el docente sabrá crear o editar contenido, realizar producciones artísticas y contenido multimedia aplicando reglas de propiedad intelectual y uso de licencias.
- **Seguridad:** Esta competencia trata de la seguridad digital y la protección de la información personal, datos e identidad digital, así como también el uso seguro de la información.
- **Resolución de problemas:** Con esta competencia adquirida el docente tendrá la capacidad de identificar necesidades para poder tomar las mejores decisiones en cuanto a elegir una herramienta o recurso apropiado de

acuerdo con la necesidad, y a su vez pueda resolver problemas conceptuales con medios digitales mientras usa la tecnología de manera creativa.

De esta manera las competencias digitales que los docentes deben desarrollar facilitarán el uso y creación de recursos digitales, así como también la capacidad de localizar, analizar y organizar la información disponible según su relevancia para dar solución a su necesidad particular. Para propósitos de esta investigación, se centrará el análisis en el fortalecimiento del aprendizaje y conceptualización de las fracciones para estudiantes de sexto año de educación general básica media.

## **Estudio de las Fracciones**

El currículo 2016 emitido por el Ministerio de Educación del Ecuador, establece los conocimientos básicos obligatorios que deben tener los estudiantes del Sistema nacional de Educación en sus diversos niveles. (Mineduc, 2016)

Para el propósito de esta investigación se toman únicamente las destrezas del área de Matemática para el subnivel medio que comprende quinto, sexto y sétimo año EGB; y de manera particular las destrezas que los estudiantes deben dominar o al menos alcanzar durante el sexto año de educación general básica. El Cuadro N° 1 muestra en resumen los objetivos y las destrezas con criterios de desempeño que los estudiantes deben alcanzar en sexto año EGB, con relación al tema específico de las fracciones.

#### **Aprendizaje de las fracciones**

| <b>OBJETIVOS</b>    | <b>DESTREZAS CON CRITERIOS DE DESEMPEÑO</b>                                    |  |  |  |  |  |  |  |
|---------------------|--------------------------------------------------------------------------------|--|--|--|--|--|--|--|
| O.M.3.2.            | M.3.1.33. Leer y escribir fracciones a partir de un objeto, un conjunto de     |  |  |  |  |  |  |  |
| Participar en       | objetos fraccionables o una unidad de medida.                                  |  |  |  |  |  |  |  |
| equipos de trabajo, | M.3.1.34. Representar fracciones en la semirrecta numérica y gráficamente,     |  |  |  |  |  |  |  |
| en la solución de   | para expresar y resolver situaciones cotidianas.                               |  |  |  |  |  |  |  |
| problemas de la     | M.3.1.35. Reconocer los números decimales: décimos, centésimos y               |  |  |  |  |  |  |  |
| vida cotidiana,     | milésimos, como la expresión decimal de fracciones por medio de la             |  |  |  |  |  |  |  |
| empleando como      | división.                                                                      |  |  |  |  |  |  |  |
| estrategias los     | M.3.1.36. Transformar números decimales a fracciones con denominador           |  |  |  |  |  |  |  |
| algoritmos de las   | 10, $100 \text{ y} 1000$ .                                                     |  |  |  |  |  |  |  |
| operaciones con     | M.3.1.37. Establecer relaciones de orden entre fracciones, utilizando          |  |  |  |  |  |  |  |
| números naturales,  | material concreto, la semirrecta numérica y simbología matemática $(=, \le, )$ |  |  |  |  |  |  |  |
| decimales y         | $\geq$ ).                                                                      |  |  |  |  |  |  |  |
| fracciones, la      | M.3.1.39. Calcular sumas y restas con fracciones<br>obteniendo el              |  |  |  |  |  |  |  |
| tecnología y los    | denominador común.                                                             |  |  |  |  |  |  |  |
| conceptos de        | M.3.1.40. Realizar multiplicaciones y divisiones entre fracciones,             |  |  |  |  |  |  |  |
| proporcionalidad.   | empleando como estrategia la simplificación.                                   |  |  |  |  |  |  |  |
|                     | M.3.1.41. Realizar cálculos combinados de sumas, restas, multiplicaciones      |  |  |  |  |  |  |  |
|                     | y divisiones con fracciones.                                                   |  |  |  |  |  |  |  |

**Cuadro N° 1 Objetivos y destrezas con criterios de desempeño - Sexto EGB**

**Elaborado por:** Cano, G (2022)

**Fuente:** Currículo 2016 para educación básica media

De esta manera, el currículo nacional de educación muestra los contenidos

específicos que se abordarán con el uso de herramientas tecnológicas.

Por lo que, para obtener los conceptos básicos que se incluyen en el desarrollo

de la propuesta se investigaron varios autores, obteniendo un resumen del contenido

a tratar en esta propuesta:

## **Definición de fracción**

Una fracción es una expresión que representa la división de una unidad en partes

iguales.

#### **Representación de fracciones**

Una fracción se representa con dos números enteros separados por una línea oblicua o una línea horizontal.

$$
3/7 \quad ; \quad \frac{3}{7}
$$

#### **Partes de una fracción**

Los elementos de una fracción son: Numerador y denominador.

**Numerador:** Es el número que indica las partes que se han tomado de una unidad y se escribe sobre la línea de fracción.

**Denominador**: Es el número que indica el número total de partes en que está dividida la unidad y se escribe debajo la línea de fracción.

> $3 \rightarrow$  numerador  $7 \rightarrow denominador$

#### **Representación gráfica de fracciones**

Las unidades pueden ser representadas con distintas figuras, a esta figura se divide gráficamente en partes iguales.

*Imagen N° 1 Representación gráfica de fracciones*

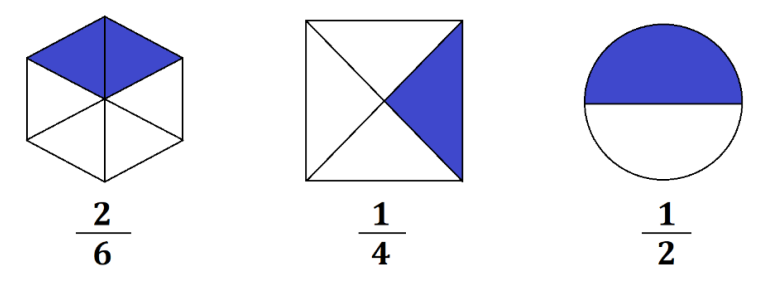

**Elaborado por:** Cano, G. (2022) **Referencia:** Matemática. Texto del estudiante, Ministerio de Educación (2020)

#### **Tipos de fracciones**

Dependiendo del número de partes que se toman de la unidad las facciones tienen

distintos tipos.

**Fracción propia**: Se considera que una fracción es propia si el numerador es

menor que le denominador.

```
3
           5
donde: 3 < 5
```

```
numerador < denominador
```
**Fracción impropia**: Se considera que una fracción es impropia si el numerador es mayor que el denominador.

$$
\frac{12}{5}
$$
  
donde: 12 > 5

### $numerador > denominador$

**Fracción unitaria o aparente**: Si se toman todas las partes de la unidad.

5 5

**Fracción mixta**: Se compone de un número entero y una fracción juntos.

 $3\frac{2}{7}$ 

#### **Suma y resta de fracciones homogéneas**

Las fracciones homogéneas son grupos de fracciones que tienen el mismo denominador.

Para sumar o restar fracciones homogéneas, se mantiene el mismo denominador y se suma o resta los numeradores.

$$
\frac{3}{7} + \frac{1}{7} + \frac{2}{7} = \frac{3+1+2}{7}
$$

$$
\frac{3}{7} + \frac{1}{7} + \frac{2}{7} = \frac{6}{7}
$$

 Todos estos conceptos básicos (Repetto, 2004; Matematica18, 2019; Quijía, 2019) se tratan a profundidad con el uso de recursos digitales y con actividades interactivas, en el desarrollo de esta propuesta.

## **CAPÍTULO II**

## **DISEÑO METODOLÓGICO**

#### **Enfoque de la investigación**

En la investigación presentada se utiliza el enfoque cuantitativo, pues se centra en la recopilación de datos, que serán utilizados para realizar un análisis estadístico basado en la medición numérica de los resultados obtenidos. (Cabezas et al., 2018; Mata, 2019) Para este propósito como instrumentos se utilizan una encuesta dirigida a docentes para evaluar sus competencias y un cuestionario a estudiantes para diagnosticar los conocimientos que tienen sobre el tema de fracciones, por lo que se utilizan estos datos estandarizados con opciones de respuestas preestablecidas, para poder medir o probar la idea a defender planteada.

Sobre esto, Hernández et al., (2014) considera que el enfoque cuantitativo es un proceso secuencial en la cual cada etapa depende de la anterior, por lo que no se pueden saltar pasos, este enfoque utiliza la medición de datos para probar una idea planteada previamente teniendo en cuenta la medición numérica y en muchos de los casos utiliza métodos estadísticos para establecer patrones y establecer conclusiones sobre la hipótesis.

Al respecto Cabezas et al., (2019) manifiesta que el método cuantitativo usa la recopilación de datos para probar teorías y determinar patrones de comportamiento, basándose en la medición numérica.

#### **Diseño de la investigación**

El presente estudio tiene un diseño cuasi experimental, pues es el que se adapta a las necesidades del estudio.

El diseño experimental tiene el propósito de determinar con una buena confiabilidad relaciones causa-efecto a través de un experimento que, según Hernández & Mendoza (2018), puede definirse como la realización de una acción para posteriormente observar sus consecuencias, de ésta manera en el diseño experimental se somete a uno o más grupos, denominados como experimentales, a estímulos experimentales y comparándolos con otros grupos, denominados grupos de control, que no reciben el estímulo experimental. (Cabezas et al., 2018)

La presente investigación encaja en el tipo cuasiexperimental pues en esta investigación los grupos (experimental y de control) ya están formados y su formación no dependió en ningún nivel del experimento, pues están preestablecidos por la institución educativa y por tanto no son exactamente iguales en número, aunque comparten características comunes. Siendo así, se toma a los 41 estudiantes de sexto año de la jornada matutina como el grupo control y a los 35 estudiantes de sexto año jornada vespertina como el grupo experimental en la realización de esta investigación.

#### **Modalidad de investigación**

Por su parte, en el presente trabajo de investigación la modalidad manejada es aplicada. Según Vargas (2009), la investigación aplicada se considera un enlace entre la ciencia y la sociedad, pues los conocimientos pasan de lo teórico a ser ubicados en el contexto y así resolver situaciones en el ámbito disciplinar. Con la investigación aplicada se favorece a la población a la que se atiende y a la institución en general.

Sobre esto, Lozada (2014) considera que la investigación aplicada tiene como objetivo la generación del conocimiento con una aplicación directa a los problemas de la sociedad.

### **Población y muestra**

Para esta investigación se delimita la población objeto, se toma como población a los 41 estudiantes de sexto año matutina como el grupo control, a los 35 estudiantes de sexto año jornada vespertina como grupo experimental y a los 12 docentes del área de Matemática de educación básica media de la escuela de educación básica "María Teresa Dávila de Rosanía", en Carapungo, ciudad de Quito. En los siguientes cuadros se muestran los datos poblacionales, en la Tabla N° 1 se muestra la población de estudiantes de sexto año y en la Tabla N° 2 la población de docentes del área de Matemática para educación básica media de la escuela María Teresa Dávila.

| <b>Total de Estudiantes</b> | Porcentaje |  |  |
|-----------------------------|------------|--|--|
| 41                          | 53,95%     |  |  |
| 35                          | 46,05%     |  |  |
| 76                          | 100%       |  |  |

**Tabla N° 1. Población de estudiantes de 6to EGB. U.E. María Teresa Dávila 2021-2022**

**Elaborado por:** Cano, G. (2022)

**Fuente:** Población de estudiantes de la U.E "María Teresa Dávila"

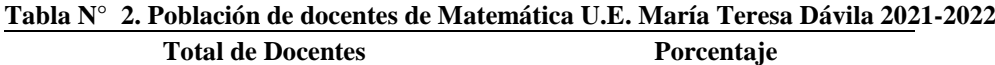

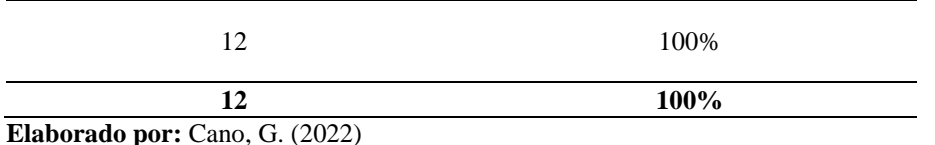

Se puede considerar a una población como un conjunto de individuos sobre los que se llevará a cabo una investigación mientras que una muestra es una porción de la población que es seleccionada para representar a todo el conjunto.

Según López (2004), la población es el conjunto de personas u objetos de los que se requiere conocer algo a través de una investigación, y una muestra es una parte representativa del universo o población en la se aplica la investigación. La muestra puede ser calculada a través de ciertos métodos de muestreo en los que se selecciona un conjunto de elementos que pueden representar la situación global de toda la población.

Sin embargo, para la presente investigación no fue necesario el cálculo de una muestra, dado que la población es pequeña se toma a todo el conjunto de la población como muestra.

#### **Contextualización**

La Escuela de Educación General Básica "María Teresa Dávila de Rosanía", código AMIE: 17h01572, ubicada en Carapungo, Velasco Ibarra e Isidro Ayora, provincia de Pichincha, cantón Quito, parroquia rural Calderón. Tipo de educación: Educación regular ordinaria., Nivel educativo que ofrece: Inicial, EGB preparatoria, elemental y media. Tipo de Unidad Educativa: Fiscal, Zona: Rural, Régimen escolar: Sierra-Amazonía, Educación: Hispana, Modalidad: Presencial, Jornada: Matutina y Vespertina, La forma de acceso: Terrestre, Número de Docentes: 57, Número de Estudiantes: 1600

### **Proceso de recolección de datos**

En la presente investigación la variable independiente es: Herramientas interactivas y la variable dependiente es: El aprendizaje de fracciones. Para poder recolectar datos de las competencias digitales que poseen los docentes del área de Matemática de la institución y poder evaluar los conocimientos que poseen los estudiantes de sexto año en el tema de fracciones, se presenta la operacionalización de variables en el Cuadro N° 2 para la variable independiente y en el Cuadro N° 3 para la variable dependiente.

# **Operacionalización de la variable independiente**

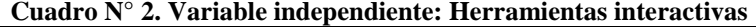

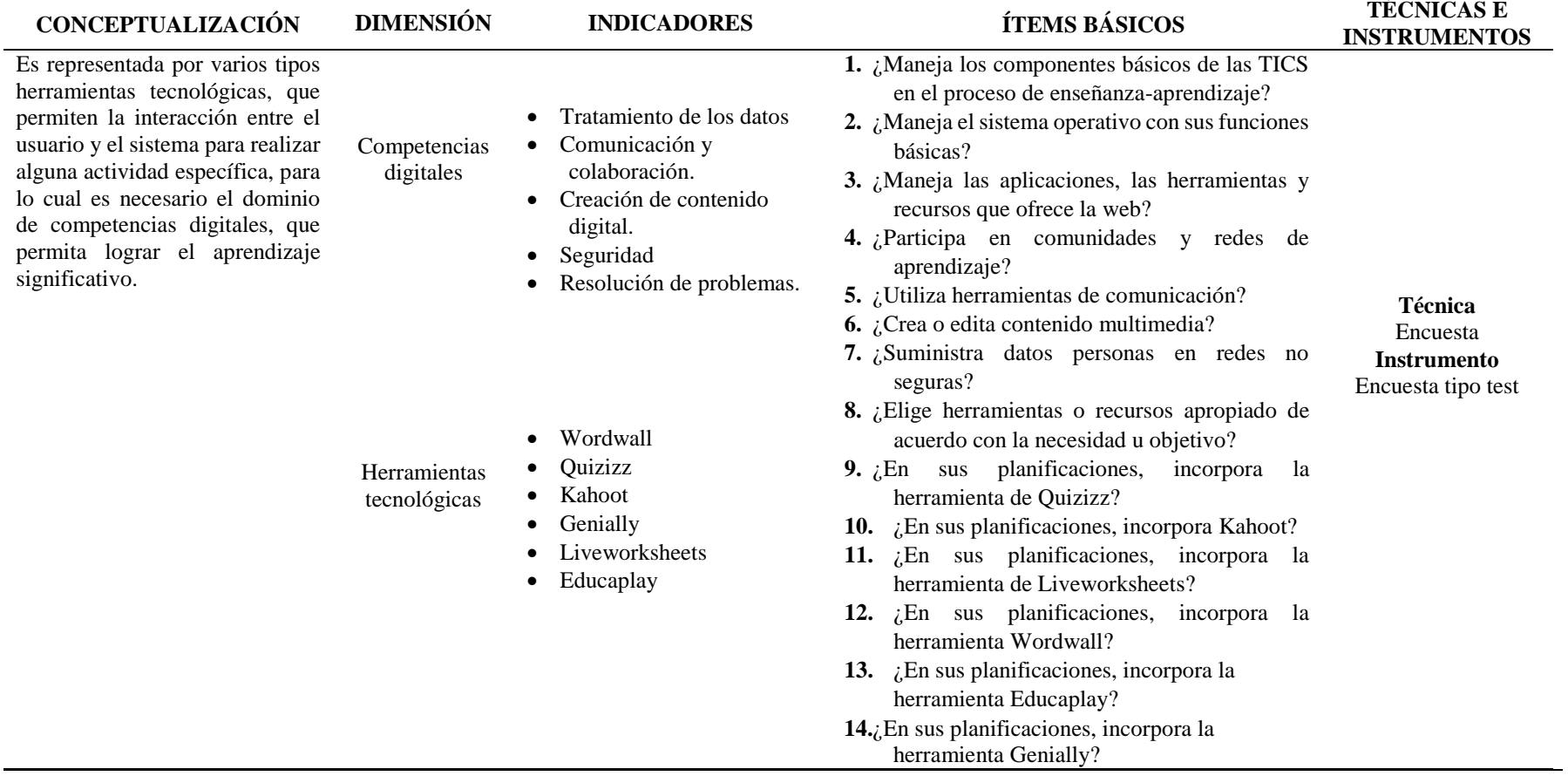

**Elaborado por:** Cano, G (2022)

**Fuente:** Matriz de operacionalización de la variable independiente.

# **Operacionalización de la variable dependiente**

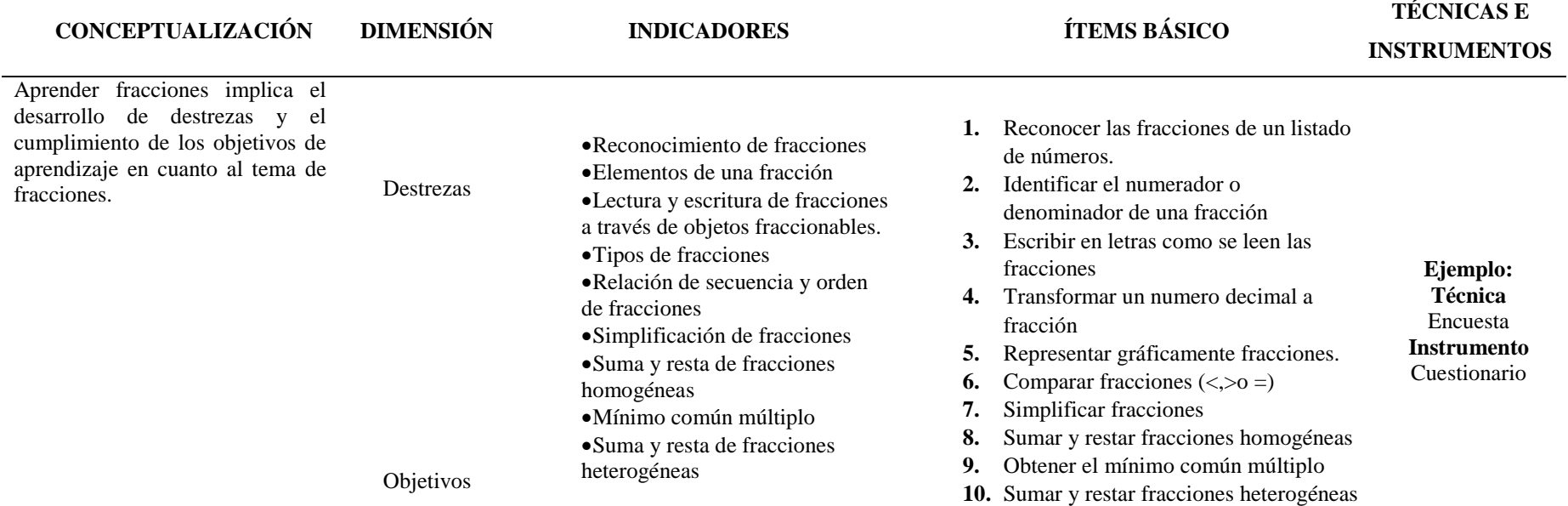

### **Cuadro N° 3. Variable dependiente: Aprendizaje de las fracciones**

**Elaborado por:** Cano, G (2022)

**Fuente:** Matriz de operacionalización de la variable dependiente.

#### **Instrumentos de recolección de datos**

Tomando en cuenta las matrices de operacionalización de las variables, para la obtención de la información se realiza, una encuesta dirigida a los docentes del área de Matemática de la Institución para evaluar las competencias digitales que poseen y un cuestionario a los estudiantes de Sexto año EGB para evaluar los conocimientos adquiridos sobre las fracciones usando métodos tradicionales.

Según Hernández (2020) la recolección de datos es la medición y una condición necesaria para obtener el conocimiento científico y los instrumentos de recolección de datos están orientados crear las condiciones necesarias para hacer esa medición.

La encuesta dirigida a los docentes se muestra en el Anexo 1 y consta de 14 preguntas con opciones cerradas basadas en la escala de Likert que se utiliza para para la medición de actitudes y comportamientos de una persona y según Fabila et al, (2020) la escala de Likert es una de las más utilizadas para medir comportamiento, principalmente por su facilidad de uso y la posibilidad de que los resultados sean transformados de manera sencilla a valores numéricos. En el caso de esta encuesta dirigida a los docentes, se utiliza la escala de frecuencia definida por Likert con cinco opciones de respuesta. El cuestionario de diagnóstico dirigido a los estudiantes de sexto año de básica se muestra en el Anexo 2 y consta de 10 preguntas.

Según Torres (2019), la encuesta constituye un término medio entre la observación y la experimentación, ya que con ella se puede hacer un registro de una situación que puede ser observada pero no se hace el experimento y por tanto se cuestiona a las personas participantes al respecto. A demás define a la encuesta como una investigación realizada sobre una muestra utilizando procedimientos

estandarizados de interrogación con el fin de obtener mediciones cuantitativas de las características de la población.

### **Validez del instrumento**

La validez de un instrumento es la capacidad que tiene el instrumento de cuantificar lo que se quiere medir.

En este sentido, el instrumento utilizado para medir las competencias digitales de los docentes de matemática de educación básica media ha sido validado a juicio de experto por la autoridad máxima de la institución educativa, ver Anexo 2. Los resultados obtenidos del proceso de validación se observan en el Cuadro N° 4.

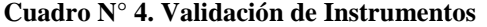

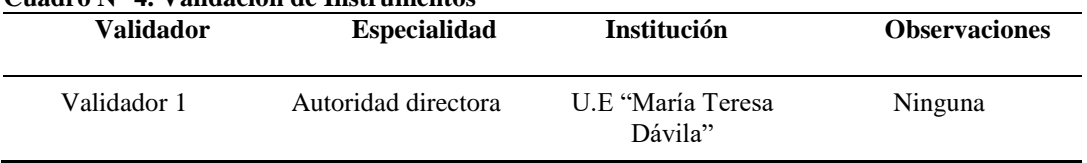

**Elaborado por:** Cano, G. (2022)

Por su parte, el instrumento de evaluación utilizado para medir los conocimientos que tienen los estudiantes de sexto año de básica con respecto al tema de las fracciones es un cuestionario que pasó por el proceso institucional de ser revisado por el coordinador de subnivel medio y aprobado por la Junta académica institucional encabezada por la subdirectora de la institución. Ver Anexo  $N^{\circ}$  3

## **Confiabilidad del instrumento**

Para determinar la confiabilidad del instrumento que se utiliza para medir las competencias digitales que poseen los docentes del área de Matemática de educación general básica media, se aplica la encuesta a un grupo de docentes con características similares de otra institución educativa, tomándola como población piloto para a través del cálculo del coeficiente Alfa de Cronbach determinar la confiabilidad de este instrumento.

Según Oviedo & Campo (2005), el alfa de Cronbach es un coeficiente utilizado para medir la confiabilidad o la manera en la que los ítems de un instrumento están relacionados entre sí. Este coeficiente toma valores entre 0 y 1 y mientras más se acerca al valor de 1, más confiable es el instrumento. Soler & Soler (2012)

Para el propósito de esta investigación la encuesta, dirigida a los docentes de Matemática para educación general básica media, se sometió a una prueba de confiabilidad mediante el cálculo del coeficiente alfa de Cronbach, que se calcula con base en la siguiente fórmula:

$$
\alpha = \frac{k}{(k-1)} \left( 1 - \frac{\sum_{i=1}^{k} \sigma_i^2}{\sigma_x^2} \right)
$$

Donde:

- $\bullet$  k = número de ítems
- $\bullet$   $\sigma_i^2$  = varianza de cada ítem
- $\sigma_x^2$  = varianza del cuestionario total

El proceso de cálculo en una matriz de Excel se muestra en la Imagen N° 1.

| <b>Docentes</b>                 | <b>Items</b>                     |                |                |              |   |              |               |          |                |                |                |              |              |                       |                |
|---------------------------------|----------------------------------|----------------|----------------|--------------|---|--------------|---------------|----------|----------------|----------------|----------------|--------------|--------------|-----------------------|----------------|
|                                 | 1                                | $\overline{2}$ | 3              | 4            | 5 | 6            | 7             | $\bf{8}$ | 9              | 10             | 11             | 12           | 13           | 14                    | <b>TOTALES</b> |
| 1                               | 2                                | 3              | 2              |              | 4 | 1            | $\bf{0}$      | 4        | 1              |                | 2              |              | 2            | $\bf{0}$              | 24             |
| $\overline{2}$                  | 4                                | 4              | 4              | 3            | 4 | 3            | $\mathbf{0}$  | 4        | 1              | 2              | 4              | 2            | 2            |                       | 38             |
| 3                               | 4                                | 4              | 3              | $\mathbf{0}$ | 2 | 1            | $\mathbf{0}$  | 4        | 1              | 1              | 3              | 1            | 1            | 1                     | 26             |
| $\overline{4}$                  | 4                                | 3              | 3              | 1            | 3 | 1            | $\Omega$      | 3        | 2              | 1              | 3              | 1            | 2            |                       | 28             |
| 5                               | 4                                | 4              | 3              | 2            | 3 | $\mathbf{0}$ | $\mathbf{0}$  | 4        | 4              | 3              | 4              | 3            | 3            | 1                     | 38             |
| 6                               | 3                                | 3              | 4              | $\Omega$     | 3 | 2            | $\mathbf{0}$  | 4        | 2              | $\overline{2}$ | $\overline{2}$ | 1            | 1            | $\overline{2}$        | 29             |
| 7                               | 4                                | 3              | 3              | 3            | 4 | 3            | $\mathbf{0}$  | 4        | 3              | 4              | 2              | 1            | 4            | $\mathbf{3}$          | 41             |
| 8                               | 2                                | 2              | 2              | $\mathbf{0}$ | 2 | $\mathbf{0}$ | $\mathbf{0}$  | 3        | 1              | $\mathbf{0}$   | 1              | $\mathbf{0}$ | $\mathbf{0}$ | $\mathbf{0}$          | 13             |
| 9                               | 3                                | 3              | $\overline{2}$ | $\mathbf{0}$ | 3 | 1            | $\mathbf{0}$  | 4        | $\overline{2}$ | 1              | 3              | 1            | 1            | $\overline{2}$        | 26             |
| 10                              | 1                                | 4              | $\Omega$       | $\Omega$     | 1 | $\Omega$     | $\Omega$      | 1        | $\Omega$       | $\mathbf{0}$   | 1              | 0            | $\mathbf{0}$ | $\mathbf{0}^{\prime}$ | 8              |
| 11                              | 1                                | 4              | 2              | 1            | 2 | $\Omega$     | $\Omega$      | 1        | 1              | $\Omega$       | 1              | 1            | 1            | 1                     | 16             |
| 12                              | 4                                | 4              | 4              | 4            | 4 | 4            | $\mathbf{0}$  | 4        | 4              | 4              | 4              | 4            | 1            |                       | 46             |
|                                 | 1.4545 0.447 1.33 2.02 0.99 1.88 |                |                |              |   |              | $\mathbf{0}$  | 1.33     | 1.61           |                | 2.08 1.36 1.33 |              |              | 1.36 0.811            |                |
|                                 |                                  |                |                |              |   |              |               |          |                |                |                |              |              |                       |                |
|                                 | k                                | 12             |                |              |   |              |               |          |                |                |                |              |              |                       |                |
|                                 | Sum Var                          | 18.0           |                |              |   |              | Alfa Cronbach |          | 0.9            |                |                |              |              |                       |                |
|                                 |                                  | St 135.1       |                |              |   |              |               |          |                |                |                |              |              |                       |                |
|                                 | $k/k-1$                          | 1.1            |                |              |   |              |               |          |                |                |                |              |              |                       |                |
|                                 | 1-sumatoriav                     | 0.9            |                |              |   |              |               |          |                |                |                |              |              |                       |                |
| Elaborado por $C$ ano $G(2022)$ |                                  |                |                |              |   |              |               |          |                |                |                |              |              |                       |                |

**Imagen N° 2. Confiabilidad: cálculo del coeficiente alfa de Cronbach**

**o por:** Cano. G. (2022) **Referencia:** Encuesta a docentes

Los resultados de la confiabilidad del instrumento muestran un coeficiente alfa de Cronbach de 0,9, lo que muestra que el instrumento es altamente confiable. En este caso se aplica la encuesta al grupo de docentes de la escuela "María Teresa Dávila", con el fin de identificar las competencias digitales que poseen los docentes del área de Matemática para educación básica media.

## **Resultados del diagnóstico de la situación actual**

El diagnóstico realizado a los docentes de la escuela "María Teresa Dávila de Rosanía" en relación con sus competencias digitales se realiza a través de la siguiente encuesta:

**Encuesta dirigida a los docentes de la U.E. "María Teresa Dávila"**

#### **1.- ¿Maneja los componentes básicos de las TIC en el proceso de enseñanza-**

#### **aprendizaje?**

**Tabla N° 3. Información y alfabetización digital**

| Item 1            |            |  |  |  |  |
|-------------------|------------|--|--|--|--|
| <b>Frecuencia</b> | Porcentaje |  |  |  |  |
| 6                 | 50%        |  |  |  |  |
| $\mathfrak{D}$    | 17%        |  |  |  |  |
| $\mathfrak{D}$    | 17%        |  |  |  |  |
| 2                 | 17%        |  |  |  |  |
| 0                 | $0\%$      |  |  |  |  |
| 12                | 100%       |  |  |  |  |
|                   |            |  |  |  |  |

**Elaborado por:** Cano, G. (2022) **Fuente:** Encuesta dirigida a docentes

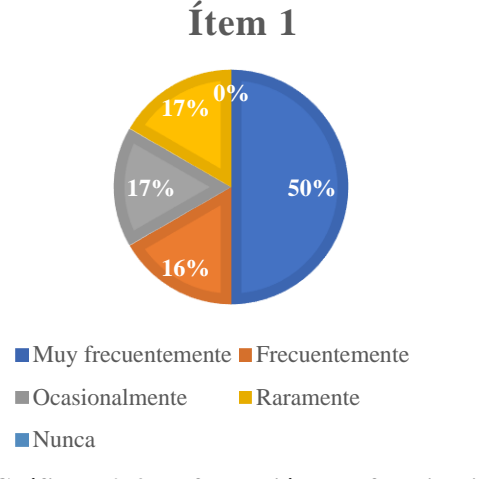

**Gráfico N° 2. Información y alfabetización digital**

**Elaborado por:** Cano, G. (2022)

#### **Análisis e interpretación**

Como se puede apreciar, únicamente el 50% de los docentes encuestados indica que muy frecuentemente manejas las TIC en el proceso de enseñanza-aprendizaje, mientras que un 17% indica utilizarlas frecuentemente, 17% ocasionalmente y otro 17% raramente las usa. De esta manera se evidencia que los docentes en su gran mayoría utilizan poco o nada las TIC en el proceso de enseñanza-aprendizaje, lo que ocasiona clases monótonas y poco llamativas, perdiendo así el interés de los estudiantes al momento de aprender.

#### **2. ¿Maneja el sistema operativo con sus funciones básicas?**

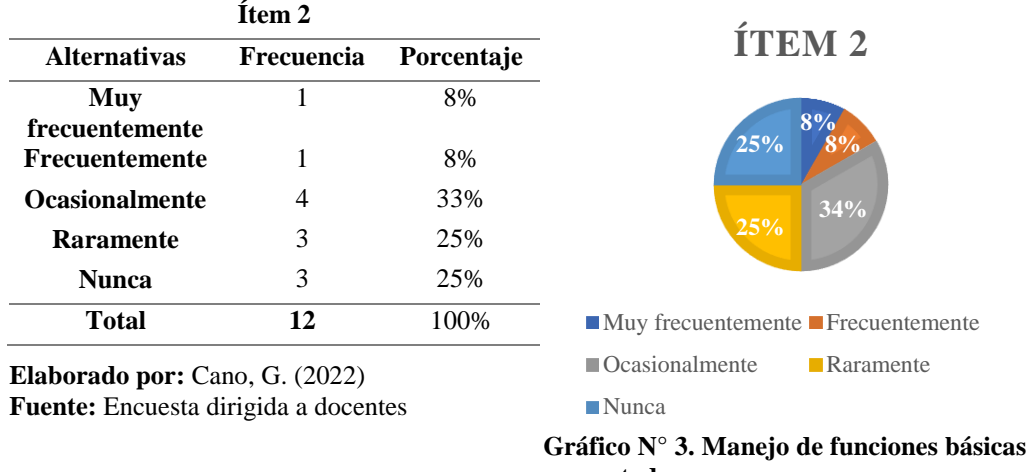

#### **Tabla N° 4. Manejo de funciones básicas del computador.**

**Elaborado por:** Cano, G. (2022) **Gráfico N° 3. Manejo de funciones básicas del computador.**

#### **Análisis e interpretación**

Tal y como se indica en la Tabla N° 4, más del 50% de los docentes encuestados indica no manejar las funciones básicas del computador o hacerlo rara vez, mientras que únicamente el 16% manifiesta manejarlas con frecuencia. Lo que implica que al no manejar con frecuencia funciones básicas del computador, tampoco utilizan recursos tecnológicos que podrían ayudar y mejorar sus clases y por tanto los aprendizajes de sus estudiantes.

### **3. ¿Maneja las aplicaciones, las herramientas y recursos que ofrece la web?**

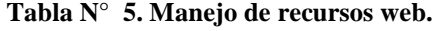

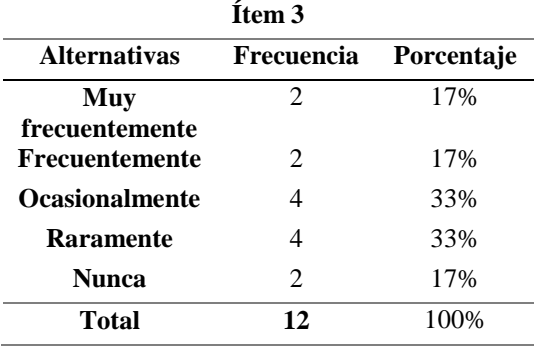

**Elaborado por:** Cano, G. (2022) **Fuente:** Encuesta dirigida a docentes

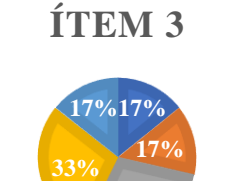

**33%**

■Muy frecuentemente ■ Frecuentemente ■Ocasionalmente Raramente Nunca

**Elaborado por:** Cano, G. (2022) **Gráfico N° 4. Manejo de recursos web.**

#### **Análisis e interpretación**

Se puede evidenciar que únicamente el 17% de los encuestados indica manejar muy frecuentemente los recursos que ofrece la web, mientras que al menos el 50% indica utilizar raramente o nunca dichos recursos, lo que ocasiona que no se aprovechen los recursos ya disponibles incluso aquellos de fácil manejo.

#### **4. ¿Participa en comunidades y redes de aprendizaje?**

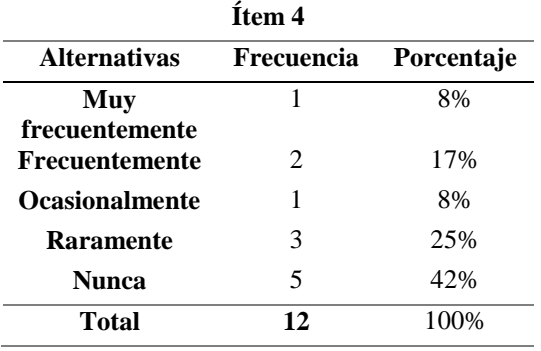

**Tabla N° 6. Participación en redes de aprendizaje.**

**Elaborado por:** Cano, G. (2022) **Fuente:** Encuesta dirigida a docentes

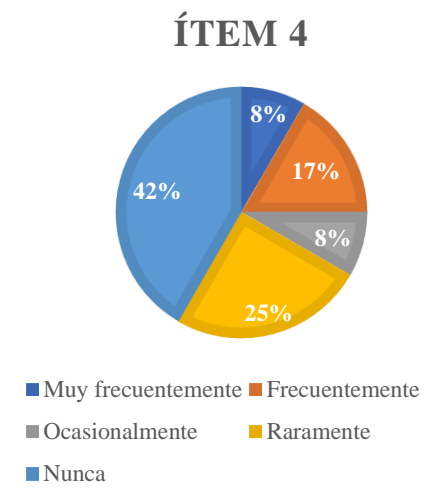

**Gráfico N° 5. Participación en redes de aprendizaje. Elaborado por:** Cano, G. (2022)

#### **Análisis e interpretación**

Como se aprecia en la Tabla N° 6, el 42% de los docentes no participa nunca en comunidades o redes de aprendizaje y el 25% manifiesta haber participado raramente en ellas, mientras que únicamente el 25% de los docentes encuestados indica participar con frecuencia en redes de aprendizaje. Con estos resultados se puede evidenciar que los docentes no aprovechan los beneficios de las redes de aprendizaje lo que ocasiona a su vez, que los estudiantes no salgan del esquema de únicamente ser receptores de conocimientos y se vuelvan participantes activos en el proceso.

### **5. ¿Utiliza herramientas de comunicación?**

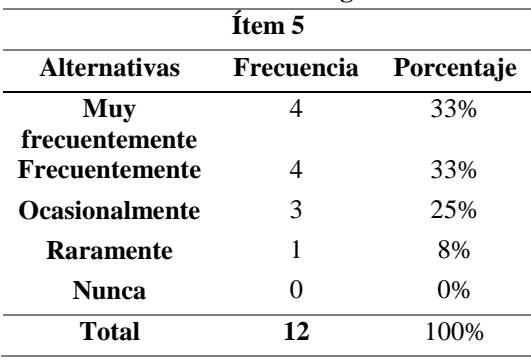

**Tabla N° 7. Comunicación digital.**

**Elaborado por:** Cano, G. (2022) **Fuente:** Encuesta dirigida a docentes

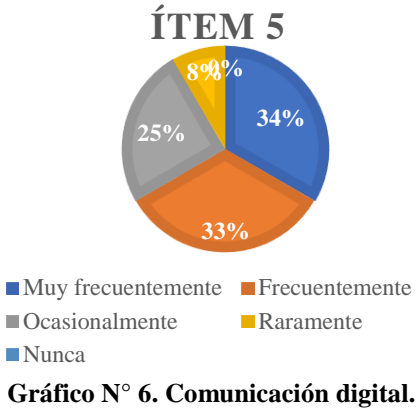

**Elaborado por:** Cano, G. (2022)

#### **Análisis e interpretación**

En el Gráfico N° 6 se puede apreciar que el 67% de los docentes dice utilizar con frecuencia herramientas de comunicación digital, mientras que el 25% las usa ocasionalmente y un 8% manifiesta utilizar herramientas de comunicación digital rara vez. Estos resultados demuestran que en su mayoría los docentes interactúan con otras personas a través de herramientas digitales, lo que permitirá de alguna manera adaptarse a cualquier herramienta tecnológica para el aprendizaje.

## **6. ¿Crea o edita contenido multimedia?**

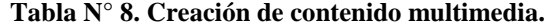

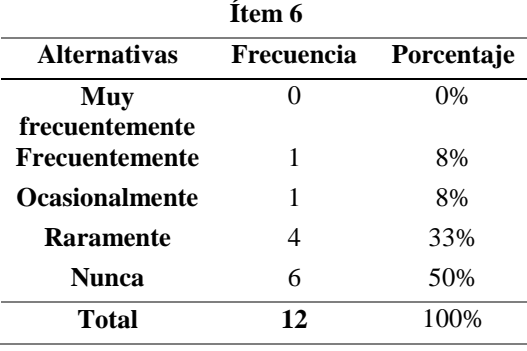

**Elaborado por:** Cano, G. (2022) **Fuente:** Encuesta dirigida a docentes

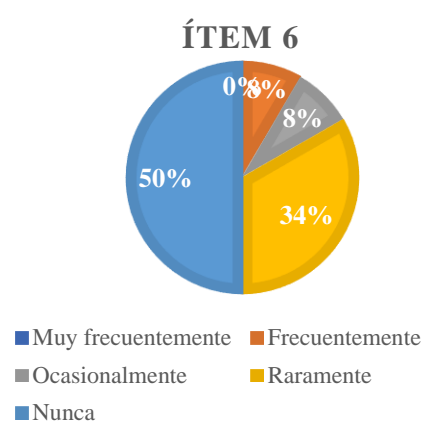

**Gráfico N° 7. Creación de contenido multimedia. Elaborado por:** Cano, G. (2022)

#### **Análisis e interpretación**

Se puede apreciar que el 50% de los encuestados nunca crea o edita contenido multimedia mientras que el 8% de ellos manifiesta crear o editar contenido multimedia ocasionalmente y apenas un 8% de manera frecuente. Esto repercute en que las clases de los docentes siguen siendo monótonas y que no proporcionen a los estudiantes recursos adecuados según su propia necesidad.

### **7. ¿Suministra datos personales en redes no seguras?**

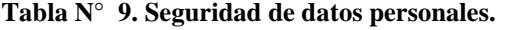

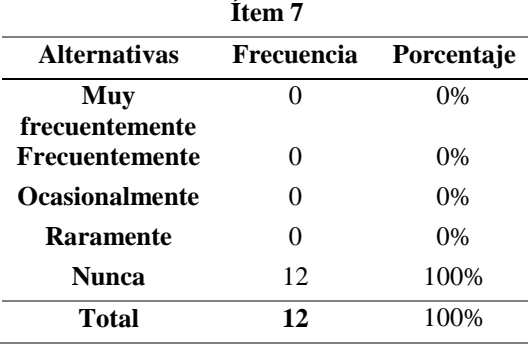

**Elaborado por:** Cano, G. (2022) **Fuente:** Encuesta dirigida a docentes

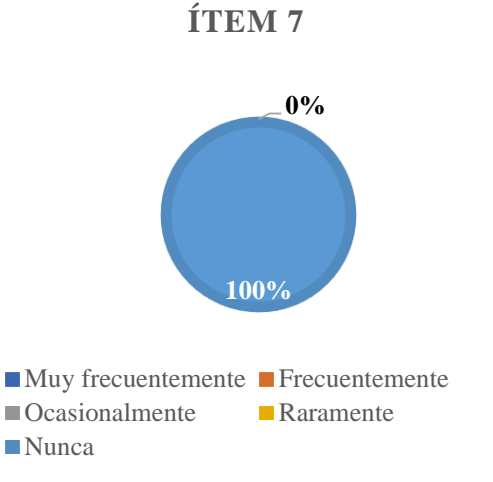

**Gráfico N° 8. Seguridad de datos personales. Elaborado por:** Cano, G. (2022)

#### **Análisis e interpretación**

Analizando la información obtenida se puede apreciar que todos los docentes encuestados manifiestan que nunca entregan datos personales en redes no seguras, lo que indica que los docentes saben proteger su información e identidad digital y por tanto pueden hacer uso responsable del internet y así acceder a información segura.

### **8. ¿Elige herramientas o recursos digitales apropiados de acuerdo con la**

#### **necesidad u objetivo?**

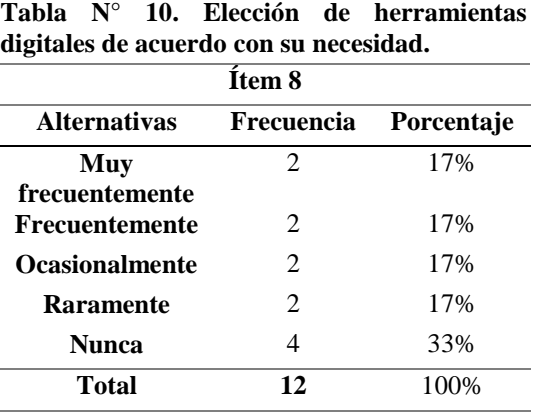

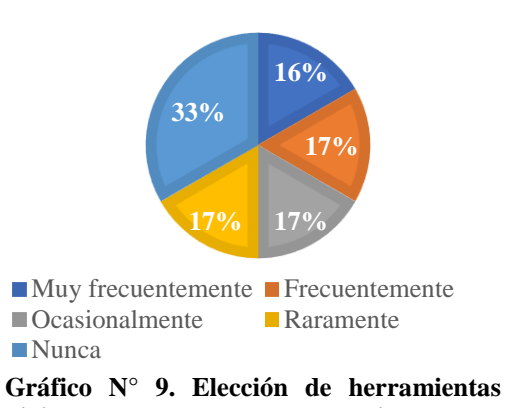

**ÍTEM 8** 

**Elaborado por:** Cano, G. (2022) **Fuente:** Encuesta dirigida a docentes

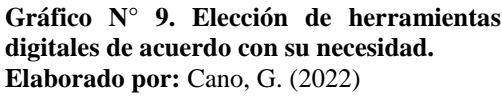

#### **Análisis e interpretación**

Se puede apreciar que el 33% de los docentes encuestados manifiesta nunca escoger herramientas o recursos digitales para sus clases mientras que únicamente el 17% las elige dependiendo de las necesidades de su grupo de estudiantes. Lo cual demuestra que, a pesar de existir una gran cantidad de recursos útiles disponibles en la web, los docentes no los adaptan a los requerimientos de sus estudiantes.

#### **9. ¿En sus planificaciones, incorpora la herramienta Quizizz?**

#### **Tabla N° 11. Uso de Quizizz.**

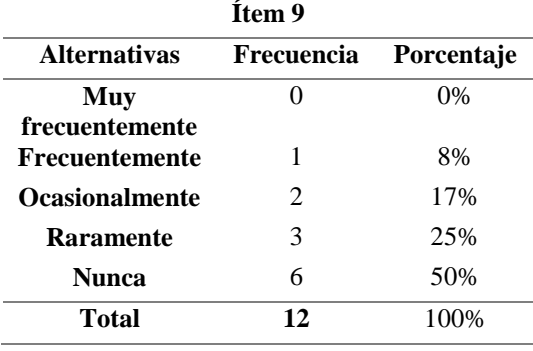

**Elaborado por:** Cano, G. (2022) **Fuente:** Encuesta dirigida a docentes

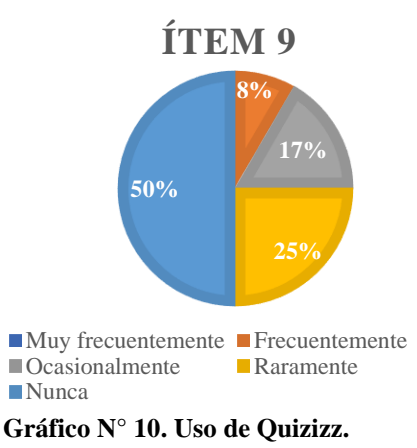

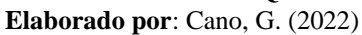

### **Análisis e interpretación**

El Gráfico N° 10 muestra que el 50% de los docentes nunca incorpora actividades desarrolladas en Quizizz en la planificación de sus clases, mientras que únicamente el 8% dice utilizar esta herramienta con frecuencia y un 17% de manera ocasional, lo cual indica que a pesar de que Quizizz es una herramienta muy funcional, ya que sirve para realizar evaluación de aprendizajes a modo de concurso, haciendo llamativa la forma de aprender, los docentes no la utilizan para motivar le aprendizaje de los estudiantes.

### **10. ¿En sus planificaciones, incorpora la herramienta Kahoot?**

| Item 10               |            |            |  |  |  |
|-----------------------|------------|------------|--|--|--|
| <b>Alternativas</b>   | Frecuencia | Porcentaje |  |  |  |
| Muy                   | 0          | 0%         |  |  |  |
| frecuentemente        |            |            |  |  |  |
| <b>Frecuentemente</b> | 0          | $0\%$      |  |  |  |
| <b>Ocasionalmente</b> | 2          | 17%        |  |  |  |
| <b>Raramente</b>      | 4          | 33%        |  |  |  |
| Nunca                 | 6          | 50%        |  |  |  |
| Total                 | 12         | 100%       |  |  |  |

**Fuente:** Encuesta dirigida a docentes

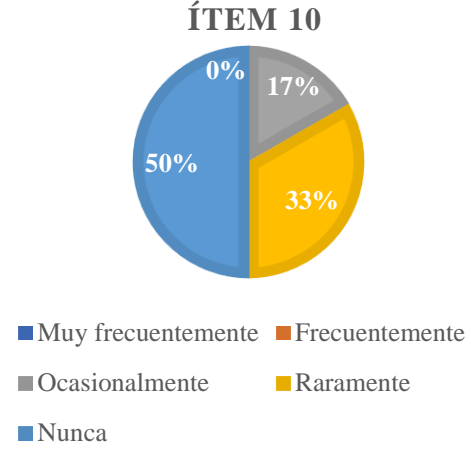

**Gráfico N° 11. Uso de Kahoot Elaborado por:** Cano, G. (2022)

### **Análisis e interpretación**

El Gráfico N° 11 muestra que el 50% de los docentes nunca ha utilizado Kahoot como herramienta de evaluación en sus planificaciones, el 33% raramente la usa y un 17% las usa de manera ocasional, esto provoca que los docentes no aprovechen los beneficios de esta herramienta que permite evaluar aprendizajes de manera divertida y la retroalimentación en tiempo real dependiendo de los resultados obtenidos por los estudiantes.

#### **11. ¿En sus planificaciones, incorpora la herramienta de Liveworksheets?**

| Item 11                          |            |            |  |  |  |  |
|----------------------------------|------------|------------|--|--|--|--|
| <b>Alternativas</b>              | Frecuencia | Porcentaje |  |  |  |  |
| Muy                              | 0          | $0\%$      |  |  |  |  |
| frecuentemente<br>Frecuentemente | 2          | 17%        |  |  |  |  |
| <b>Ocasionalmente</b>            | 3          | 25%        |  |  |  |  |
| <b>Raramente</b>                 | 3          | 25%        |  |  |  |  |
| Nunca                            | 4          | 33%        |  |  |  |  |
| <b>Total</b>                     | 12         | 100%       |  |  |  |  |

**Tabla N° 13. Uso de Liveworksheets**

**Elaborado por:** Cano, G. (2022) **Fuente:** Encuesta dirigida a docentes

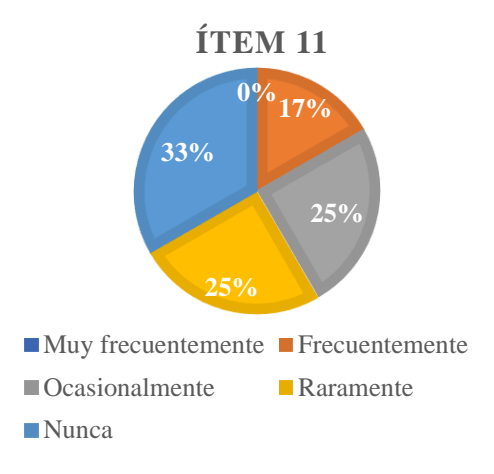

**Gráfico N° 12. Uso de Liveworksheets Elaborado por:** Cano, G. (2022)

#### **Análisis e interpretación**

Como se aprecia en el Gráfico N° 12, únicamente el 17% de los docentes utilizan frecuentemente la herramienta Liveworksheets en sus planificaciones, mientras que el 25% la utilizan ocasionalmente y otro 25% rara vez, pero el 33% de los docentes encuestados manifiesta no utilizarla nunca, a pesar de ser una de las herramientas más utilizadas al momento de obtener actividades que favorecen el aprendizaje. Con ello se puede decir que, aunque la herramienta tiene la facilidad de poder crear actividades interactivas e incluso imprimirlas para hacerlas de manera física, los docentes no las utilizan de manera regular, ni las incorporan en su planificación.

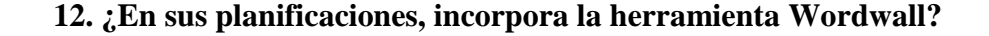

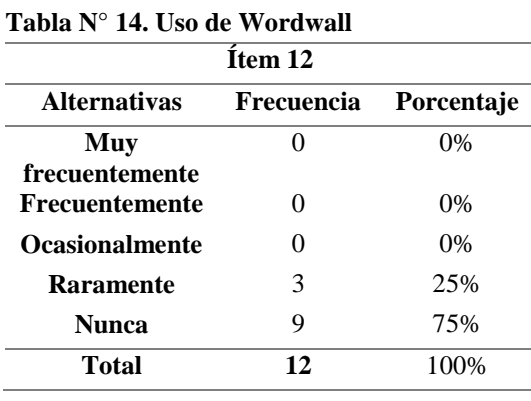

**Elaborado por:** Cano, G. (2022)

**Fuente:** Encuesta dirigida a docentes

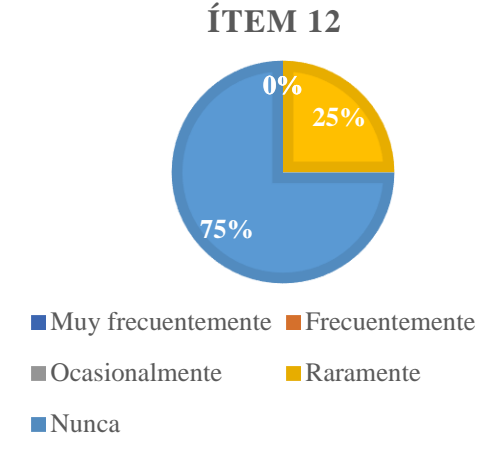

**Gráfico N° 13. Uso de Wordwall Elaborado por:** Cano, G. (2022)

### **Análisis e interpretación**

El Gráfico N° 13 muestra que el 75% de los docentes encuestados nunca incorporan la herramienta Wordwall en su planificación y un 25% dice utilizarla raramente, esto demuestra el desconocimiento de los docentes sobre las bondades de esta herramienta al momento de crear un gran número de actividades llamativas e interactivas de refuerzo para los estudiantes, las cuales incluso pueden ser impresas en caso de no contar con servicio de internet para trabajarlas online.

### **13. ¿En sus planificaciones, incorpora la herramienta Educaplay?**

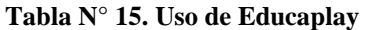

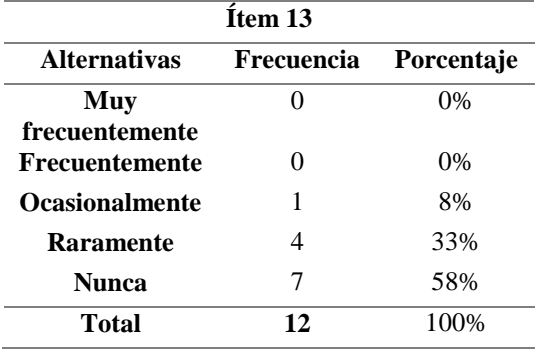

**Elaborado por:** Cano, G. (2022) **Fuente:** Encuesta dirigida a docentes

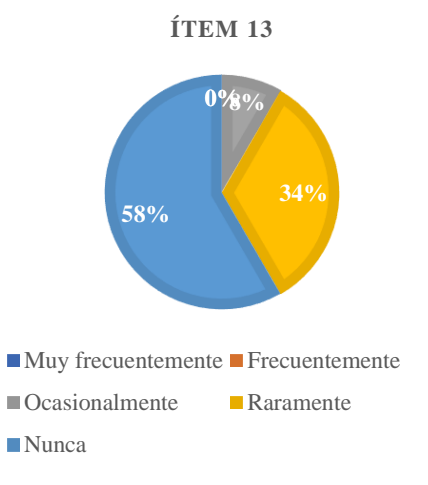

**Gráfico N° 14. Uso de Educaplay Elaborado por:** Cano, G. (2022)

#### **Análisis e interpretación**

Tal y como se puede apreciar en el Gráfico N° 14, el 58% de los docentes encuestados nunca utiliza Educaplay como herramienta para enriquecer sus clases o los aprendizajes de sus estudiantes, el 33% lo utiliza rara vez y únicamente el 8% lo utiliza ocasionalmente, lo que demuestra que los docentes desconocen la utilidad de la herramienta al momento de crear recursos interactivos de aprendizajes.

### **14. ¿En sus planificaciones, incorpora la herramienta Genially?**

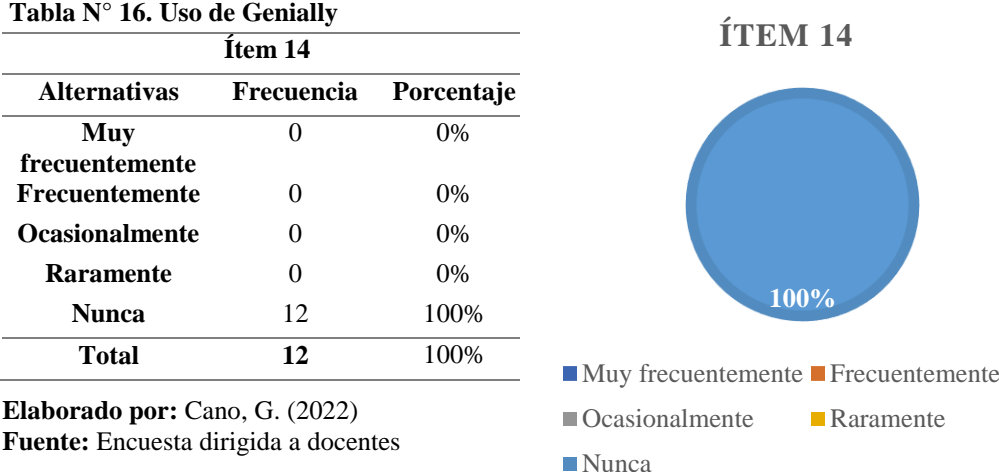

**Fuente:** Encuesta dirigida a docentes

**Gráfico N° 15. Uso de Genially Elaborado por:** Cano, G. (2022)

#### **Análisis e interpretación**

El Gráfico N° 15, muestra que el 100% de los docentes encuestados no utiliza la herramienta Genially que tiene un sinnúmero de beneficios pues permite crear contenido interactivo de manera muy sencilla, por lo que se puede decir que este recurso no se aprovecha y por tanto las clases siguen siendo monótonas y sin contenido visual que motive al estudiante en su aprendizaje.

### **Análisis global de la encuesta a docentes**

En general, la encuesta realizada a los docentes muestra que, a pesar de que los docentes no usan las herramientas digitales en la enseñanza de su asignatura, ellos tienen la potencialidad de poder utilizarlas si se les muestra cómo hacerlo de manera rápida y sencilla. Esto vuelve prioritaria su capacitación continua para garantizar que se mantengan actualizados en cuanto al uso de estas herramientas.

## **Resultados de la situación actual de los saberes de los estudiantes**

El diagnóstico realizado a los estudiantes de la escuela "María Teresa Dávila de Rosanía" en relación con sus conocimientos sobre fracciones se realiza a través de un cuestionario conformado por 10 ítems. Este cuestionario se aplica a manera de una evaluación escrita, obteniendo los siguientes resultados:

**Cuestionario de diagnóstico dirigido a los estudiantes de sexto año de educación general básica de la U.E. "María Teresa Dávila"**

### **1. Reconocer fracciones**

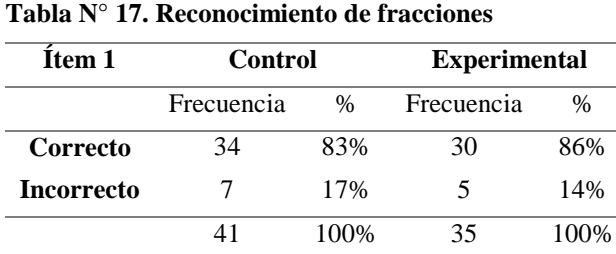

**Elaborado por:** Cano, G. (2022) **Fuente:** Cuestionario a estudiantes

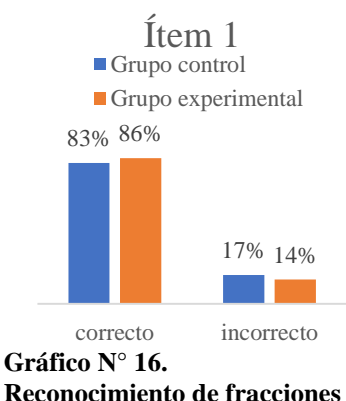

**Elaborado por**: Cano, G. (2022)

#### **Análisis e interpretación**

Tal y como se aprecia en el Gráfico  $N^{\circ}$  16, en la evaluación escrita de diagnóstico tanto el grupo control como el grupo experimental muestran similitudes evidentes, ya que el 83% del grupo control y el 86% del grupo experimental contestaron de manera correcta esta pregunta, mientras que solo 5 niños del grupo experimental y 7 del de control contestaron de manera errónea. Esto demuestra que en general los estudiantes de ambos grupos muestran las mismas características y en su mayoría los estudiantes saben identificar fracciones de entre otros números.

### **2. Identificar los términos de una fracción**

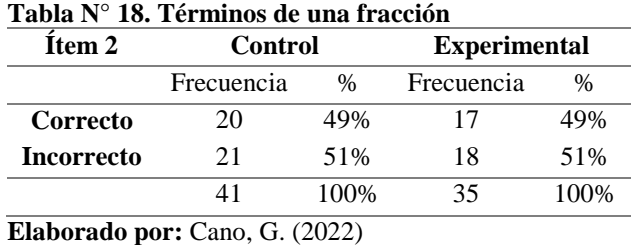

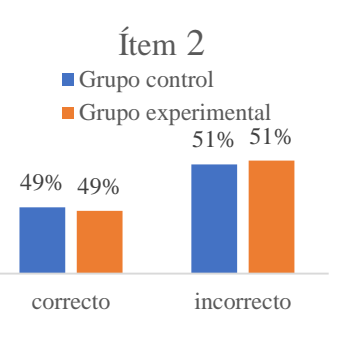

**Gráfico N° 17. Términos de una fracción Elaborado por:** Cano, G. (2022)

## **Análisis e interpretación**

**Fuente:** Cuestionario a estudiantes

Tal y como se muestra en el Gráfico N° 17 más del 50% de los estudiantes falló en contestar esta pregunta, lo que implica que más de la mitad de los estudiantes no identifica los términos de una fracción, adicionalmente una vez más se evidencia que los grupos experimental y control son similares entre sí.

## **3. Lectura y escritura de fracciones**

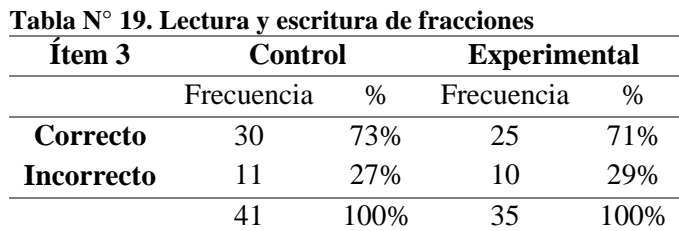

**Elaborado por:** Cano, G. (2022) **Fuente:** Cuestionario a estudiantes

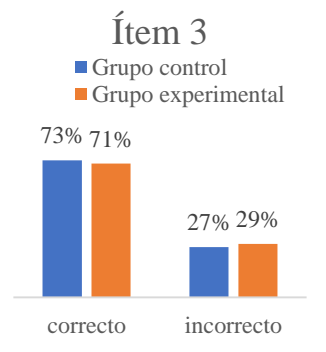

**Gráfico N° 18. Lectura y escritura de fracciones Elaborado por:** Cano, G. (2022)

### **Análisis e interpretación**

Como se muestra en el Gráfico N° 18, el 73% de los estudiantes del grupo control y el 71% de los estudiantes del grupo experimental contestó de manera correcta esta pregunta mientras que el 27% y el 29% respectivamente erró, lo que implica que varios estudiantes no saben leer ni escribir fracciones.

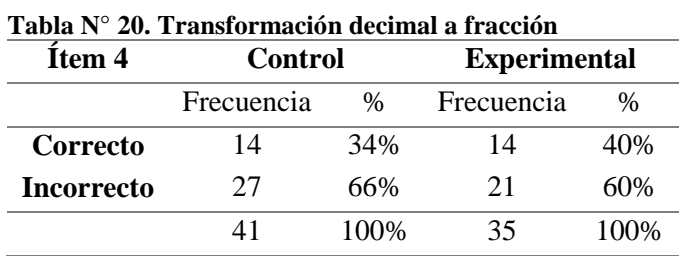

## **4. Transformación de decimal a fracción**

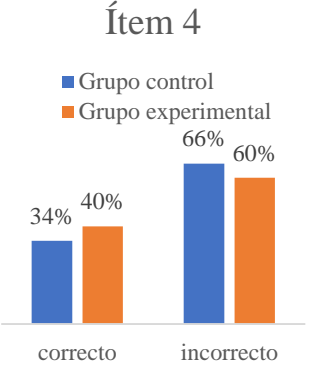

**Gráfico N° 19. Transformación decimal a fracción Elaborado por:** Cano, G. (2022)

### **Análisis e interpretación**

**Elaborado por:** Cano, G. (2022) **Fuente:** Cuestionario a estudiantes

Como se muestra en el Gráfico N° 19, en la evaluación diagnóstica el 66% del grupo control y el 60% del grupo experimental fallo en resolver esta pregunta, mientras que únicamente alrededor del 30% de la población total sabe transformar un número decimal a un número entero.

### **5. Simplificación de fracciones**

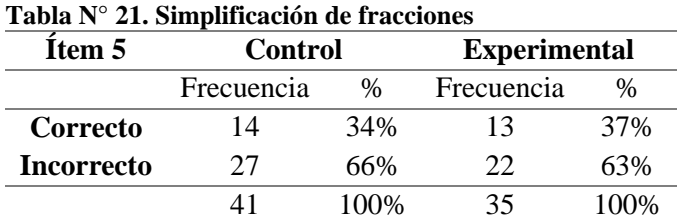

**Elaborado por:** Cano, G. (2022) **Fuente:** Cuestionario a estudiantes Ítem 5

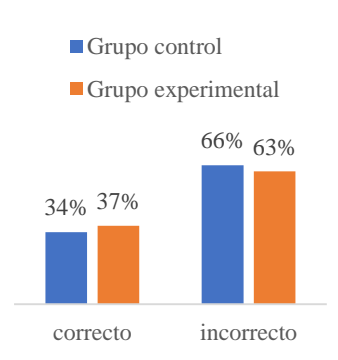

**Gráfico N° 20. Simplificación de fracciones Elaborado por**: Cano, G. (2022)

#### **Análisis e interpretación**

El Gráfico N° 20 muestra que, el 66% del grupo control y el 63% del grupo experimental no lograron simplificar de manera correcta una fracción durante la evaluación diagnóstica, mientras que el 34% y el 37% respectivamente logró hacerlo. Esto indica que la gran mayoría de estudiantes no ha alcanzado esta destreza.

#### **6. Representación gráfica de fracciones**

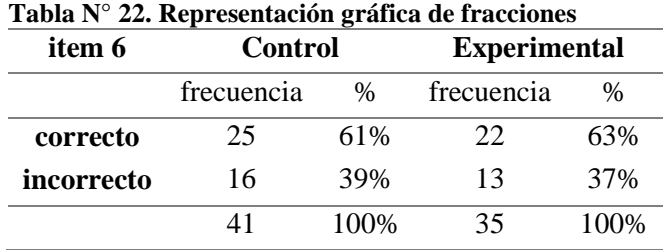

Ítem 6

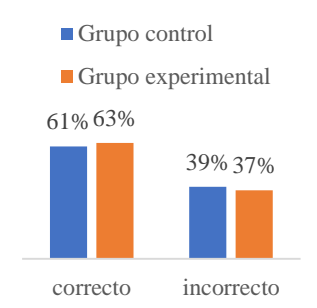

**Elaborado por:** Cano, G. (2022) **Fuente:** Cuestionario a estudiantes

**Gráfico N° 21. Representación gráfica de fracciones Elaborado por:** Cano, G. (2022)

#### **Análisis e interpretación**

En el gráfico  $N^{\circ}$  21 se puede apreciar que casi el 60% de los estudiantes contestó de manera correcta a esta pregunta, mientras que un alarmante 40% de ellos contestaron de forma incorrecta, lo que implica que los estudiantes tienen dificultad al graficar o representar una fracción.

## **7. Comparación de fracciones**

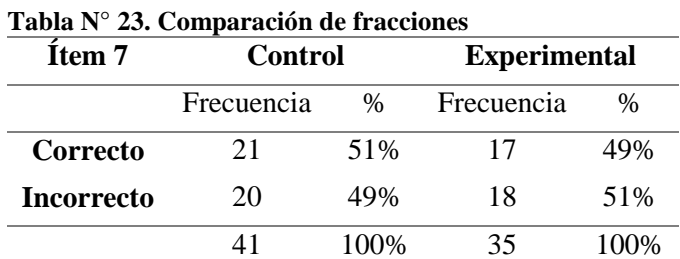

**Elaborado por:** Cano, G. (2022) **Fuente:** Cuestionario a estudiantes Ítem 7

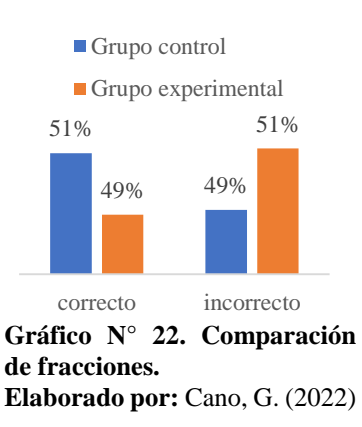

### **Análisis e interpretación**

Una vez más al analizar los datos obtenidos, se puede apreciar con claridad que, durante la evaluación escrita de diagnóstico, aproximadamente el 50% de los estudiantes no contestaron correctamente a esta pregunta, lo que indica que los estudiantes tuvieron una gran dificultad para hacer la comparación entre un par de fracciones.

#### **8. Suma y resta de fracciones homogéneas**

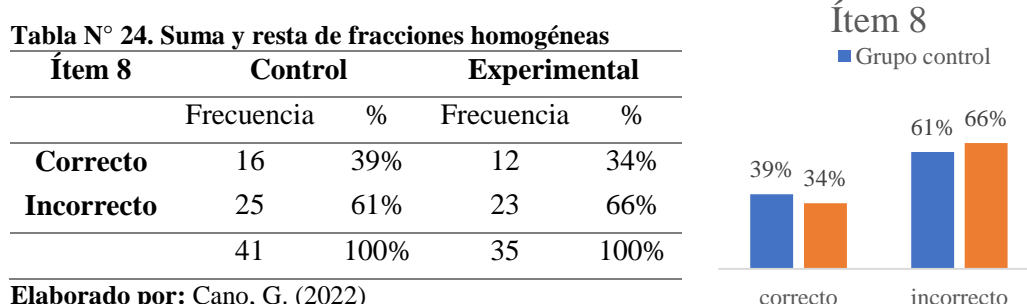

**Elaborado por:** Cano, G. (2022) **Fuente:** Cuestionario a estudiantes

**Gráfico N° 23. Suma y resta de fracciones homogéneas Elaborado por:** Cano, G. (2022)

### **Análisis e interpretación**

Tal y como se muestra en la tabla N°24, únicamente un 39% del grupo control y el 34% del grupo experimental contestaron correctamente a esta pregunta, en contraste, el 61 y el 66% de los estudiantes no lograron acertar, lo que indica que los estudiantes no pueden realizar operaciones con fracciones homogéneas.

#### **9. Obtener el m.c.m de un grupo de cantidades**

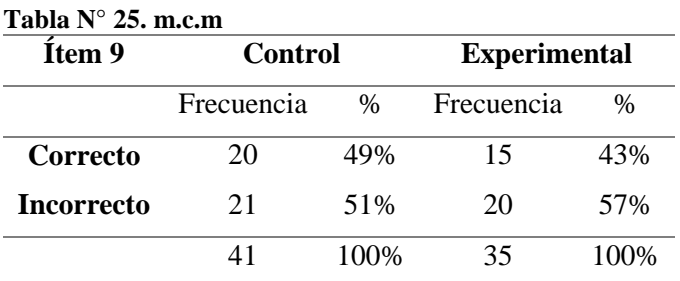

49% 51% 43% 57% correcto incorrecto Ítem 9 Grupo control Grupo experimental

**Elaborado por:** Cano, G. (2022) **Fuente:** Cuestionario a estudiantes

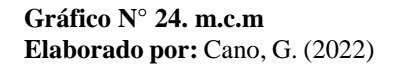

#### **Análisis e interpretación**

En el Cuadro N°25 se aprecia que en la evaluación escrita el 43 y el 49% de los estudiantes encuestados contestó esta pregunta correctamente mientras que entre el 51 y el 57% manera incorrecta. Esto demuestra que la gran mayoría de los estudiantes no puede obtener el mínimo común múltiplo de un grupo de cantidades.

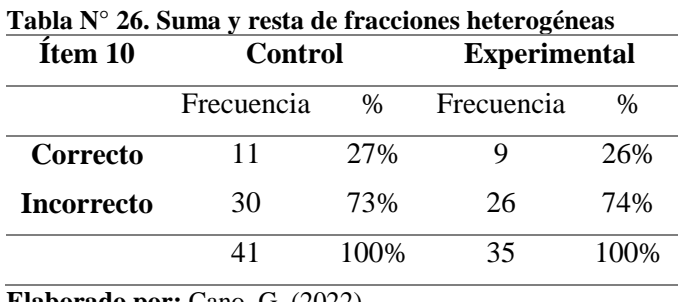

## **10. Suma y resta de fracciones heterogéneas**

**Elaborado por:** Cano, G. (2022) **Fuente:** Cuestionario a estudiantes

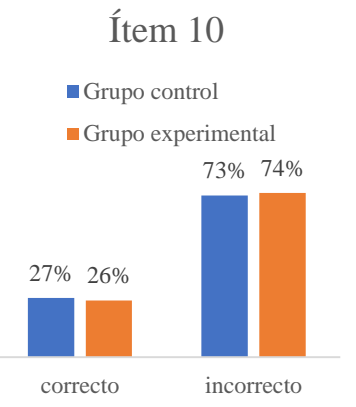

**Gráfico N° 25. Suma y resta de fracciones heterogéneas Elaborado por**: Cano, G. (2022)

#### **Análisis e interpretación**

Como se aprecia en el Gráfico N° 25 durante la evaluación escrita el 27% de los estudiantes del grupo control y el 26% del los del grupo experimental, contestaron correctamente a esta pregunta, mientras que el 73 y el 74% respectivamente no lograron operar fracciones heterogéneas. Esto demuestra que los estudiantes no han podido alcanzar las destrezas necesarias en este tema.

### **Análisis e interpretación global del diagnóstico a los estudiantes.**

Una vez realizado el diagnóstico y tabulada la información se puede decir que tanto el grupo experimental como el grupo control son similares entre sí, lo cual será de gran utilidad al momento de comparar resultados con los obtenidos después de utilizar las herramientas interactivas. Adicional a esto se puede apreciar claramente que en la mayoría de las preguntas los estudiantes no muestran el nivel de conocimientos que deberían tener. El cálculo del promedio de las calificaciones de los estudiantes en esta evaluación diagnóstica es de aproximadamente 6 puntos para el grupo experimental y 5,88 para el grupo control, lo que demuestra que los estudiantes no alcanzan la calificación mínima de 7 puntos en esta evaluación. Es evidente que se requiere hacer un cambio significativo en el proceso de enseñanza aprendizaje, pues la situación actual demuestra que no se está logrando cumplir con los objetivos de aprendizaje en el tema de fracciones.

## **CAPÍTULO III**

#### **LA PROPUESTA**

## **Introducción**

El acelerado avance tecnológico mejora cada día los procesos en todos los campos de nuestras vidas, y la educación es uno de los campos en que se tiene un sinnúmero de beneficios, pues con la tecnología se tiene acceso a múltiples herramientas y recursos novedosos que hacen del aprendizaje algo divertido y significativo. Los estudiantes se muestran mucho más abiertos a aprender pues al utilizar herramientas digitales e interactivas reciben al nuevo conocimiento a modo de juego y por tanto se ven atraídos a él. A pesar de ello muchos docentes siguen utilizando metodologías que no involucran al estudiante, sino que lo mantienen en un rol de únicamente receptor de conocimiento, en lugar de generar en el estudiante un aprendizaje autónomo y significativo. (UNESCO, 2013; García et al., 2018; INEVAL, 2019)

La tecnología en la educación cumple un rol fundamental al influir en el aprendizaje de los estudiantes de hoy en día que utilizan la tecnología en todos los campos de su vida cotidiana y están tan adaptados a ella que resulta necesario utilizarla en un ámbito tan importante como es su educación. Es por ello que, el rol de las TIC en la educación ha llegado a ser tan importante que se ha vuelto imprescindible y necesario. (Espinoza et al., 2018) Lo que conlleva a la necesidad que tienen los docentes de mantenerse capacitados y actualizados en cuanto a las TIC y su uso en el ámbito educativo.

En el campo de las Matemáticas, que siempre se han considerado difíciles y aburridas para los estudiantes, es aún más necesario el uso de material llamativo, didáctico e interactivo que motive a los estudiantes a aprender esta materia. Por estas razones, se presenta la siguiente propuesta orientada a mejorar el aprendizaje del tema de fracciones en los estudiantes de sexto año de educación básica, mientras que a la vez fortalecen las competencias digitales que poseen los docentes del área de Matemática del subnivel medio.

#### **Propuesta de solución al problema.**

#### **Nombre de la propuesta.**

Herramientas interactivas en línea para el aprendizaje matemático de las fracciones.

### **Contextualización**

Esta propuesta se desarrolla en la institución fiscal de régimen Sierra: Escuela de educación básica "María Teresa Dávila de Rosanía" ubicada en Carapungo, ciudad de Quito. Está orientada al área de Matemática y se centra específicamente en el tema de fracciones y los conocimientos que deben tener los estudiantes de sexto año en este tema. Para este propósito se toma como población a los 76 estudiantes de sexto año de educación general básica y a los 12 docentes de matemática del subnivel medio.

### **Definición del tipo de producto**

Esta propuesta consiste en el desarrollo y aplicación de diferentes herramientas digitales interactivas aplicadas al aprendizaje de las fracciones y al análisis
comparativo de los resultados obtenidos por los estudiantes tras el uso de los recursos digitales elaborados con los resultados obtenidos previo al uso de estas herramientas. Además, se desarrolla una guía de uso y aplicación para los docentes de cada una de las herramientas utilizadas.

Esta propuesta contribuye a la solución del problema inicial planteado en esta investigación, pues los docentes cambiarán los métodos tradicionales de enseñanza y aplicarán las TIC en sus clases de modo que los estudiantes se vean beneficiados con el uso de este tipo de material didáctico digital que ayudará a que puedan dominar las destrezas con criterios de desempeño adecuadas para su año de básica de manera llamativa haciéndose partícipes de la construcción del conocimiento.

#### **Objetivos de la propuesta**

#### **Objetivo general**

 Desarrollar recursos digitales en línea con las herramientas interactivas seleccionadas.

#### **Objetivos específicos**

- Seleccionar las herramientas interactivas de acuerdo a lo encontrado en investigaciones previas.
- Realizar la planificación para aplicación de las herramientas seleccionadas.
- Elaborar una guía de uso y aplicación de las herramientas interactivas seleccionadas.
- Crear evaluaciones con herramientas interactivas.
- Socializar a los docentes los recursos interactivos desarrollados y su aplicación.

#### **Elementos que la conforman.**

- Destrezas con criterios de desempeño
- Plan de clases para aplicar con contenidos matemáticos, utilizando Wordwall, Educaplay, Quizizz y Liveworksheets.
- Guía de usuario sobre las herramientas de Wordwall, Educaplay, Quizizz, Kahoot y Liveworksheets.

### **Modelo de diseño instruccional**

El diseño instruccional (DI) se puede definir como el conjunto de procesos involucrados en la planificación del aprendizaje desde la valoración de necesidades hasta el mantenimiento de los materiales que ayuden al estudiante a alcanzar sus objetivos. (Gil, 2004; Belloch, 2017; González, 2017)

Según Gil (2004), un modelo de diseño instruccional puede entenderse como la estructura de los procesos donde se generan las instrucciones de manera sistemática y se fundamenta y planifica dependiendo de una teoría de aprendizaje. Para Benítez (2010), el diseño instruccional representa el puente entre las teorías de aprendizaje y su aplicación. En este sentido, se presentan en la siguiente tabla se muestran las diferentes teorías del aprendizaje sobre las cuales se basan los distintos modelos de diseño instruccional.

| <b>Generaciones DI</b> | <b>Enfoque</b>       | <b>Etapas</b>                                    |
|------------------------|----------------------|--------------------------------------------------|
| <b>Primera</b>         | Conductista          | Formulación de objetivos                         |
| generación 1960        |                      | Secuenciación de la materia y análisis de tareas |
|                        |                      | Evaluación                                       |
| Segunda                | Teoría de sistemas y | Análisis de necesidades                          |
| generación 1970        | procesamiento<br>del | Diseño de la instrucción                         |
|                        | de la información    | Producción                                       |
|                        |                      | Implementación                                   |
| <b>Tercera</b>         | Cognitivista         | Valoración                                       |
| generación 1980        |                      | Diseño                                           |
|                        |                      | Producción                                       |
|                        |                      | Implementación                                   |

**Cuadro N° 5. Modelos de diseño instruccional - Teorías del aprendizaje**

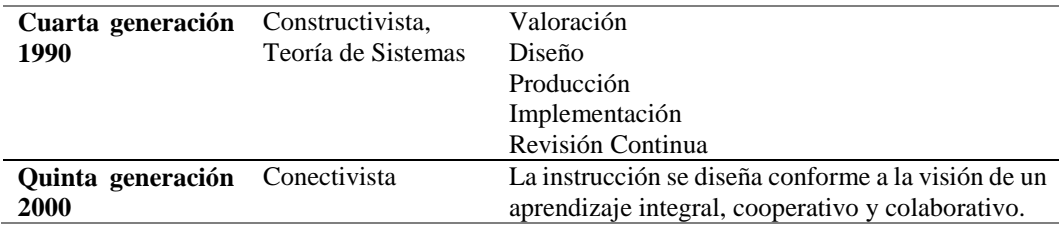

**Elaborado por:** Cano, G (2022)

En tal sentido, para el caso de esta investigación y bajo la teoría constructivista, el modelo de diseño instruccional que se sigue el modelo ADDIE, denominado así por las siglas de sus cinco etapas (Análisis, Diseño, Desarrollo, Implementación, Evaluación). El modelo ADDIE se define como un proceso de DI interactivo, en el que se realiza una evaluación formativa en cada etapa del proceso a fin de mejorar o corregir cualquier error en la etapa previa. (Belloch, 2017)

Es por ello que la evaluación constante a cada etapa del proceso será de vital importancia en la realización de este proyecto, ya que permitirá hacer mejoras o corregir los errores que se vayan presentando durante su ejecución. El modelo ADDIE consta de 5 fases: análisis, diseño, desarrollo, implementación y evaluación.

### **Fase 1. Análisis**

Los estudiantes requieren recursos llamativos que involucren su participación para lograr un aprendizaje significativo. En el área de Matemática se vuelve fundamental el uso de herramientas tecnológicas que ayuden a los estudiantes en su proceso de aprendizaje. El aprendizaje de las fracciones inicia en el subnivel EGB media, principalmente en sexto año, por lo que se propone diseñar actividades con herramientas digitales e interactivas que potencien el aprendizaje de las fracciones en los niños del sexto año de la escuela "María Teresa Dávila de Rosanía" en Carapungo, barrio rural de la ciudad de Quito.

**Fuente:** El diseño instruccional y las tecnologías de la información y la comunicación. Polo, M (2001)

### **Fase 2. Diseño**

Con este propósito a continuación se muestra un ejemplo de planificación microcurricular sobre el tema de suma y resta de fracciones, diseñada con base a las destrezas y objetivos planteados en el Currículo Nacional del área de Matemática para educación general básica media.

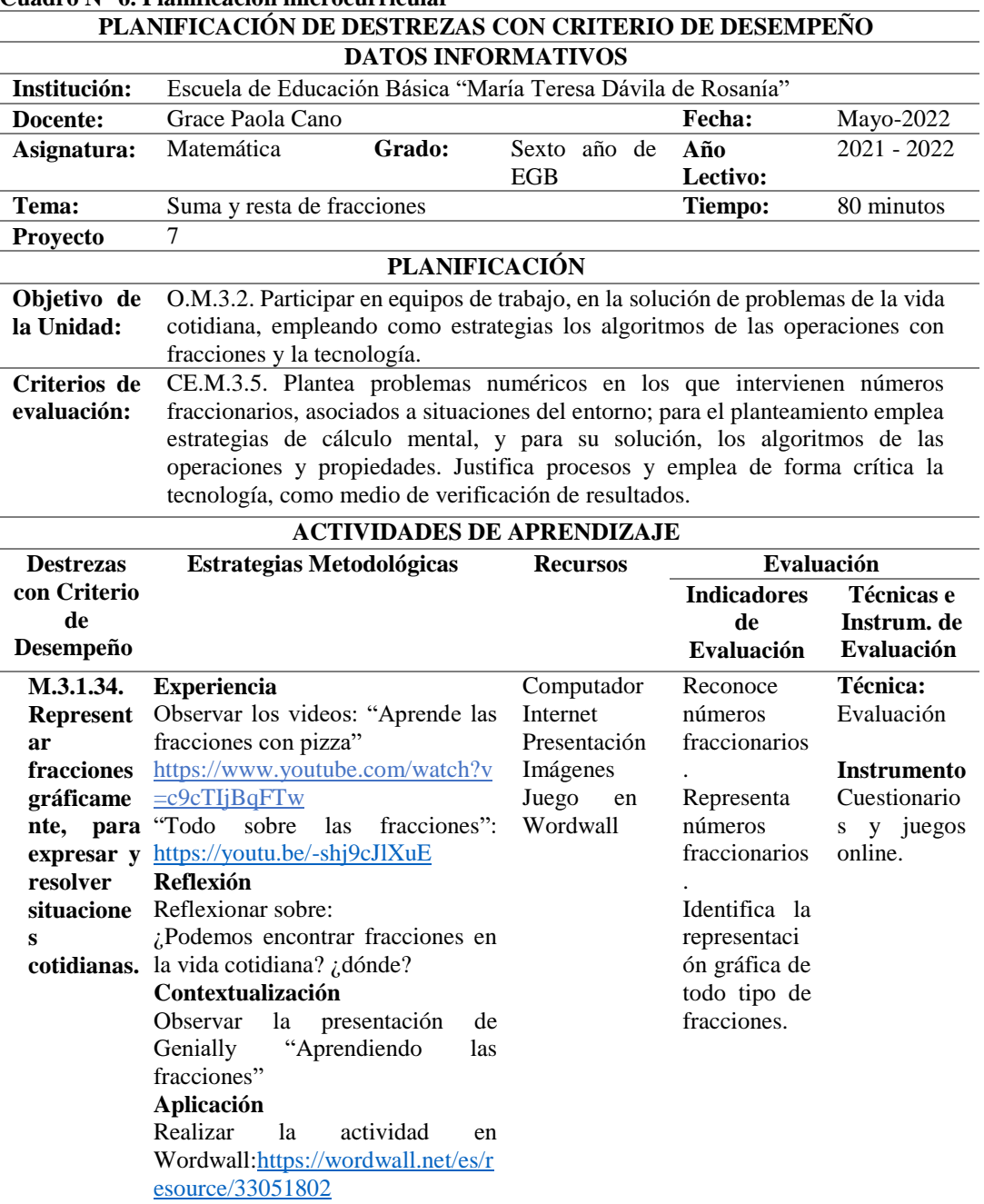

**Cuadro N° 6. Planificación microcurricular**

**Elaborado por**: Cano, G (2022)

**Fuente:** Currículo 2016 para educación básica media

#### **Fase 3. Desarrollo**

En esta fase se realiza la guía de uso para crear cuentas para los docentes en cada

una de las herramientas utilizadas.

**Cuadro N° 7. Desarrollo guía de uso de las herramientas**

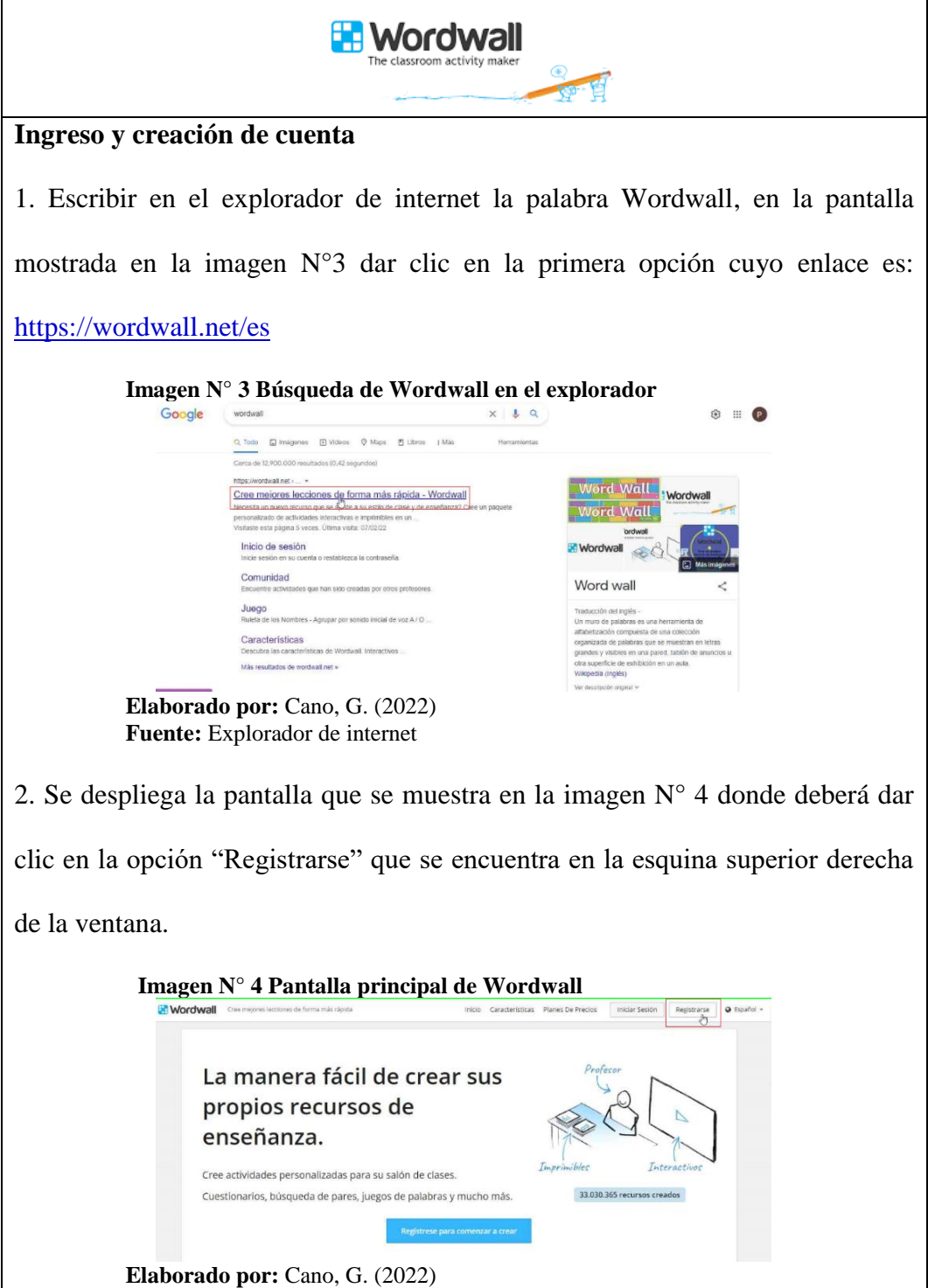

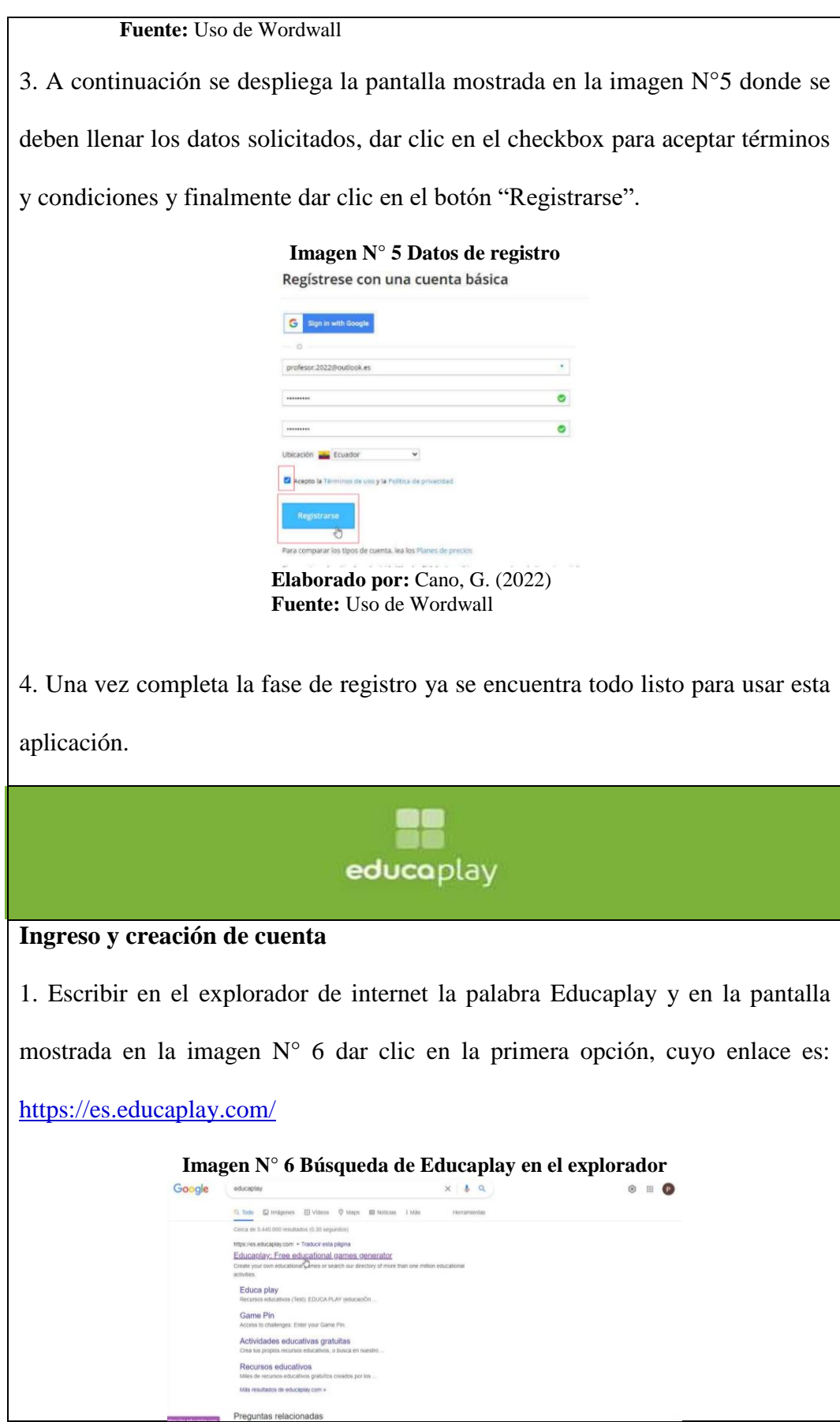

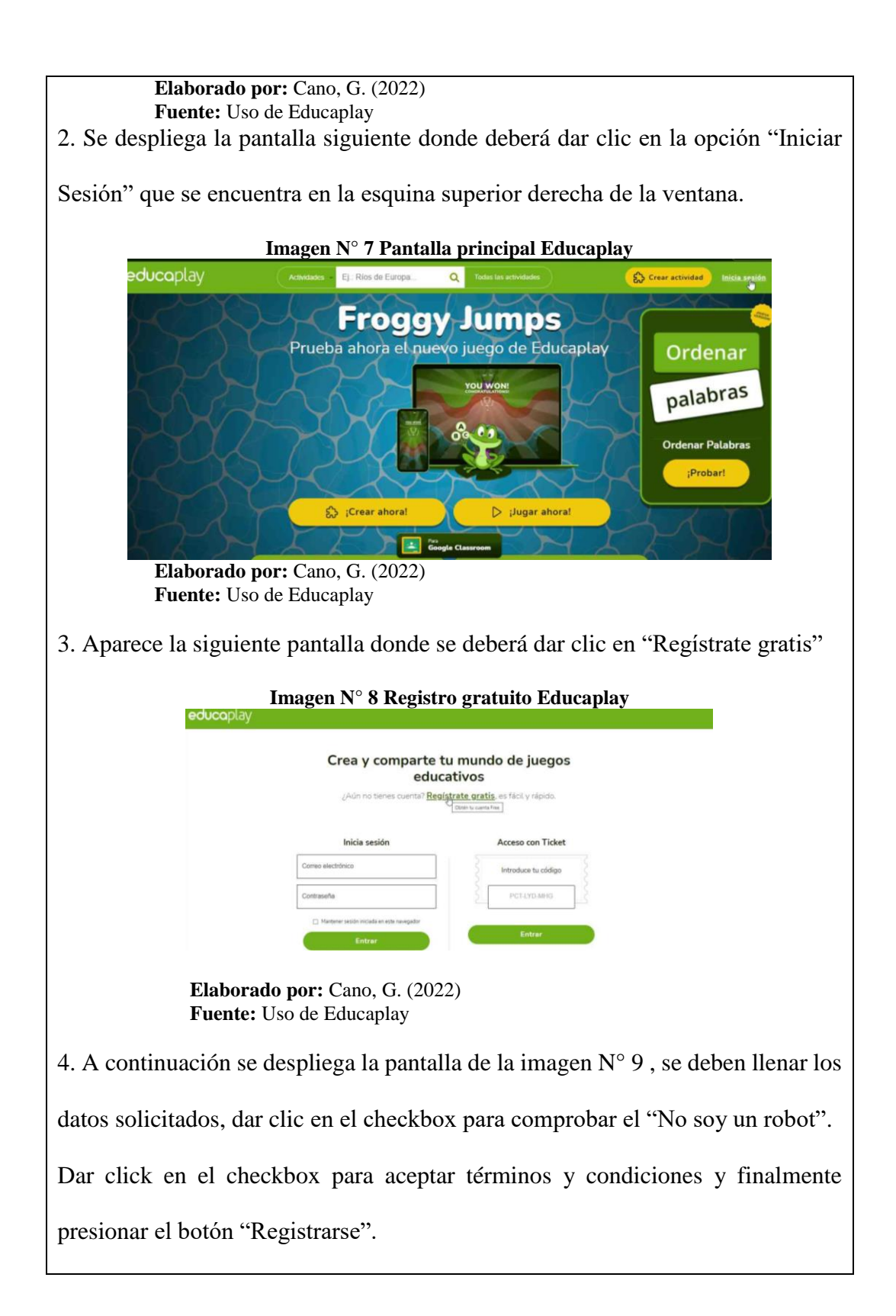

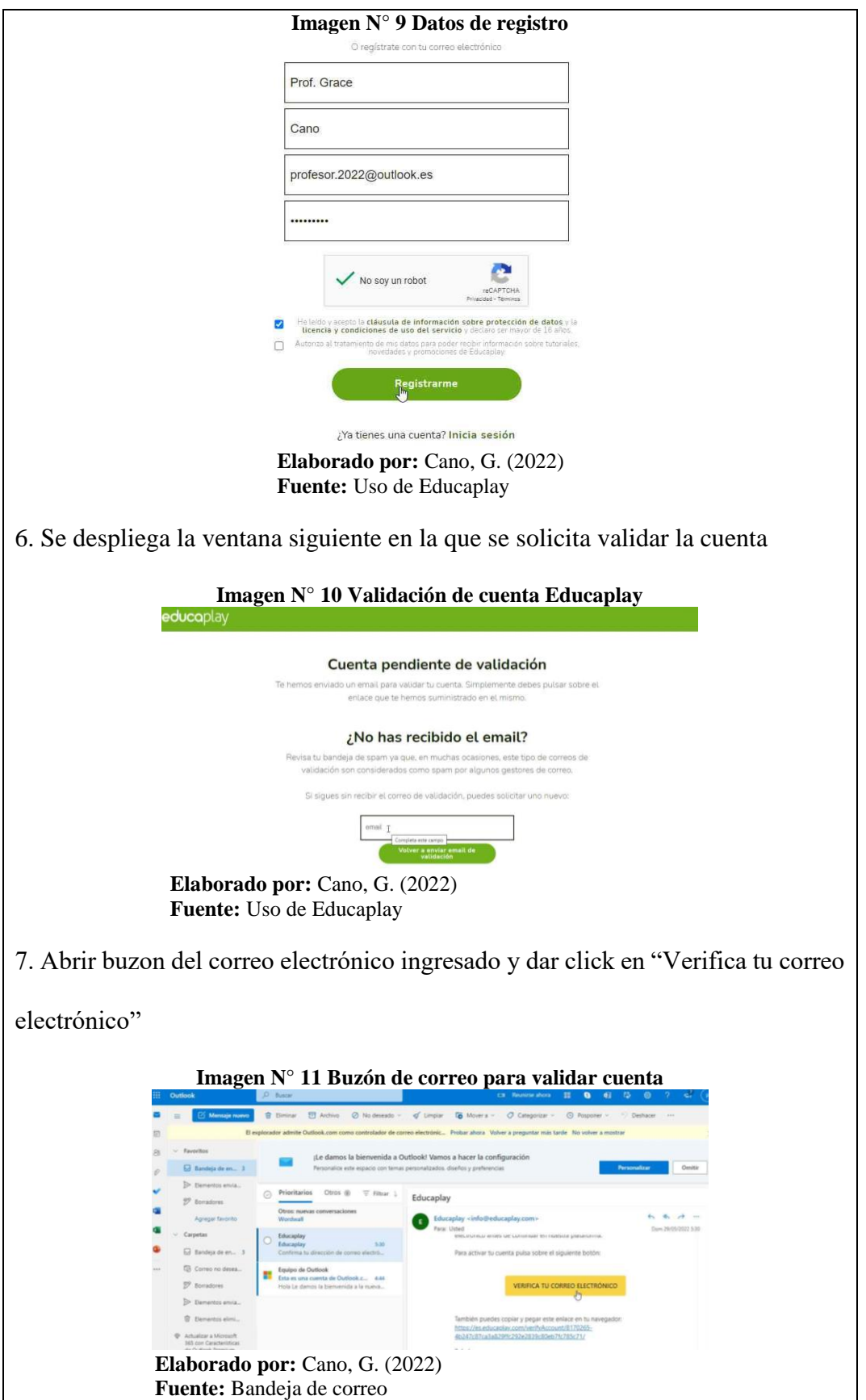

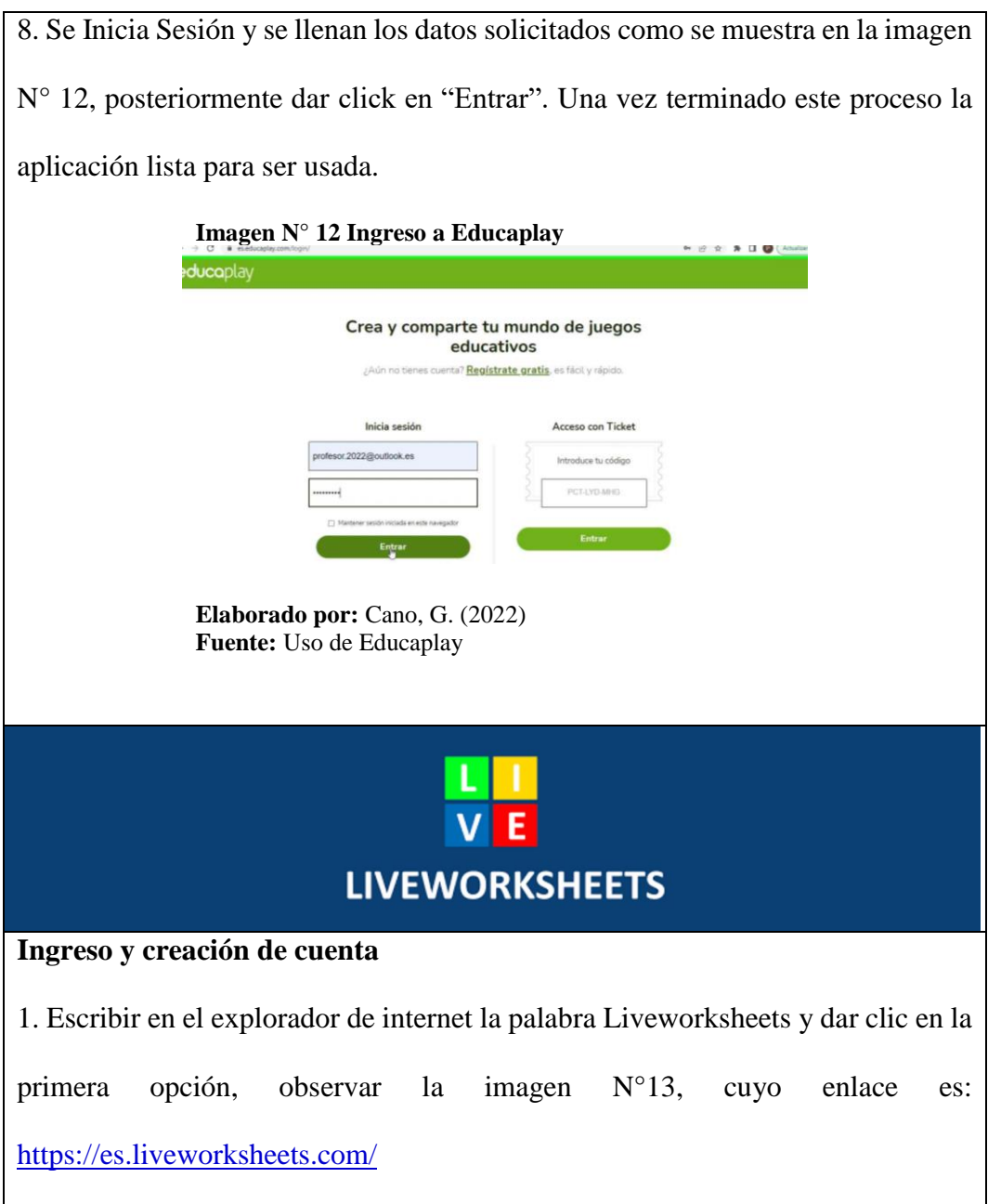

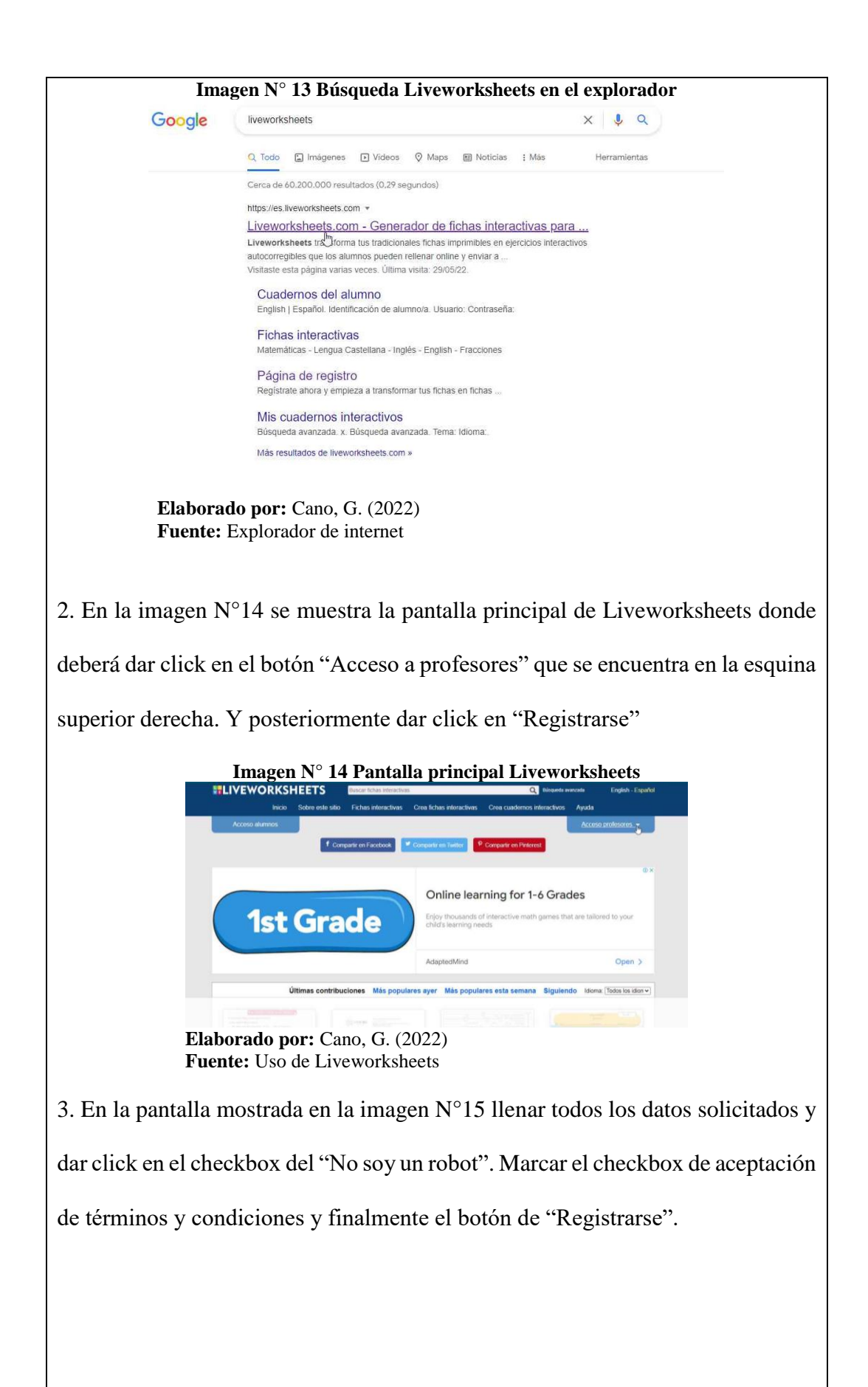

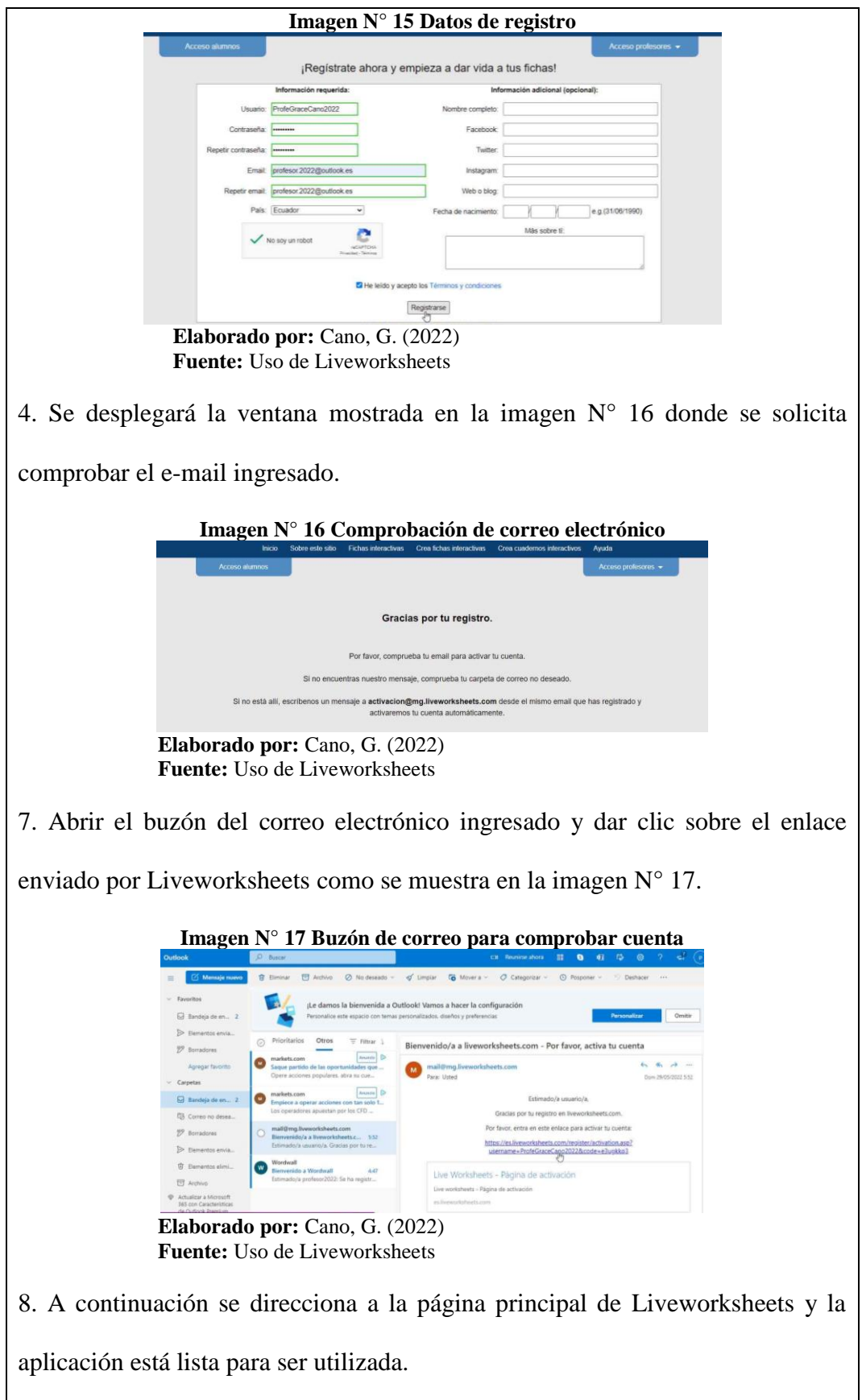

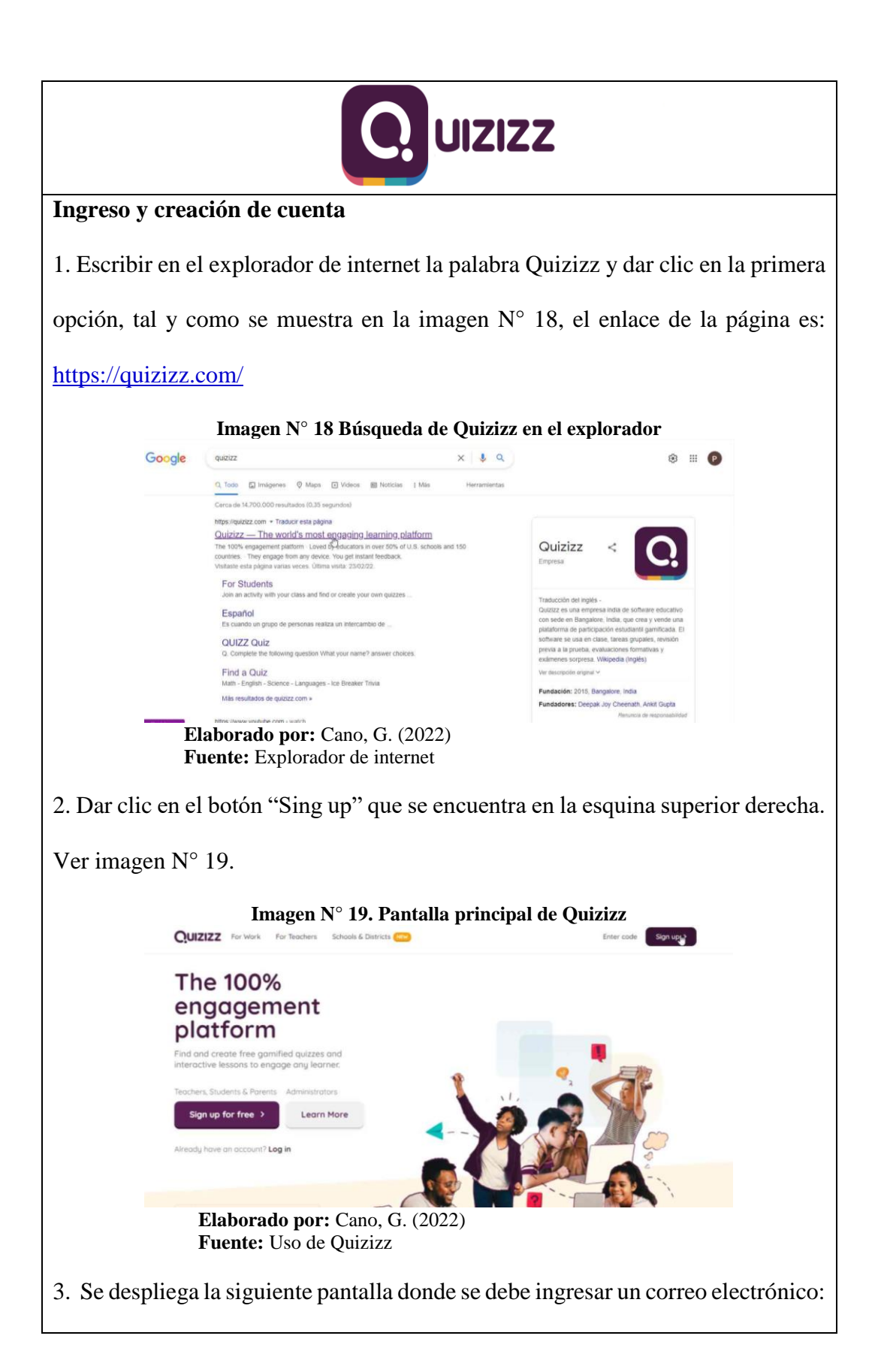

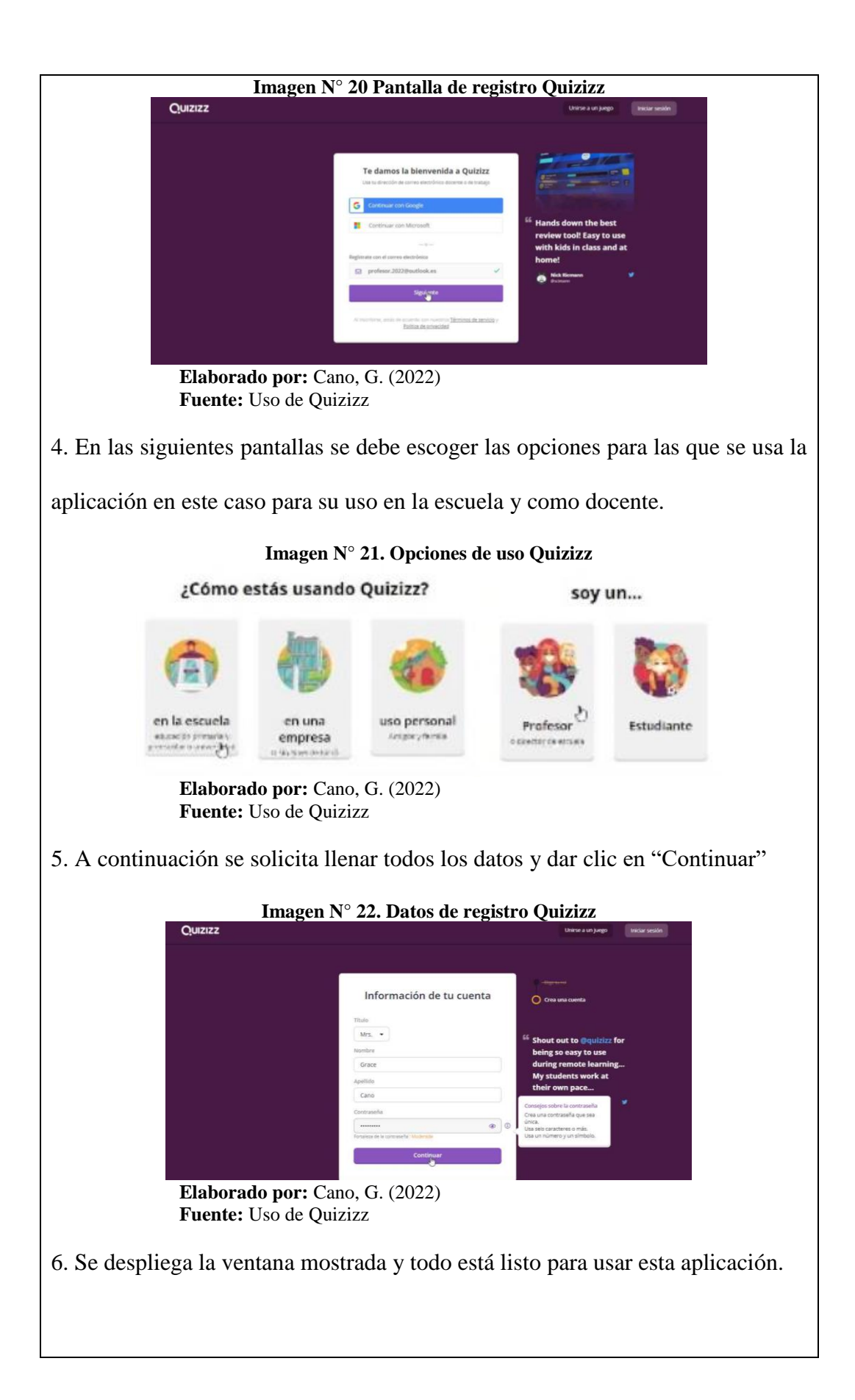

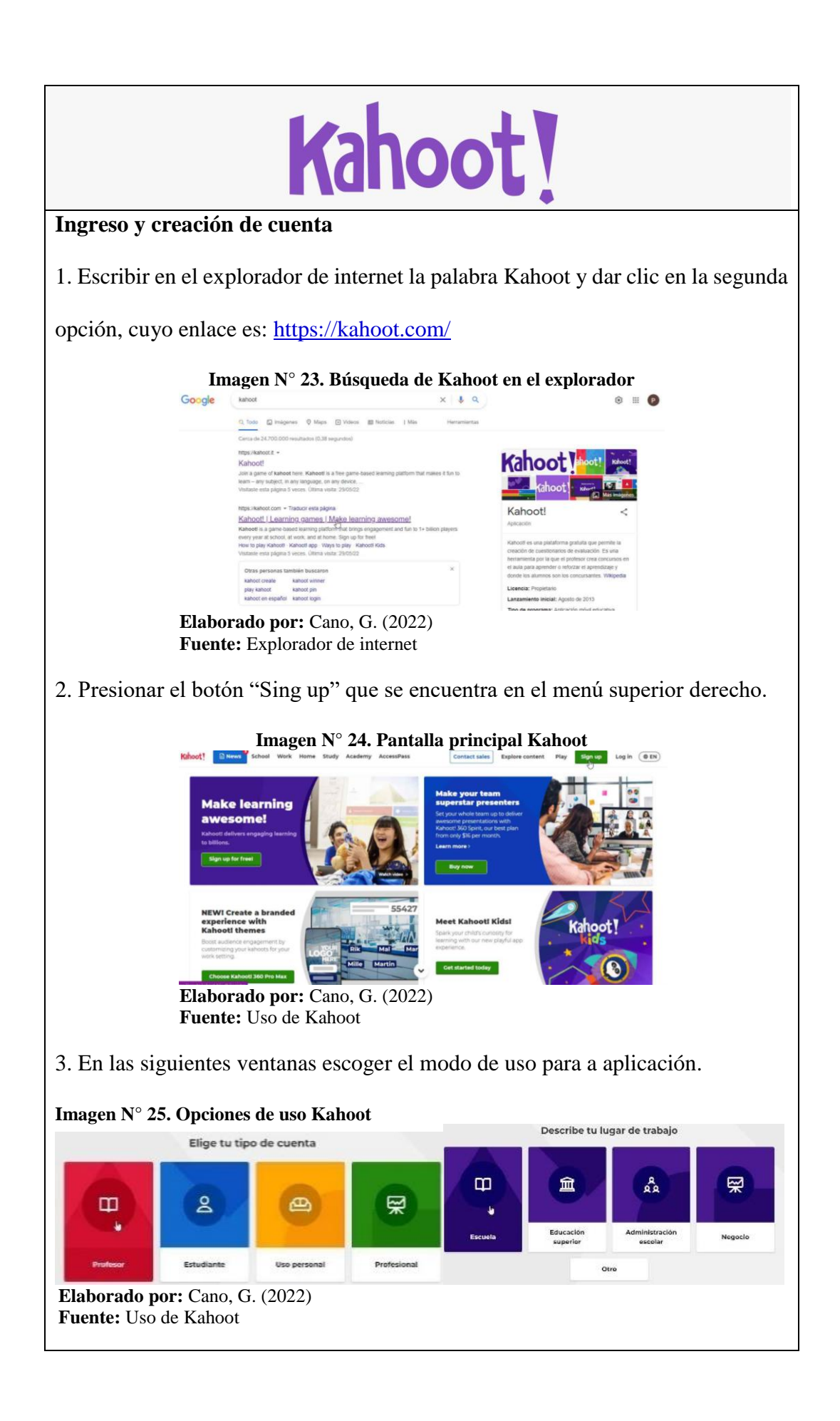

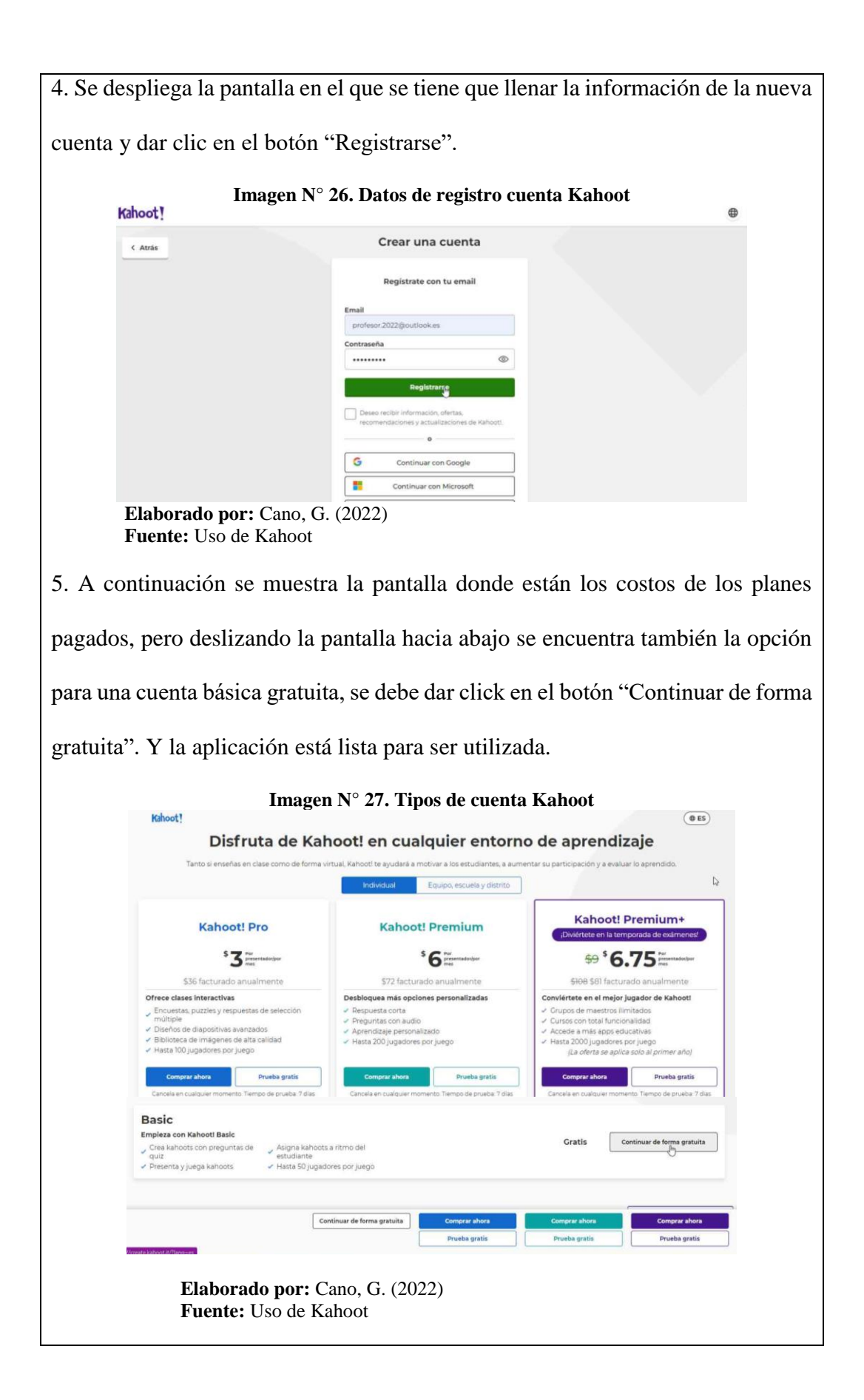

### **Funcionamiento de cada herramienta:**

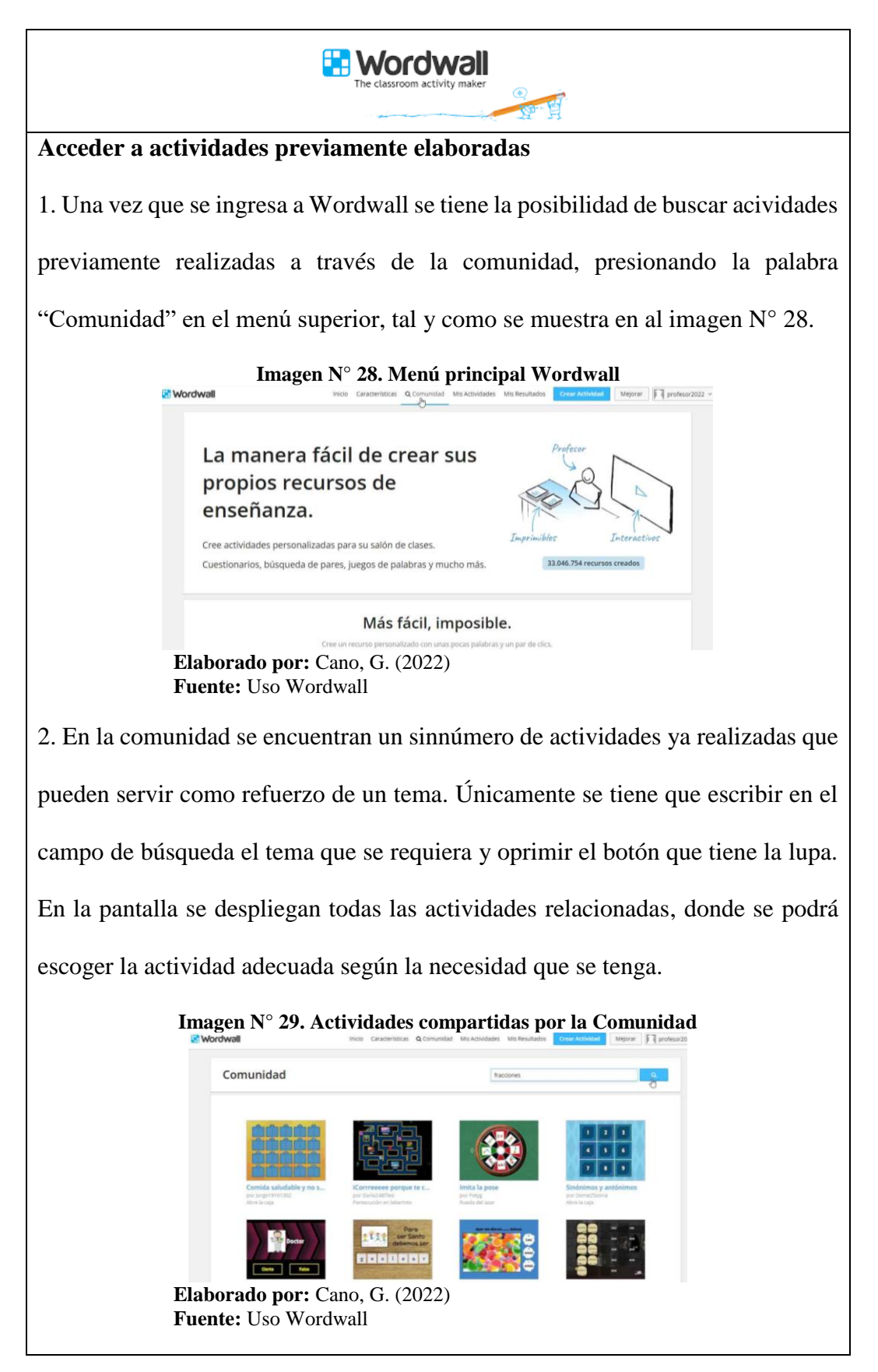

3. Al abrir la actividad escogida, se puede presionar el boton compartir que se encuentra en la esquina inferior derecha (ver imagen N° 30) y se despliegan todas maneras en las que se puede compartir este recurso.

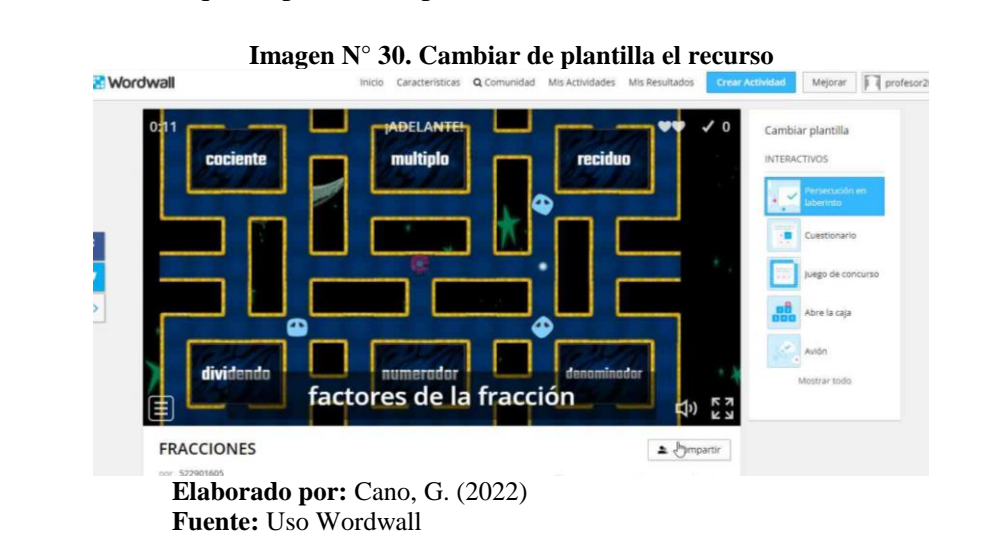

Se puede compartir el recurso por facebook, twiter, classroom, incrustar el código en alguna otra herramienta o página web, compartir por correo electrónico, generar un código QR para ingresar a la actividad o simplemente compartir el enlace como se muestra en al imagen N° 31.

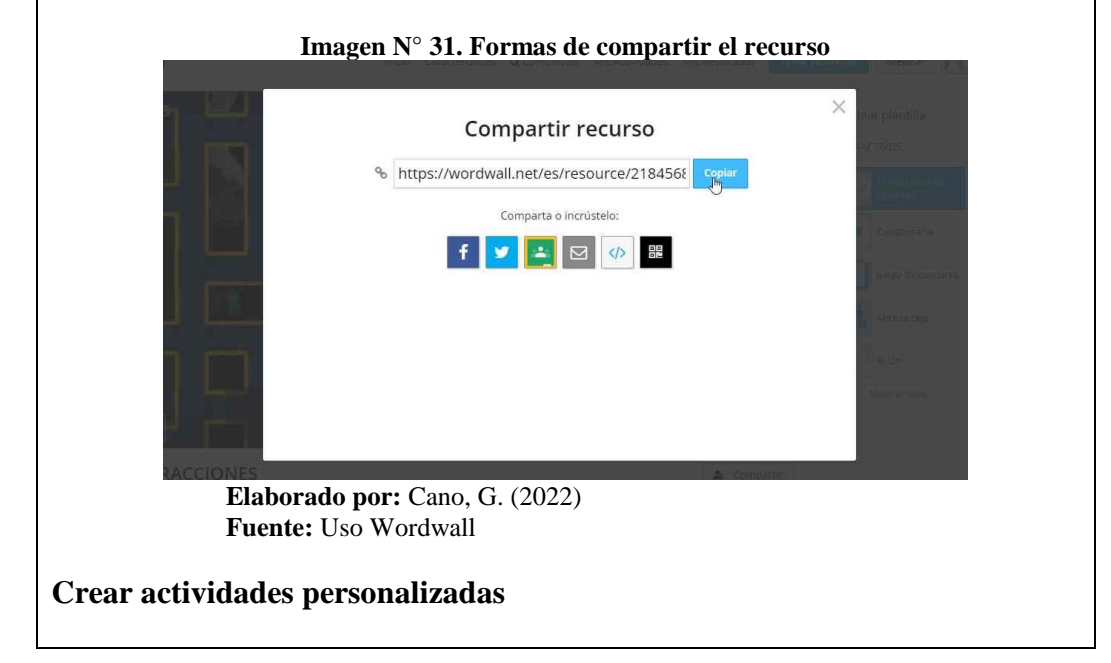

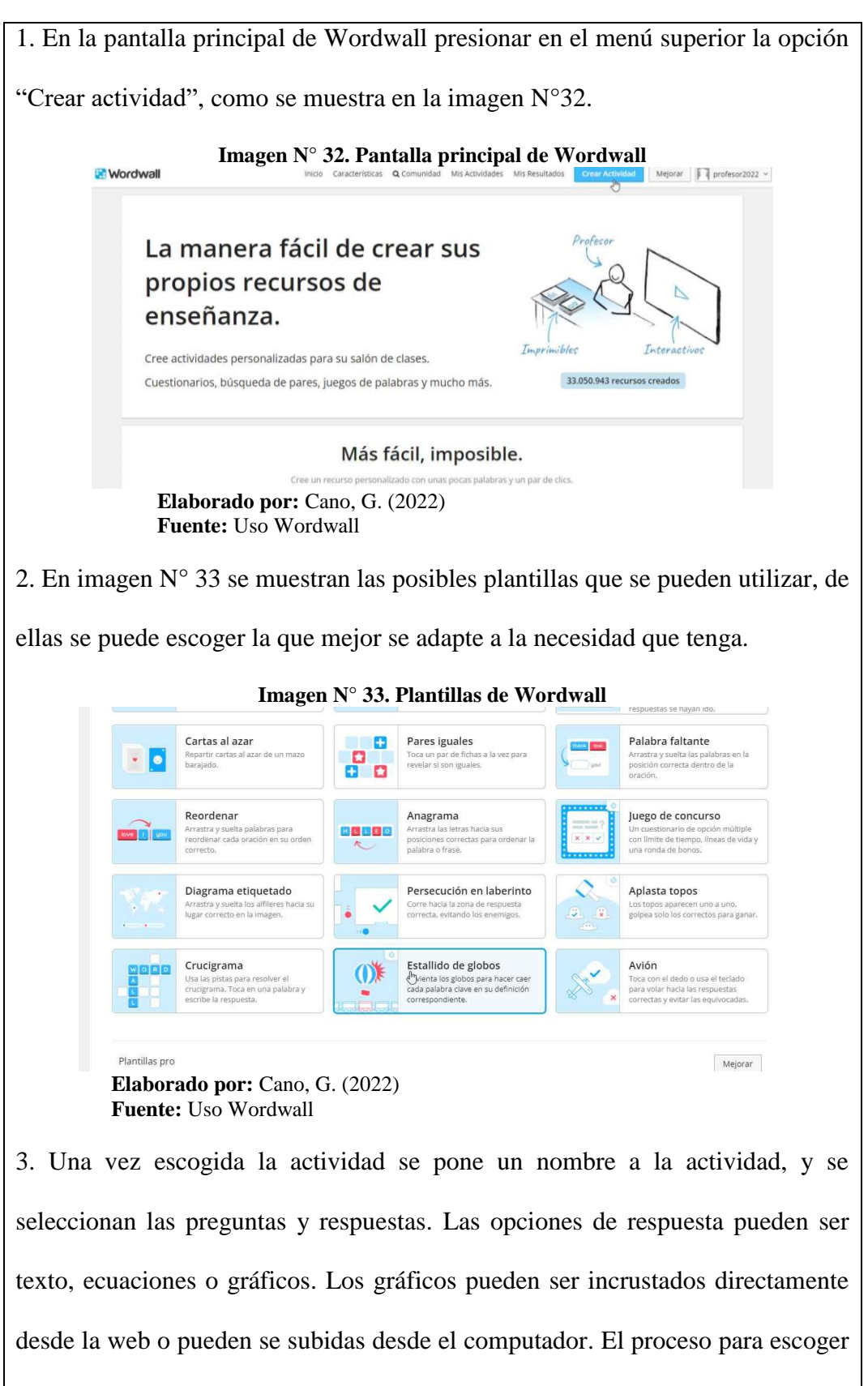

las imágenes se muestra en la imagen N° 34.

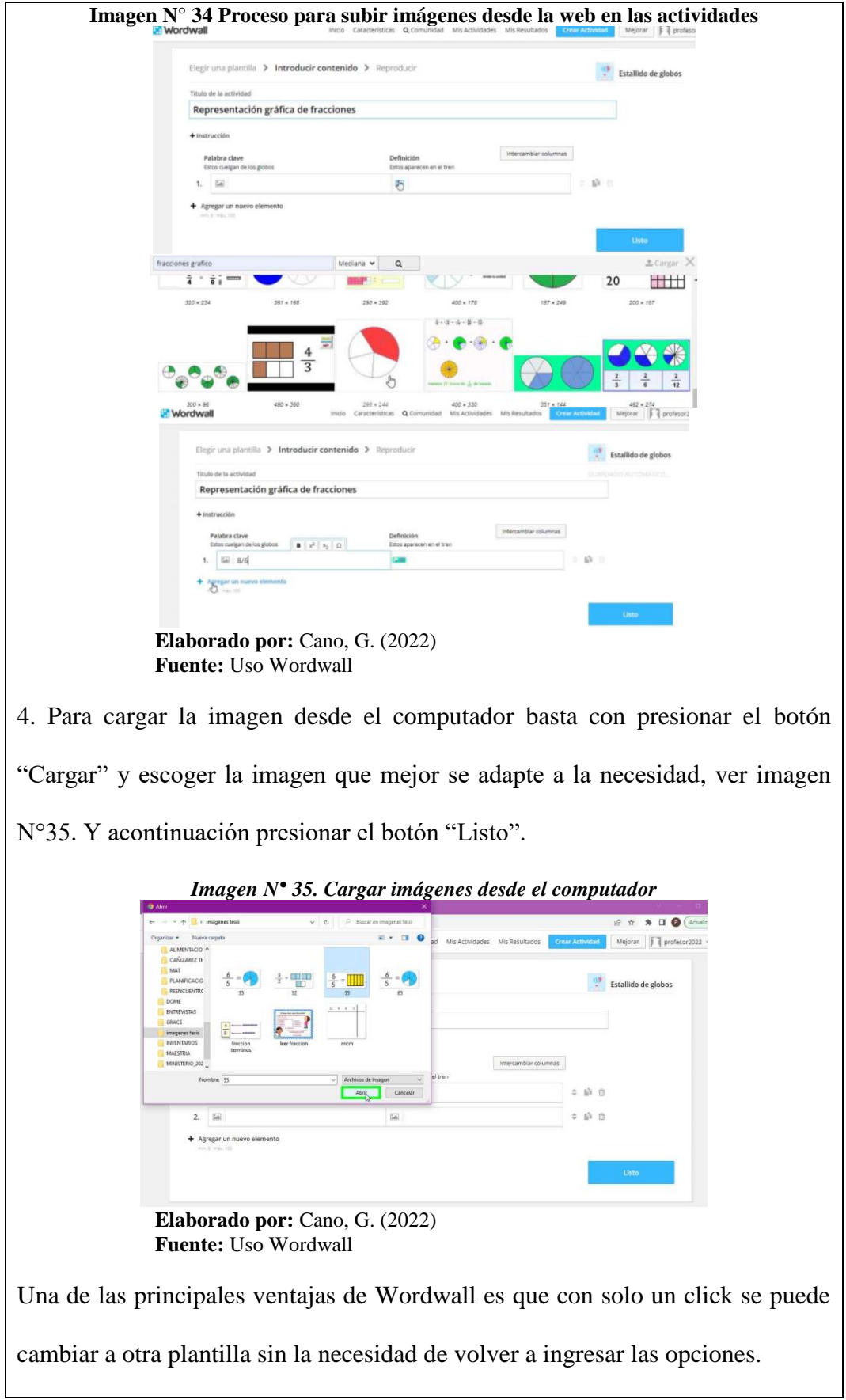

# **Cambio de plantilla en Wordwall**

1. En el manú lateral derecho se encuentran las opciones de plantilla a las cuales se transformará esta actividad con los mismos elementos ingresados (ver imagen N° 36), lo cual es de mucha utilidad para realizar retroalimentación y refuerzo.

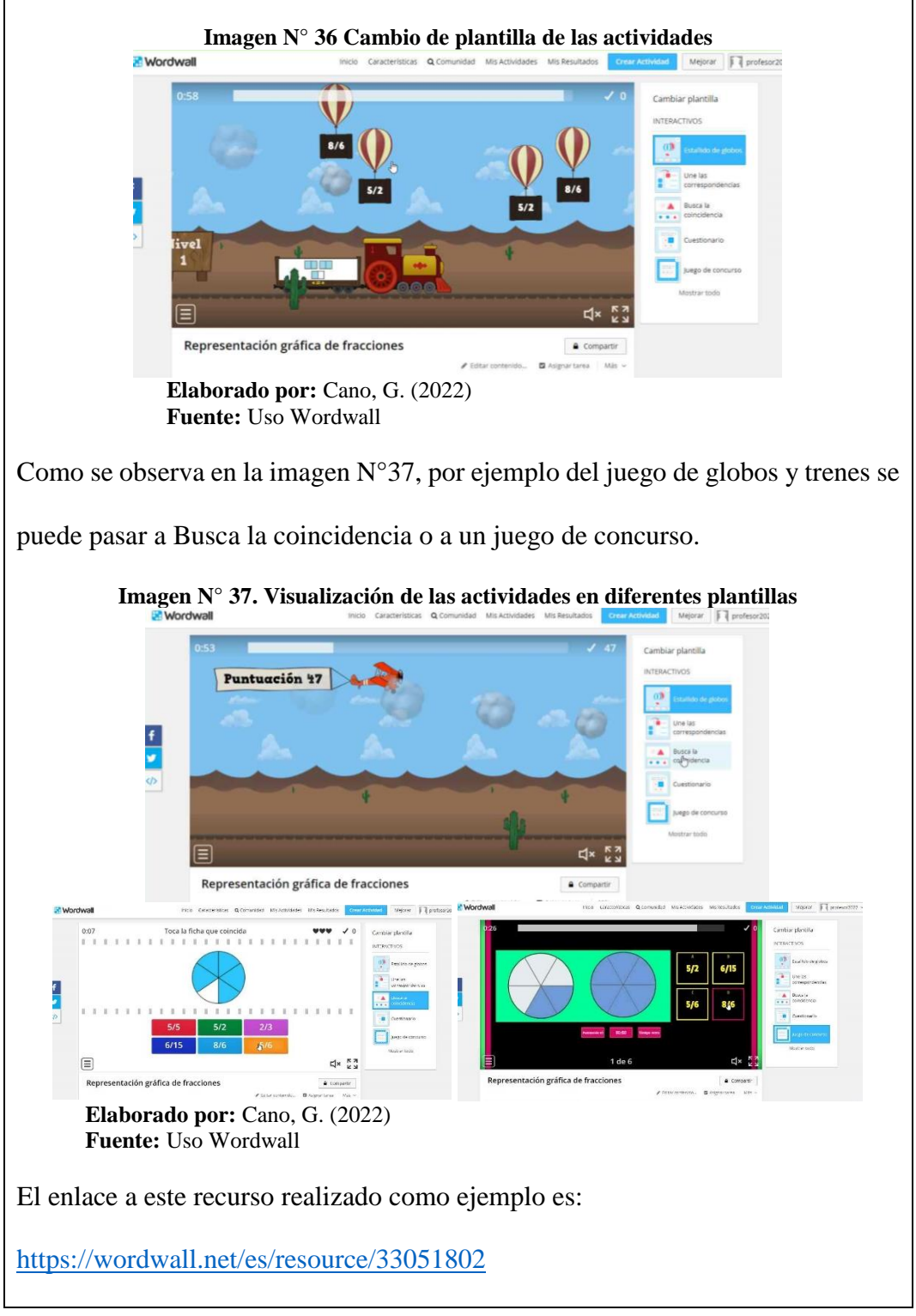

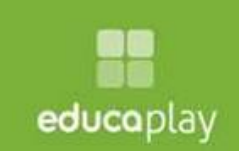

### **Acceder a actividades previamente elaboradas**

1. Una vez que se ingresa a Educaplay se tiene la posibilidad de buscar acividades previamente realizadas por otros usuarios, se puede buscar el tema que se requiere escribiéndolo en el cuadro de búsqueda que se encuentra en la parte superior (Ver imagen N°38).

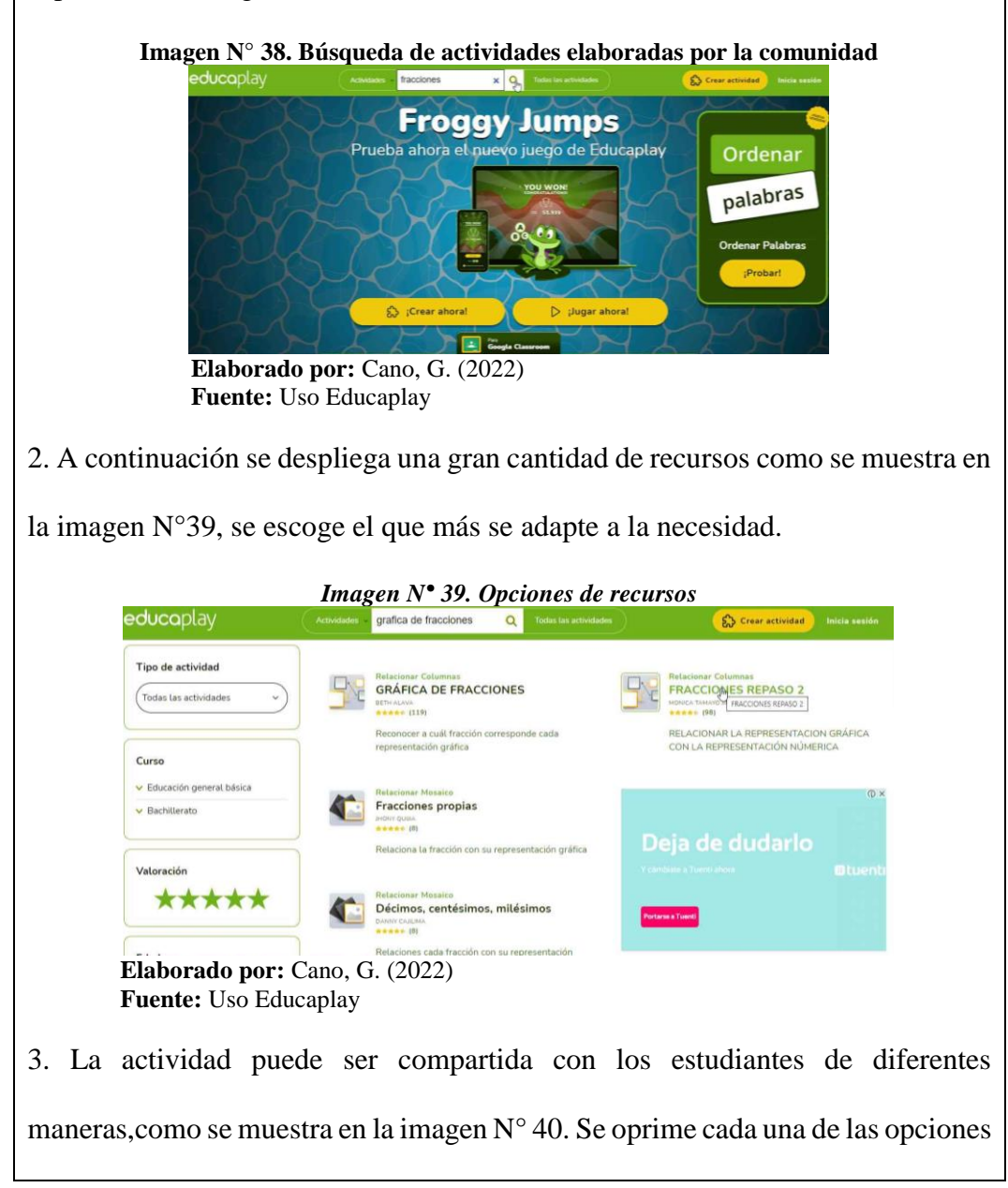

de la parte inferior derecha. El primer botón se utiliza para duplicar y editar la actividad. El segundo botón es para compartir la actividad sin ninguna modificación a través de un enlace o directamente por Classroom o Teams.

**Imagen N° 40. Compartir actividades con los estudiantes**

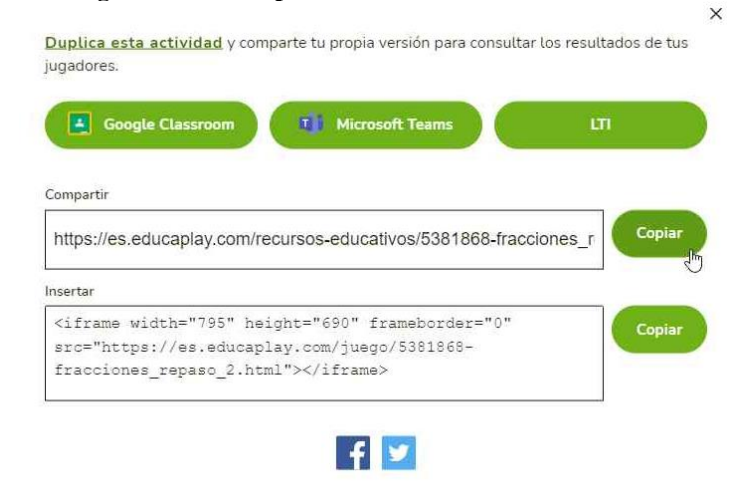

**Elaborado por:** Cano, G. (2022) **Fuente:** Uso Educaplay

El último botón despliega un menú en el que se puede imprimir la actividad para ser realizada de manera escrita en clase o compartir la actividad como reto compartiendo con los estudiantes un pin de acceso que deberán ingresar en la página [https://game.educaplay.com/,](https://game.educaplay.com/) mostrándose los resultados obtenidos en tiempo real.

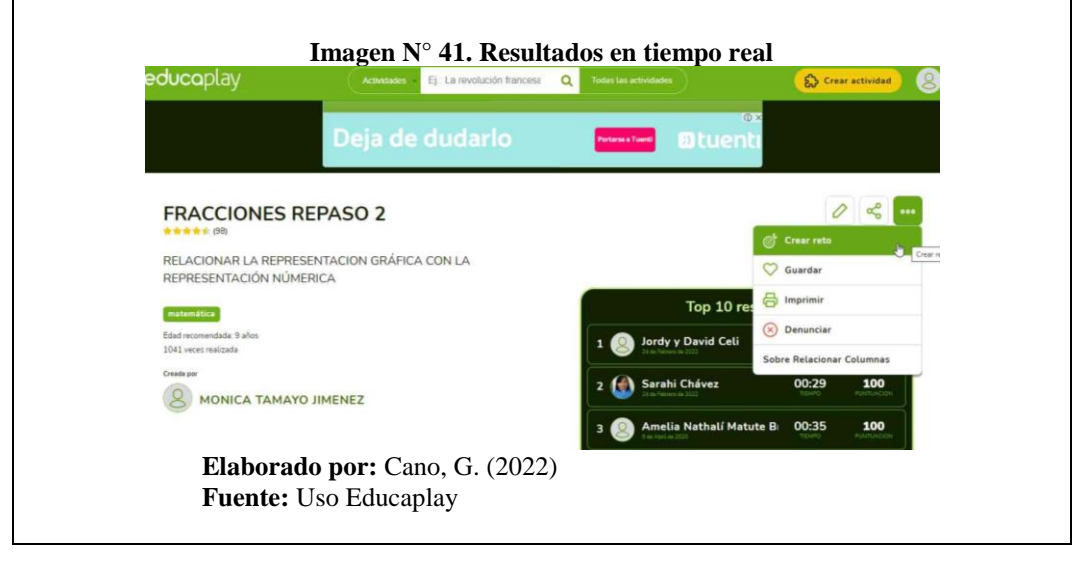

## **Crear actividades personalizadas en Educaplay**

1. Ingresar a la página principal de Educaplay, iniciar sesión y presionar el botón amarillo "Crear actividad" que se encuentra en la esquina superior derecha de la pantalla, como se muestra en la imagen N° 42.

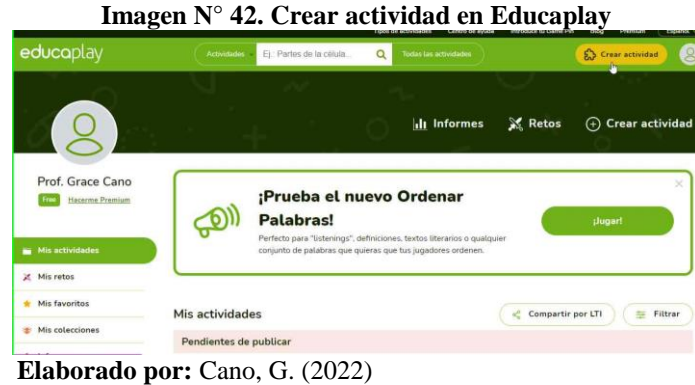

**Fuente:** Uso Educaplay

2. A continuación se despliegan varias opciones de plantillas para realizar sus actividades. Entre ellas se pueden encontrar: crucigramas, sopas de letras, actividades para unir con líneas o completar, así como también varias opciones tipo juego o concurso como por ejemplo Froggy Jumps.

# **Para elaborar una actividad con la plantilla Froggy jumps:**

1. Presionar la opción Froggy Jumps como se muestra en la imagen N° 43.

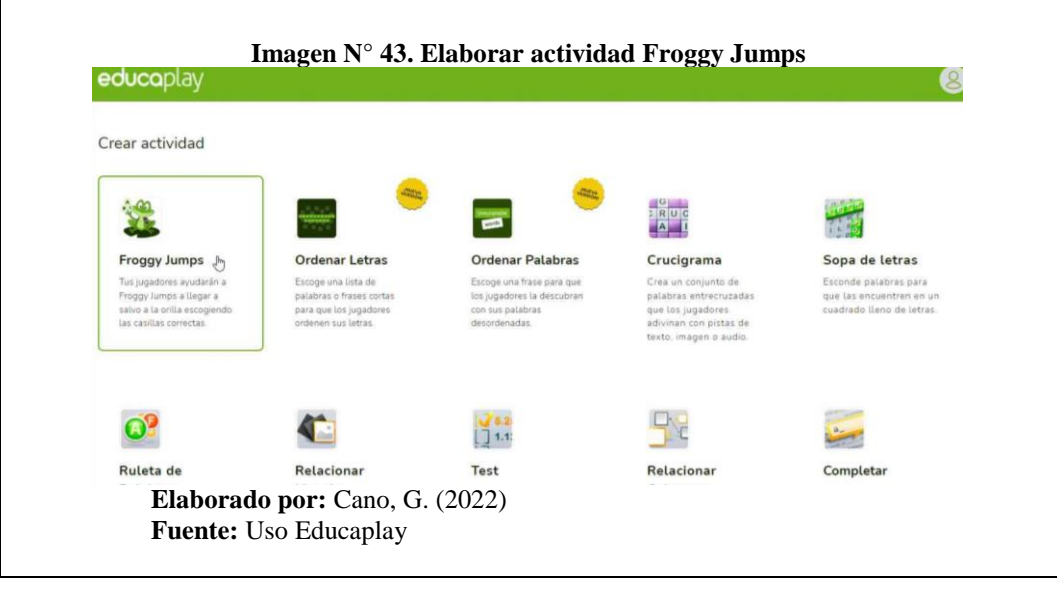

2. Ingresar la pregunta, y colocar las opciones de respuesta, las cuales pueden ser tipo texto o imagen al igual que la pregunta. Para agregar una respuesta gráfica se presiona sobre el botón que se encuentra junto al cuadro para ingresar una pregunta tipo texto. (Ver imagen N°44) **Imagen N° 44. Insertar preguntas y respuestas**  $\frac{111}{11}$  Opciones  $\equiv$  Información  $@$  Previsualizar Cuestionario e de calidad 1 Pregunt  $G \nightharpoonup 2$ Cual de las siguientes graficas corresponde a la fracción 8/6  $\circledR$ ⊠ ■ 2  $\circledR$  $\sqrt{2}$ **Elaborado por:** Cano, G. (2022) **Fuente:** Uso Educaplay 4. A continuación, como se muestra en la imagen  $N^{\circ}45$ , se desplegará la siguiente ventana, donde se debe presionar el botón "Nuevo archivo". Escoger la imagen que se requiere y presionar "Abrir" **Imagen N° 45. Insertar imágenes como preguntas o respuestas** Archivos multimedia  $\boxdot$ PNG, GIF, JPG मि । Cancel **Elaborado por:** Cano, G. (2022) **Fuente:** Uso Educaplay 5. Seguir el proceso para cada una de las preguntas que requiera reforzar en la actividad y presionar terminar.

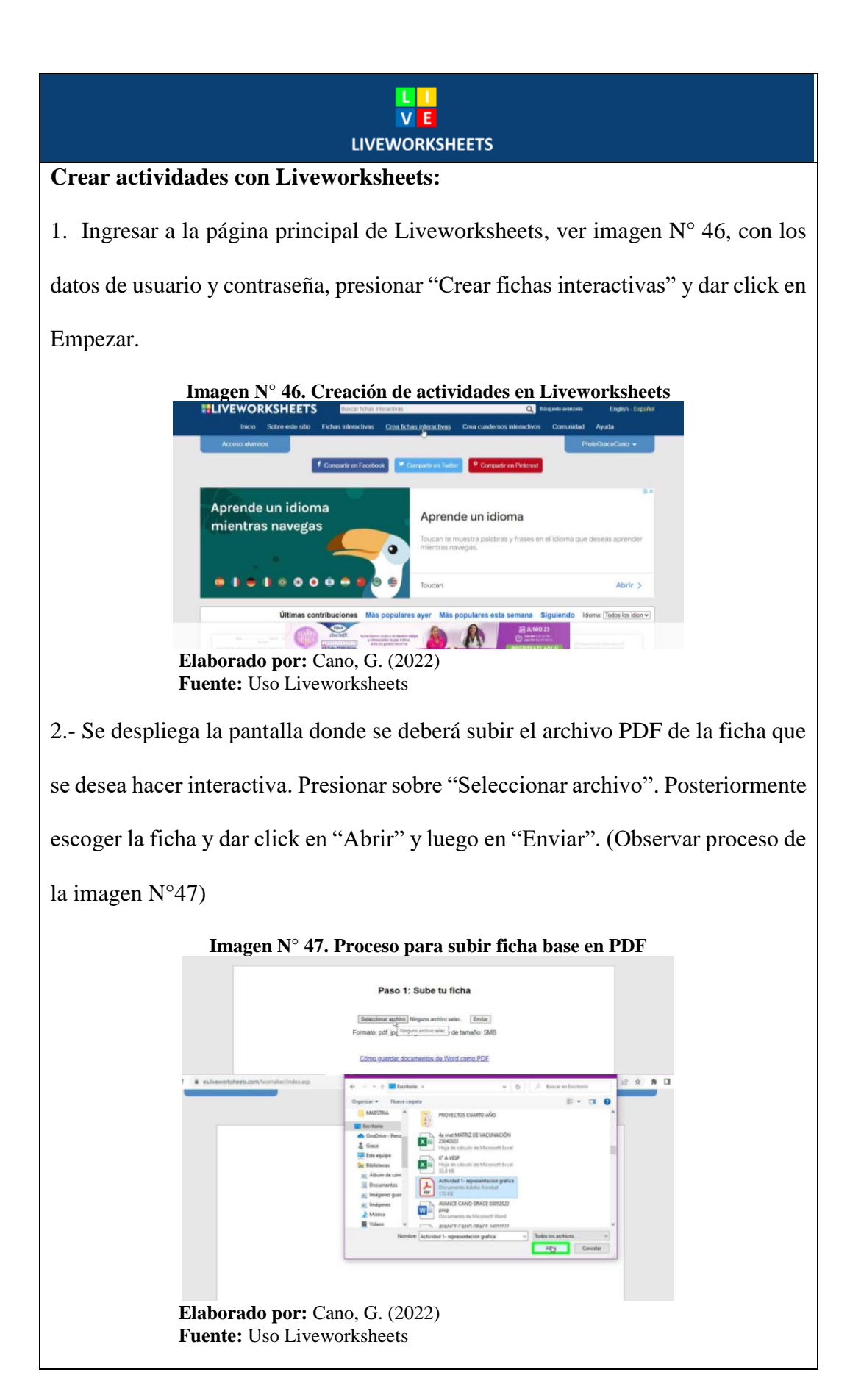

2. Se despliega la ficha lista para ser editada.

Cada ficha se puede utilizar para diferentes formas de trabajo como: unir con líneas, Arrastrar y soltar, Completar, Escoger la respuesta correcta o Seleccionar de un listado de opciones dadas.

# **Actividad de enlazar con líneas**

1.- Escoger cada elemento que se quiere unir en un cuadro individual. (Ver imagen N°48)

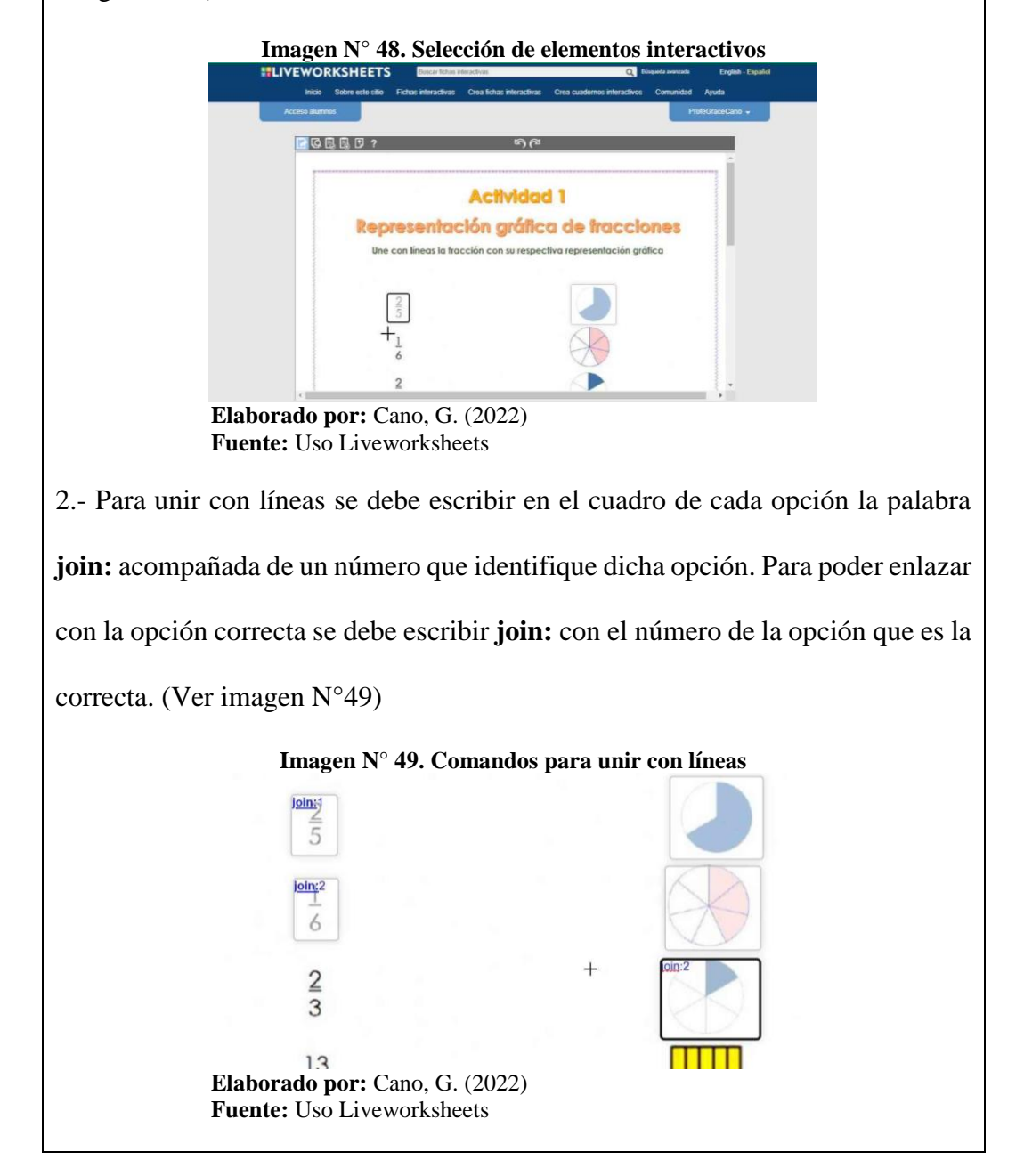

4. Una vez terminado se puede previsualizar la actividad, ver imagen  $N^{\circ}50$ , presionando el ícono de visualización que se encuentra segundo en el menú de edición de la esquina superior izquierda, para comprobar que todo esté tal y como se desea, en cuyo caso se presiona el botón guardar que se encuentra tercero en este menú, y de lo contrario se puede seguir editando, presionando el ícono de editar que se encuentra primero.

**Imagen N° 50. Menú para editar, guardar o descartar la actividad realizada**

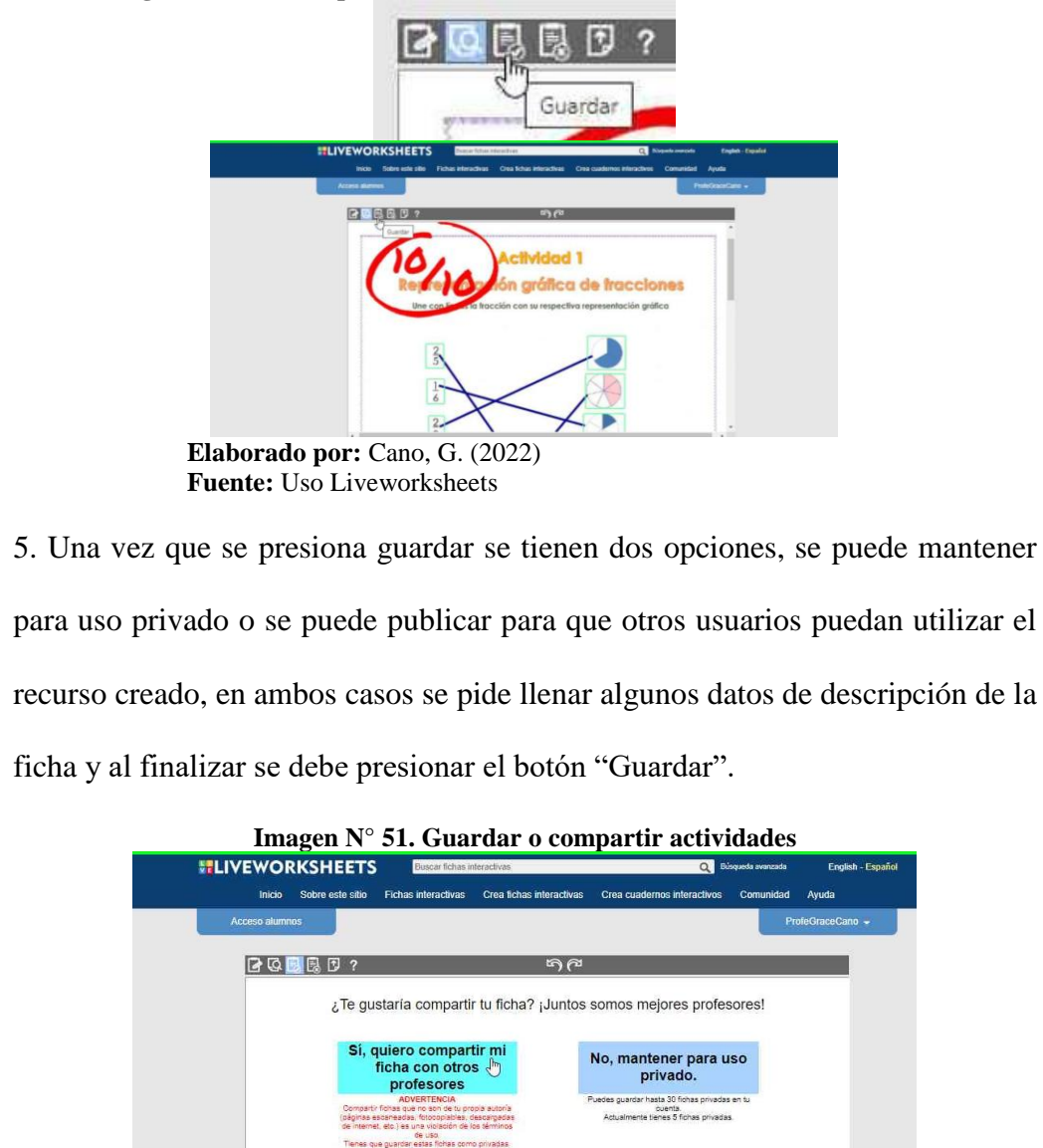

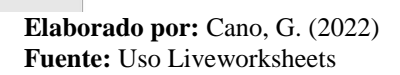

6.- Al presionar "Abrir ficha" se tiene acceso a un amplio menú de opciones para compartir el recurso (ver imagen  $N^{\circ}$  52), ya que se puede utilizar directamente a través de un enlace que puede ser compartido por correo electrónico o WhatsApp, así como también se puede asignar directamente por Classroom o por Teams, se puede agregar a un sitio web o blog, e incluso se puede descargar el archivo PDF, si se requiere que la actividad sea realizada de manera escrita

### **Imagen N° 52. Opciones para trabajar con la ficha realizada.** Representación gráfica de fracciones

Unir con líneas la fracción con su representación gráfica

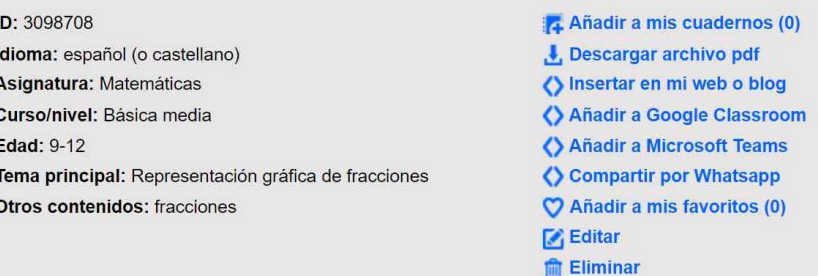

 $\overline{D}$ 

Enlaza a esta ficha: https://es.liveworksheets.com/jj3098708m Copiar Personalizar enlace **Elaborado por:** Cano, G. (2022) **Fuente:** Uso Liveworksheets

7.- La ficha se mantiene guardada en la opción "Mis fichas".

El enlace de este recurso realizado como ejemplo es:

<https://es.liveworksheets.com/jj3098708mg>

## **Actividad de escuchar y escoger opción correcta**

1.- Se realiza el mismo procedimiento de ingreso y carga de la ficha que se

requiere hacer interactiva.

2.- Editar la ficha presionando el ícono de edición ubicado en la esquina superior

izquierda. (Ver imagen N° 53)

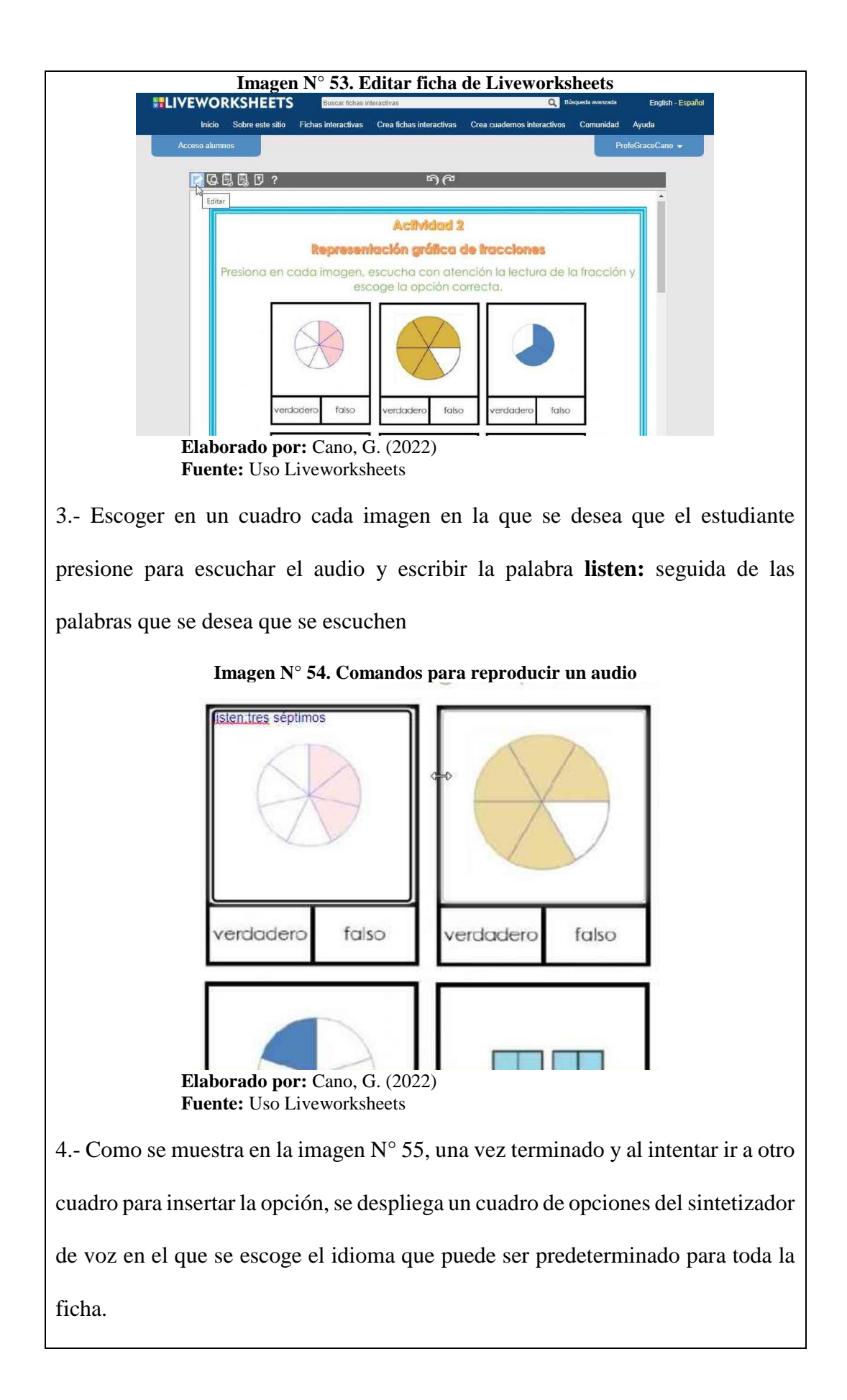

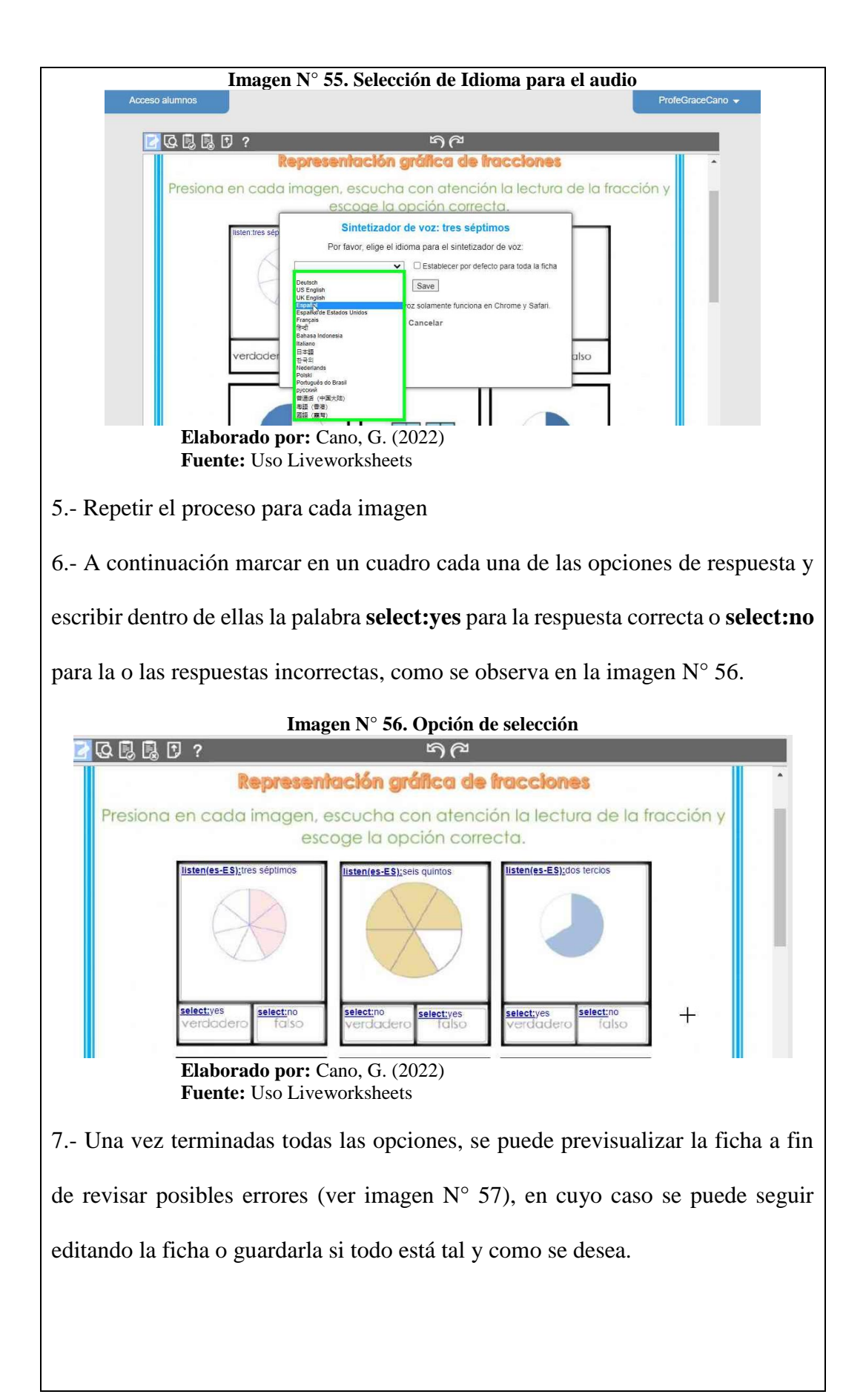

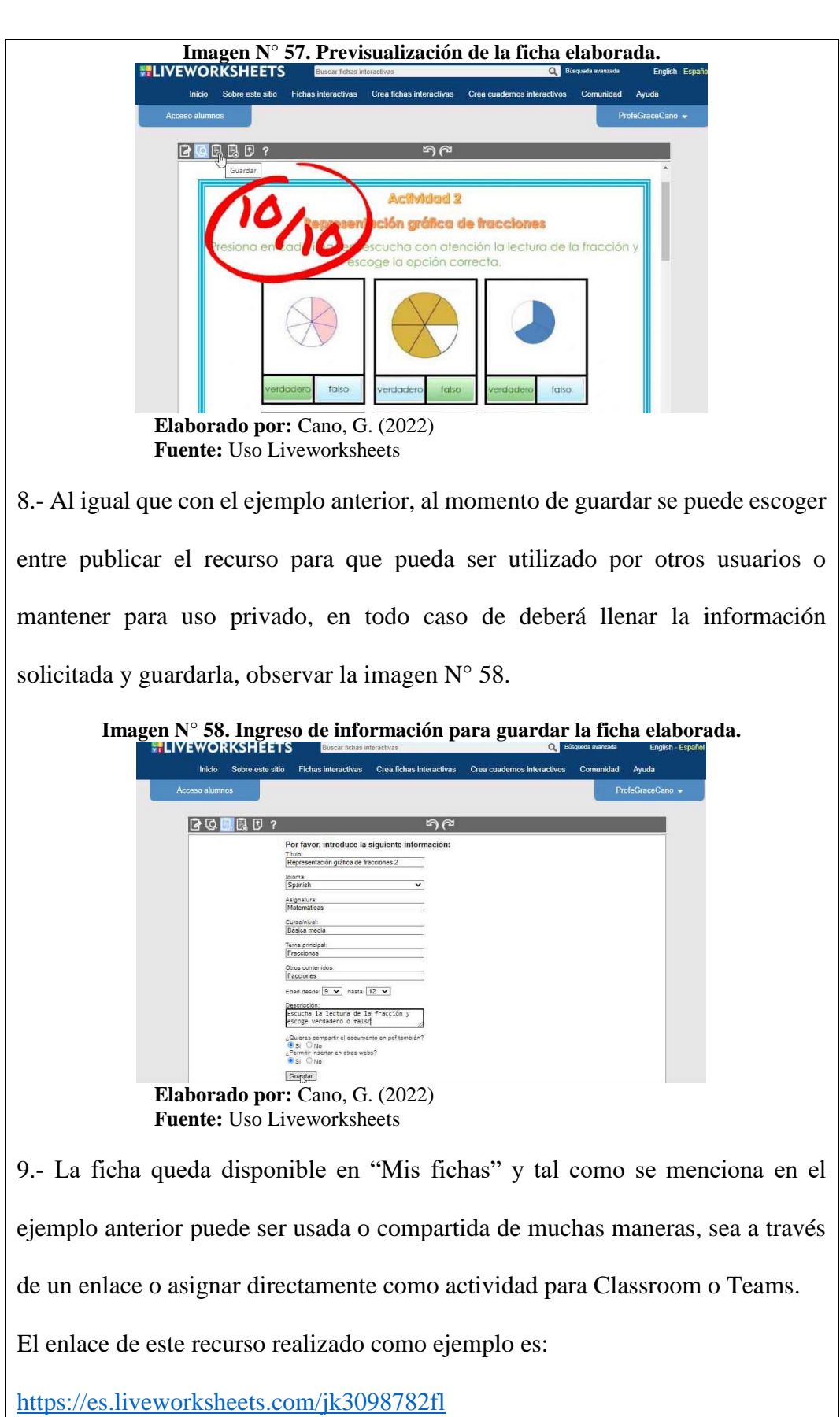

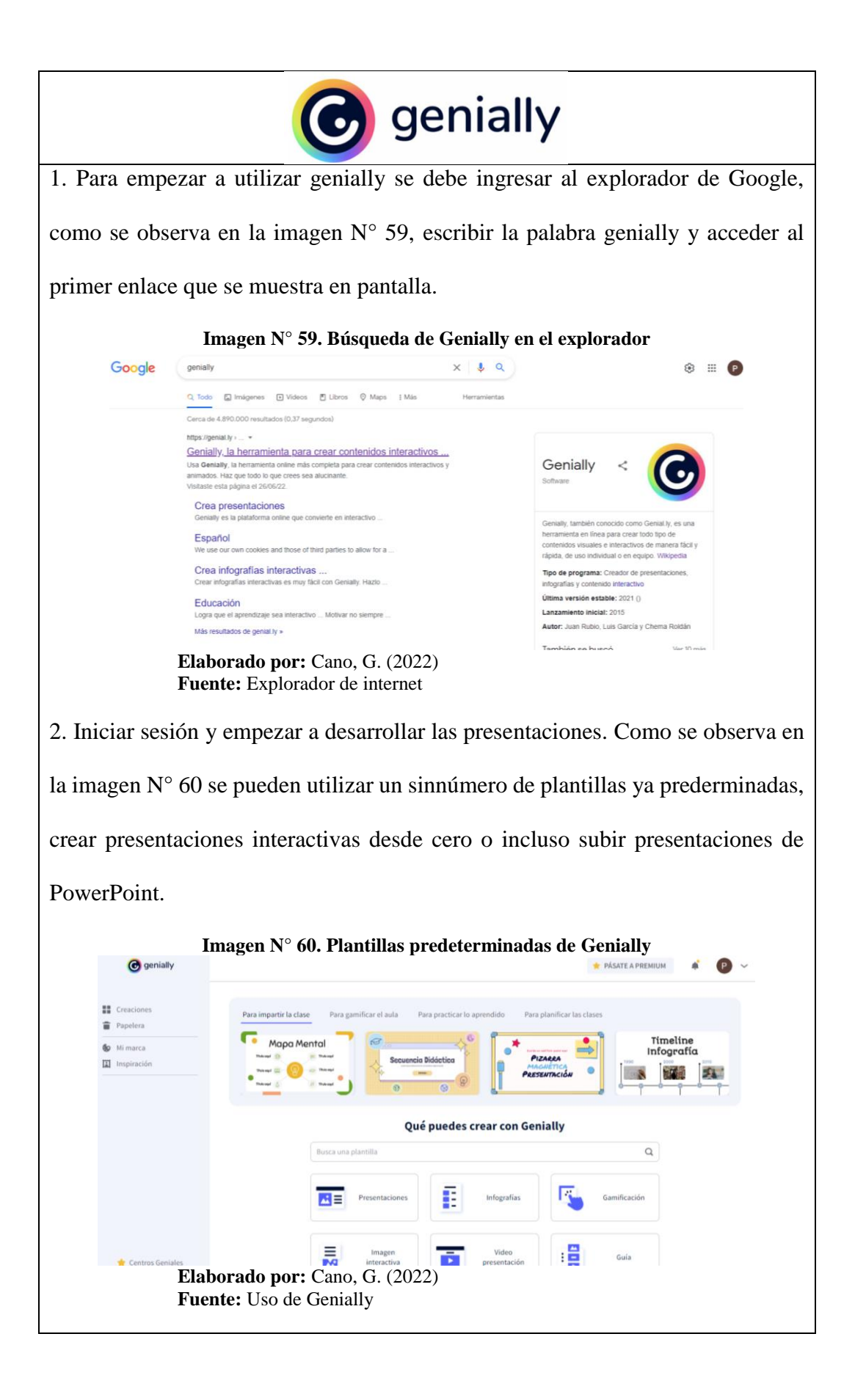

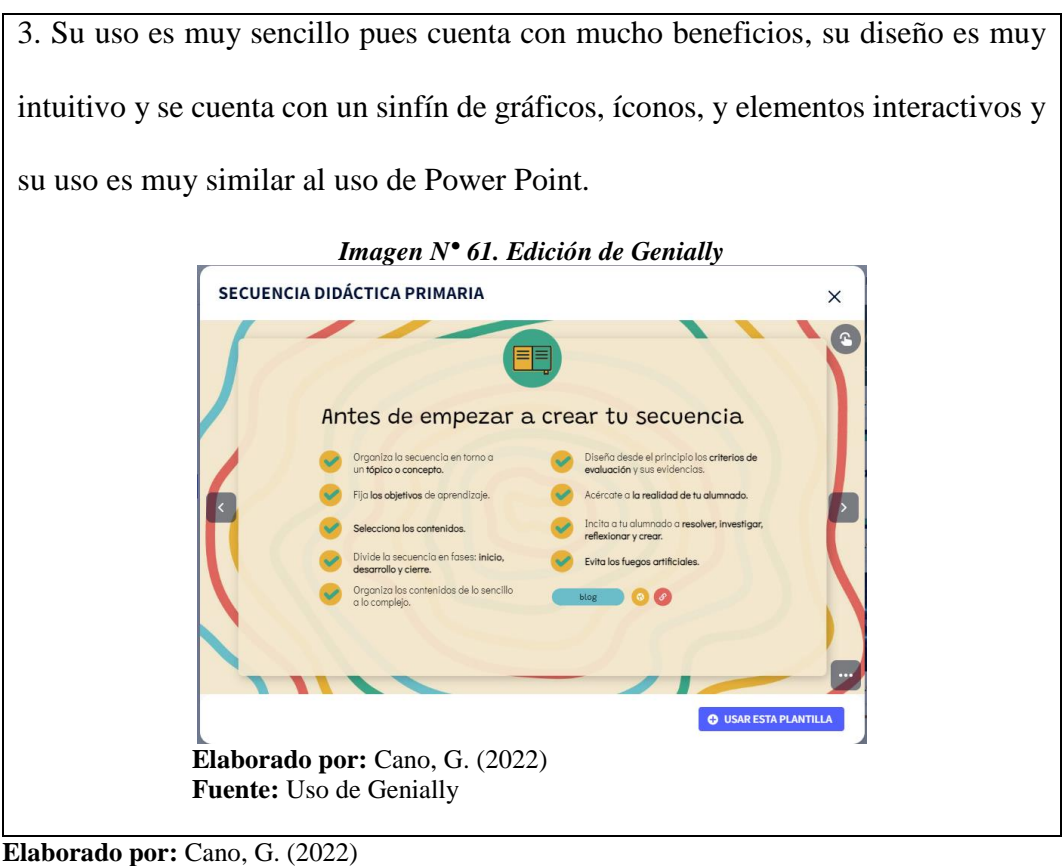

**Fuente:** Herramientas interactivas **Fase 4: Implementación**

Una vez desarrollada la presentación para mostrar un ejemplo de uso de las herramientas interactivas, se socializa con los docentes del área de Matemática de educación general básica media de la escuela "María Teresa Dávila de Rosanía", con el fin de conocer su opinión sobre la utilidad de estos recursos y poder aplicarla a los estudiantes. Esta actividad realizada se muestra a través de las siguientes evidencias fotográficas mostradas en la imagen N° 62.

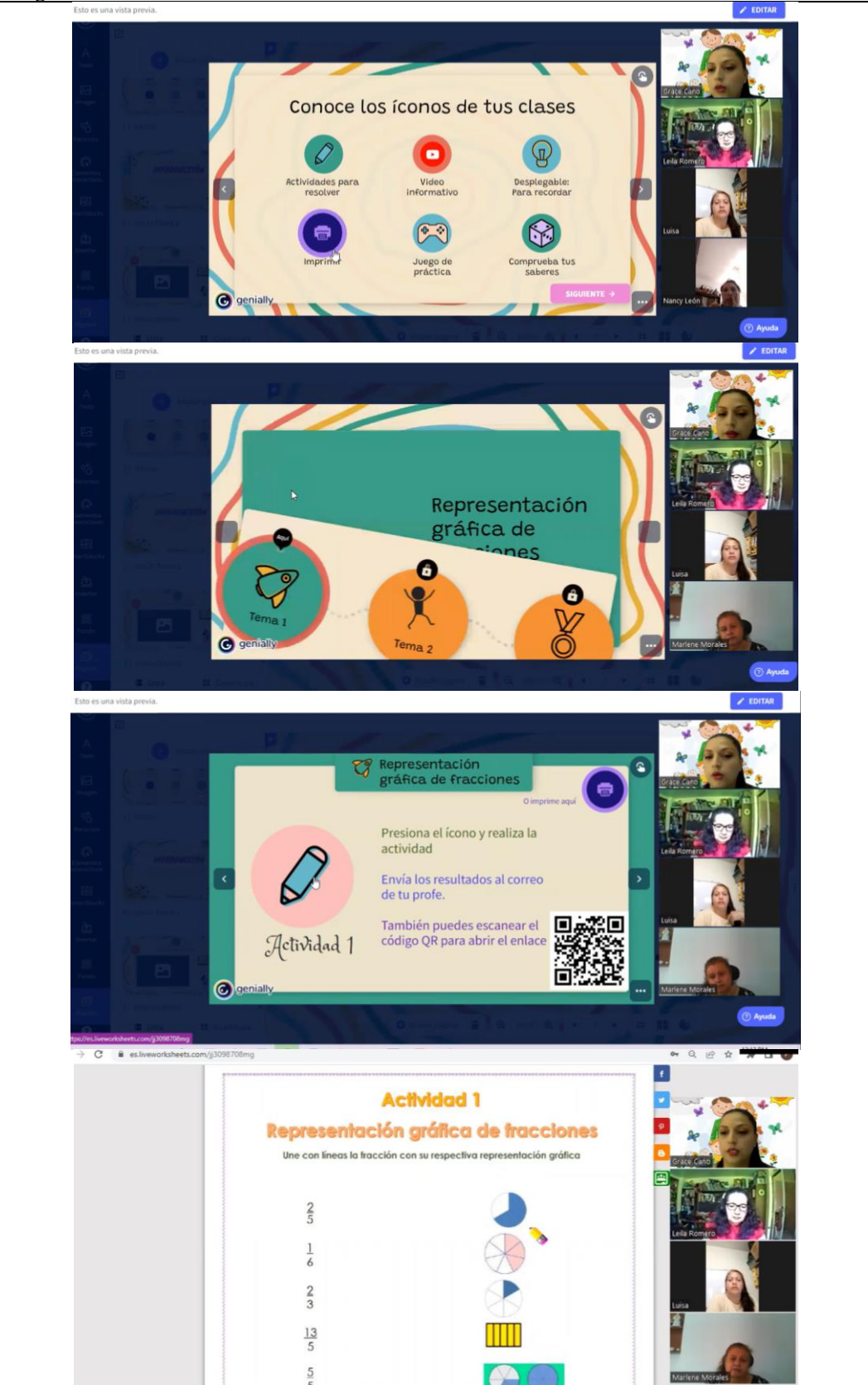

**Imagen N° 62. Socialización con docentes subnivel medio**

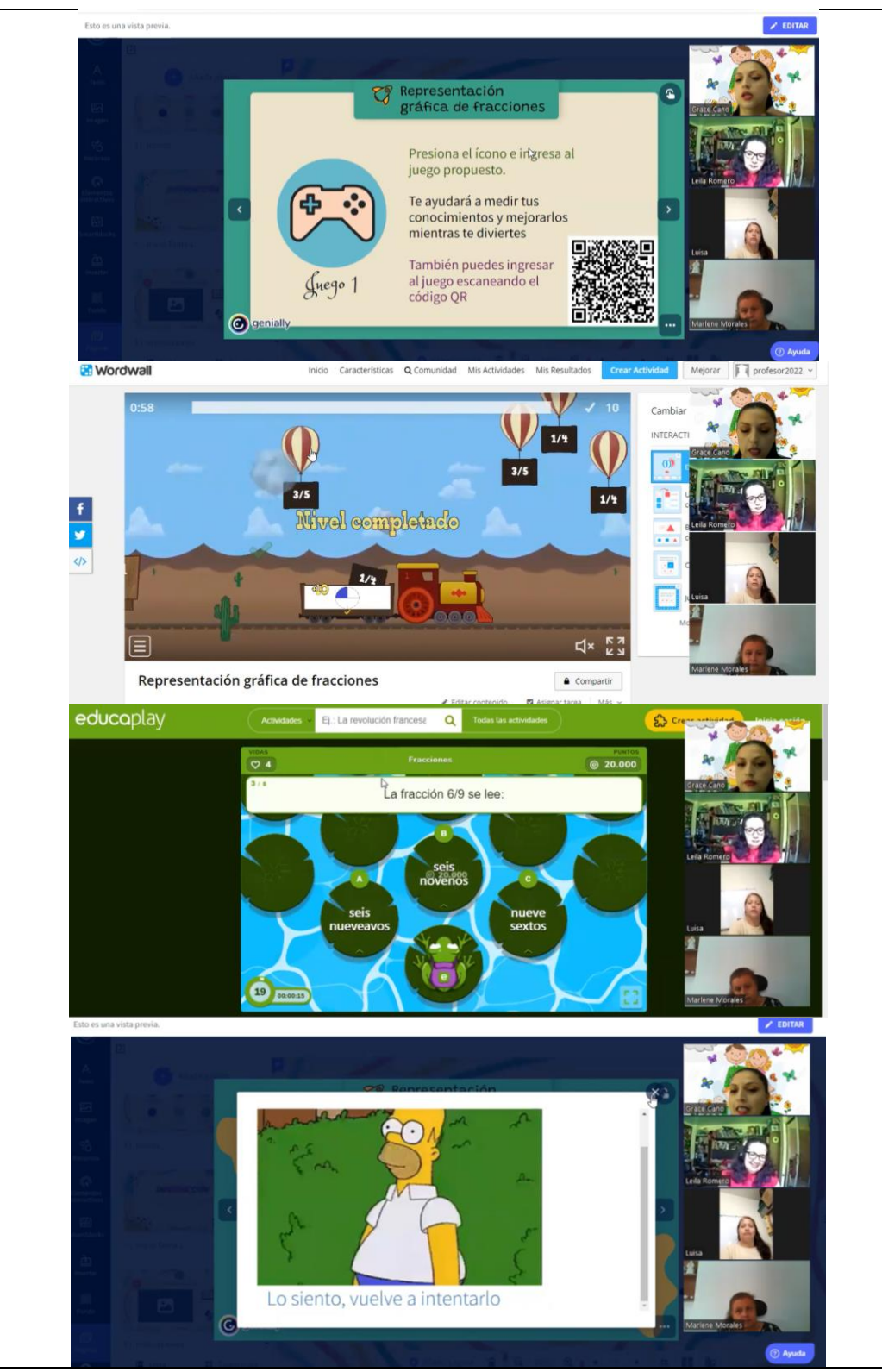

**Elaborado por**: Cano, G. (2022) **Fuente**: Socialización Zoom a los docentes

Una vez socializadas a los docentes las herramientas interactivas diseñadas se procede a utilizarlas con los estudiantes en clase. Esta actividad realizada se muestra a través de la siguiente evidencia fotográfica mostrada en la imagen N° 63.

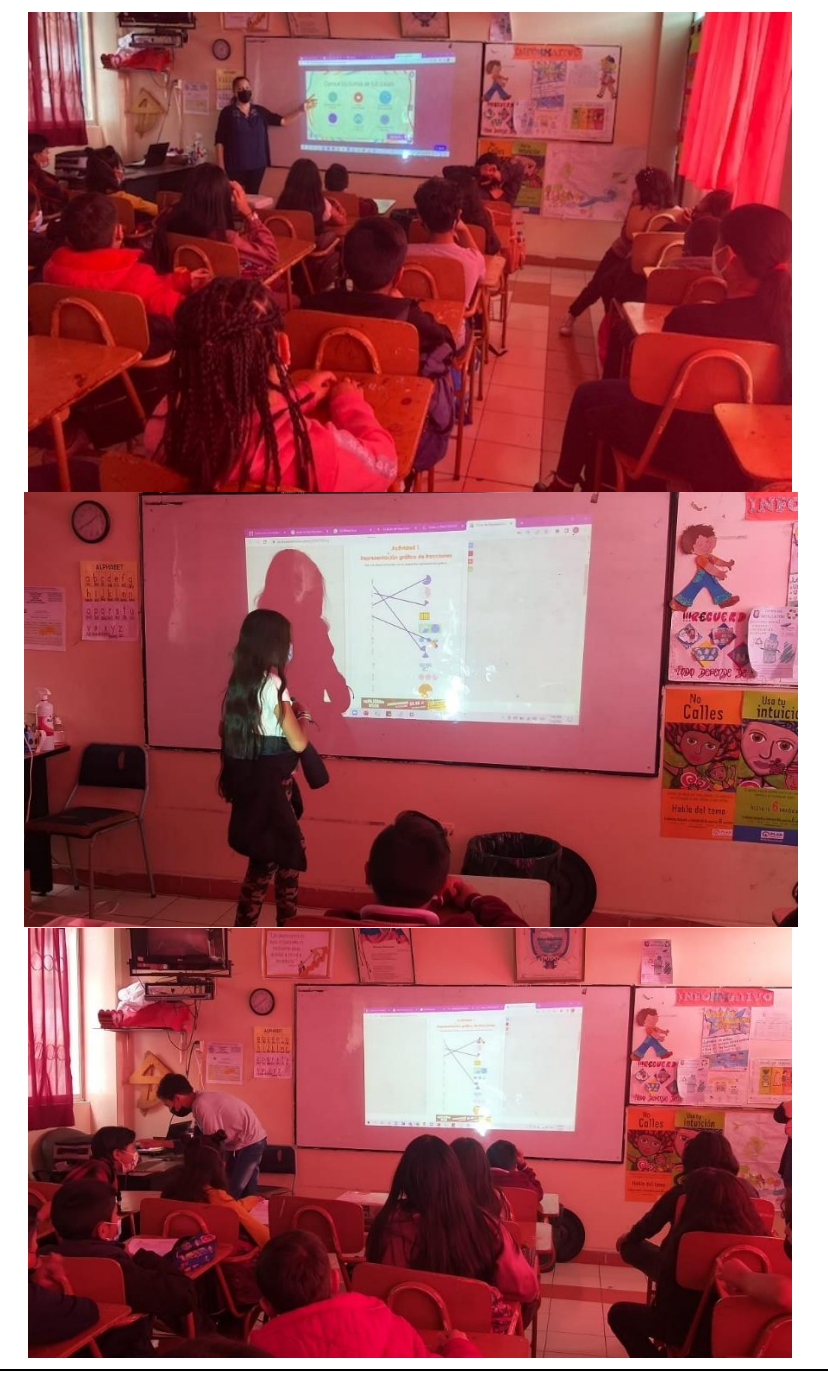

**Imagen N° 63 Aplicación con estudiantes grupo experimental**

**Elaborado por**: Cano, G. (2022) **Fuente**: Clase práctica con estudiantes
## **Fase 5: Evaluación**

Una vez realizada la socialización de las herramientas interactivas desarrolladas a los docentes de la escuela de EGB "María Teresa Dávila", se aplica una encuesta de satisfacción con el fin de evaluar la utilidad de estas herramientas, su nivel de complejidad, así como también tomar en cuenta sugerencias que se puedan presentar. La encuesta de satisfacción se valida a través de la autoridad máxima de la institución (Ver Anexos 4 y 5). La encuesta fue realizada a través de Google Forms a los docentes del área de Matemática.

## **Encuesta de satisfacción aplicada a docentes**

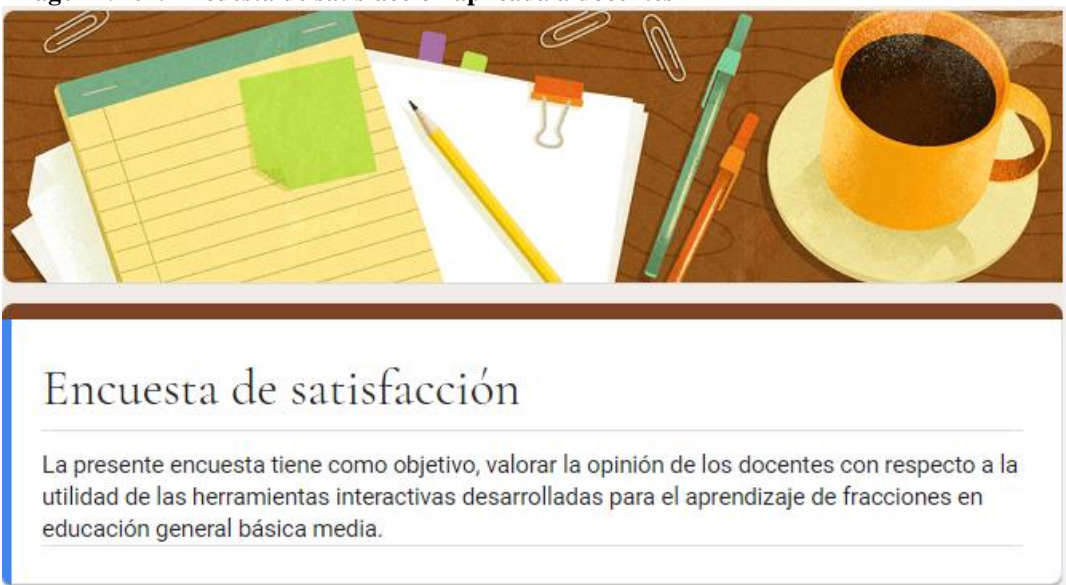

**Imagen N° 64. Encuesta de satisfacción aplicada a docentes**

**Elaborado por**: Cano, G. (2022) **Fuente**: Encuesta a docentes GoogleForms

Los datos obtenidos de esta encuesta y su análisis se muestran a continuación:

**Encuesta de satisfacción dirigida a docentes del área de Matemática de** 

**educación básica media.**

# **1. ¿Le parecen útiles las herramientas utilizadas?**

**Imagen N° 65. Pregunta 1 encuesta de satisfacción docente** ¿Le parecen útiles las herramientas utilizadas?

12 respuestas

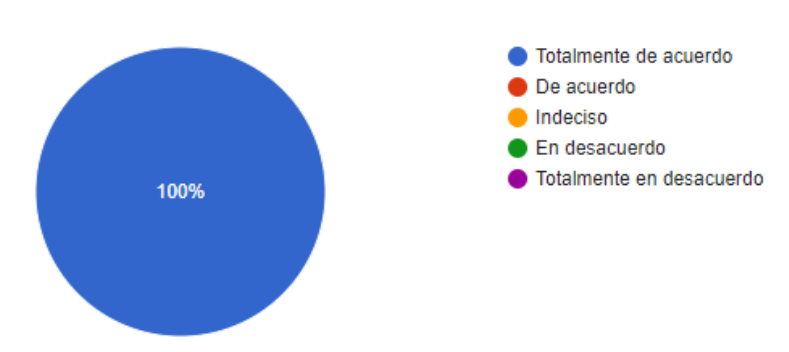

**Elaborado por**: Cano, G. (2022) **Fuente**: Encuesta a docentes Google Forms

## **Análisis e interpretación**

Como se puede apreciar, el 100% de los docentes encuestados está totalmente

de acuerdo con que las herramientas utilizadas resultan útiles y llamativas, lo que

implica que los docentes se muestran motivados a utilizarlas.

## **2. ¿Cree usted que podría utilizar esta herramienta para su ejercicio docente?**

#### **Imagen N° 66. Pregunta 2 encuesta de satisfacción docentes**

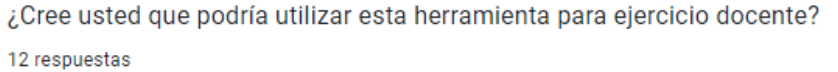

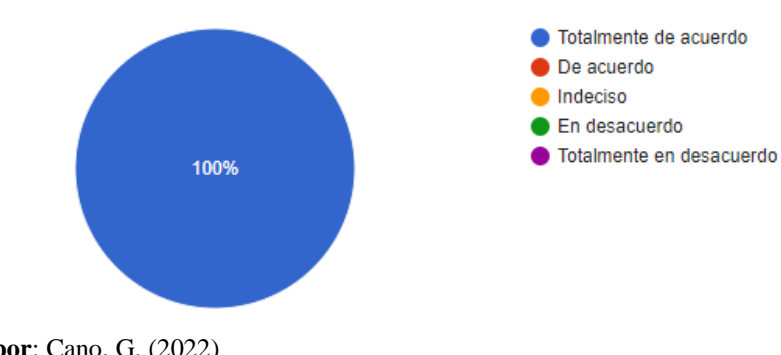

**Elaborado por**: Cano, G. (2022) **Fuente**: Encuesta a docentes GoogleForms

Se puede apreciar que el 100% de los docentes encuestados creen poder utilizar las herramientas utilizadas y las diseñadas en sus clases, lo que demuestra que los docentes están dispuestos a utilizar con más frecuencia este tipo de recursos.

## **3. ¿Le parece útil la herramienta Educaplay?**

**Imagen N° 67. Pregunta 3 encuesta de satisfacción docentes** ¿Le parece útil la herramienta Educaplay? 12 respuestas Totalmente de acuerdo De acuerdo Indeciso 16,7% En desacuerdo Totalmente en desacuerdo 83.3%

**Elaborado por**: Cano, G. (2022) **Fuente**: Encuesta a docentes GoogleForms

## **Análisis e interpretación**

Como se puede apreciar, el 83,3% de los encuestados están totalmente de acuerdo y el 16,7% está de acuerdo en que la herramienta Educaplay es útil, lo que demuestra que esta les pareció interesante y fácil de usar.

## **4. ¿Le parece útil elaborar juegos en Wordwall?**

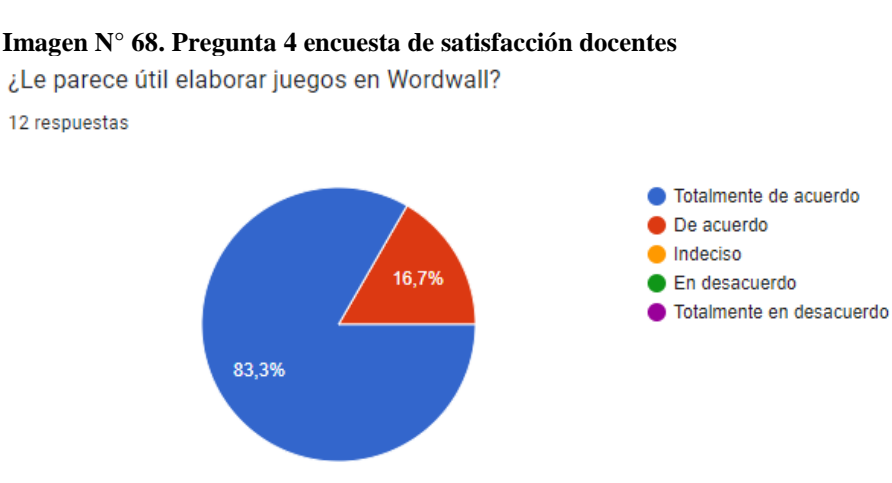

**Elaborado por**: Cano, G. (2022) **Fuente**: Encuesta a docentes GoogleForms

Como se puede apreciar, el 83,3% de los docentes encuestados manifiestan estar totalmente de acuerdo y el 16,7% están de acuerdo con que Wordwall es una herramienta muy útil para la elaboración de actividades a modo de juegos, lo que indica que los docentes muestran su entusiasmo para desarrollar este tipo de juegos para mejorar sus clases.

## **5. ¿Considera usted que Liveworksheets es de utilidad?**

# **Imagen N° 69. Pregunta 5 encuesta de satisfacción docentes** ¿Considera usted que Liveworksheets es de utilidad? 12 respuestas

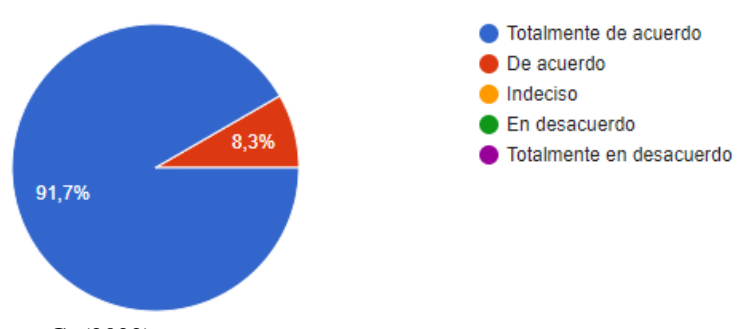

**Elaborado por**: Cano, G. (2022) **Fuente**: Encuesta a docentes GoogleForms

#### **Análisis e interpretación**

Como se puede apreciar, el 91,7% de los docentes encuestados manifiesta encontrarse totalmente de acuerdo y el 8,3% de acuerdo en la utilidad que tiene Liveworksheets en el desarrollo de actividades interactivas muy sencillas que pueden ser elaboradas a partir de una evaluación física. Esto demuestra que los docentes están dispuestos a aprender a desarrollar sus propias actividades de acuerdo a las necesidades de su grupo.

## **6. ¿Le pareció interesante la manera de presentar las actividades?**

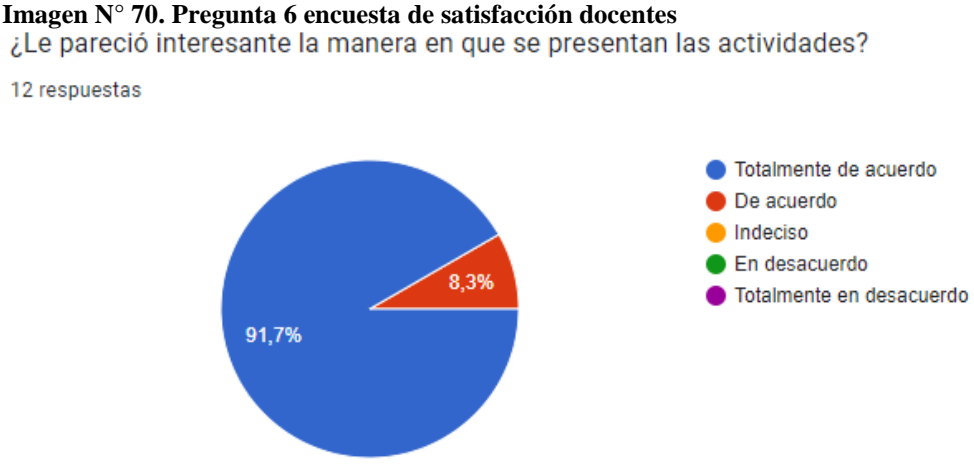

**Elaborado por**: Cano, G. (2022) **Fuente**: Encuesta a docentes GoogleForms

## **Análisis e interpretación**

Se puede apreciar que el 91,7% de los docentes encuestados se muestran totalmente de acuerdo y el 8,3% de acuerdo en que la manera en que presentaron las herramientas interactivas desarrolladas resultó llamativa e interesante, esto demuestra que los docentes podrían planificar sus clases utilizando recursos tecnológicos.

## **7. ¿Cree que si sus estudiantes utilizan este tipo de recursos estarían más**

## **motivados a aprender Matemática?**

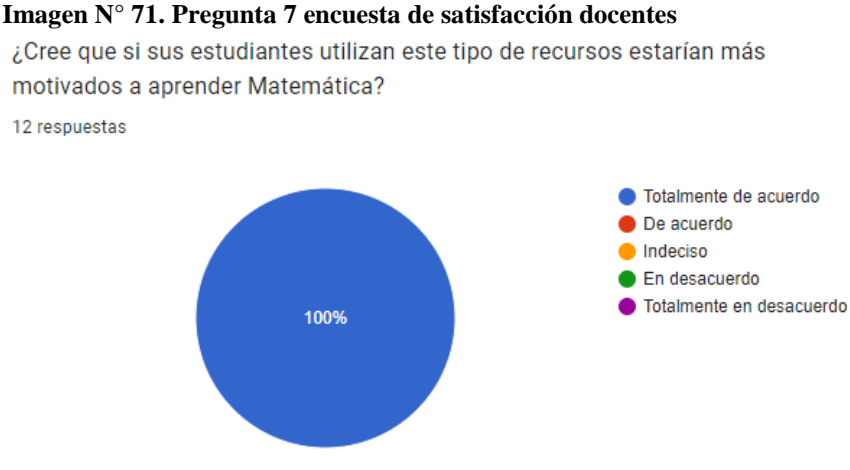

**Elaborado por**: Cano, G. (2022) **Fuente**: Encuesta a docentes GoogleForms

Como se puede apreciar, el 100% de los docentes está totalmente de acuerdo con que los estudiantes se mostrarían más motivados a estudiar las Matemáticas si estas se presentan en un formato más llamativo, con apoyos visuales y actividades lúdicas.

## **Análisis global de los resultados obtenidos**

Los resultados generales de esta encuesta muestran que los docentes se encuentran motivados desarrollar clases que incluyan este tipo de recursos que resultaron muy llamativos, y divertidos para los estudiantes.

### **Aplicación con los estudiantes**

Una vez que los recursos desarrollados fueron socializados con los docentes del área de Matemática, se implementaron las clases prácticas con los estudiantes del grupo experimental, los cuales se muestran bastante motivados a utilizar este tipo de recursos. Para evaluar los resultados obtenidos se aplica una encuesta de satisfacción dirigida a los estudiantes, que al igual que la encuesta de satisfacción dirigida a los docentes, es validada por la autoridad máxima de la institución (ver Anexo N° 6 y Anexo N° 7). Para evaluar los resultados obtenidos después de haber utilizado los recursos interactivos se aplica una evaluación al grupo experimental, muy similar a la evaluación diagnóstica, a través de la herramienta Quizizz, y otra evaluación escrita al grupo control para verificar los resultados finales del estudio. Esta evaluación tiene el mismo formato de la evaluación diagnóstica que fue validada al inicio de la investigación (ver Anexo N° 3).

## **Encuesta de satisfacción aplicada a los 35 estudiantes del grupo experimental**

#### **Imagen N° 72. Encuesta de satisfacción estudiantes**

# Encuesta de satisfacción

La presente encuesta tiene como obietivo, valorar la opinión de los estudiantes con respecto a la utilidad de las herramientas interactivas desarrolladas para el aprendizaje de fracciones en educación general básica media.

**Elaborado por**: Cano, G. (2022) **Fuente**: Encuesta a estudiantes GoogleForms

## **1. ¿Le parecen útiles las herramientas utilizadas?**

# **Imagen N° 73. Pregunta 1 encuesta de satisfacción estudiantes.**

35 respuestas

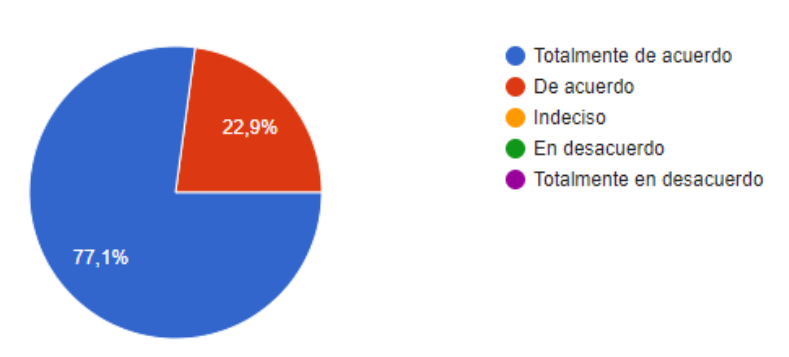

**Elaborado por**: Cano, G. (2022) **Fuente**: Encuesta a estudiantes GoogleForms

#### **Análisis e interpretación**

Como se puede apreciar el 77,1% de los estudiantes encuestados están totalmente de acuerdo e el 22,9% de acuerdo, con que las herramientas utilizadas durante la clase fueron de utilidad, lo que indica que los estudiantes aprecian el uso de herramientas tecnológicas y de hecho su uso los hace más participativos durante las clases.

# **2. ¿Te gustó esta manera de aprender fracciones?**

#### **Imagen N° 74. Pregunta 2 encuesta de satisfacción estudiantes**

¿Te qustó esta manera de aprender fracciones?

35 respuestas

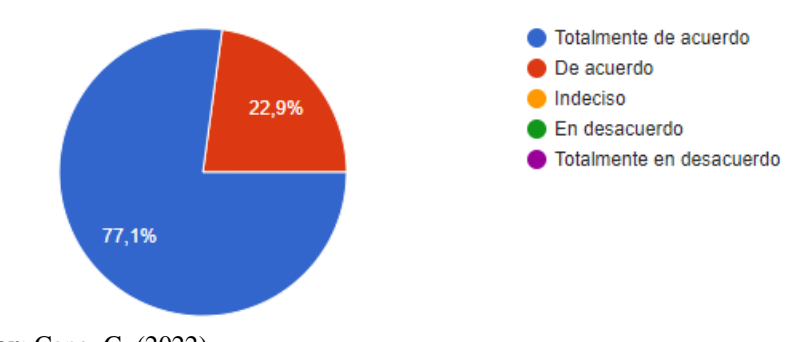

**Elaborado por**: Cano, G. (2022) **Fuente**: Encuesta a estudiantes GoogleForms

## **Análisis e interpretación**

El 77,1% de los estudiantes está totalmente de acuerdo y el 22,9% de acuerdo con el hecho de que las herramientas interactivas utilizadas fueron de su agrado y les parecieron interesantes para poder aprender de esta manera el tema de las fracciones.

# **3. ¿Crees que es más sencillo aprender si tienes apoyos visuales?**

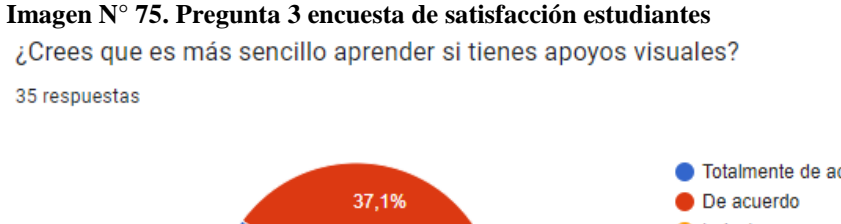

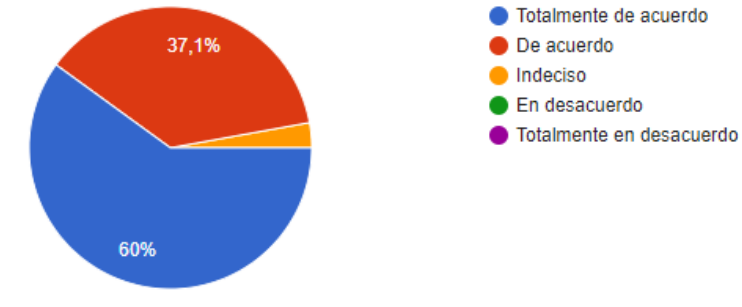

**Elaborado por**: Cano, G. (2022) **Fuente**: Encuesta a estudiantes GoogleForms

En este caso el 60% de los estudiantes encuestados manifiestan estar totalmente de acuerdo con que les pareció mucho más sencilla esta forma de aprender fracciones, con ayuda de apoyos visuales y recursos interactivos, mientras que el 37,1% indica estar de acuerdo con este hecho y únicamente el 2,9% se encuentra indeciso al respecto. Esto indica que para la mayoría de los estudiantes fue mucho más sencillo el aprendizaje con el uso de herramientas tecnológicas.

# **4. ¿Crees que las actividades digitales (en medios tecnológicos) son más entretenidas que las que realizas a mano?**

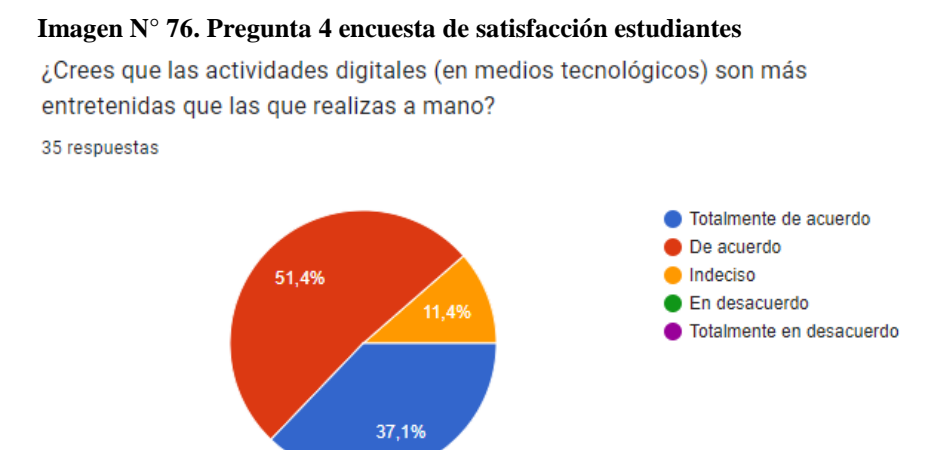

**Elaborado por**: Cano, G. (2022) **Fuente**: Encuesta a estudiantes GoogleForms

#### **Análisis e interpretación**

El 37,1% de los estudiantes encuestados manifiestan estar totalmente de acuerdo y el 51,4% de acuerdo con que las actividades digitales son más entretenidas que las realizadas de forma tradicional, aunque existe un 11,4% de estudiantes que se encuentra indeciso al respecto. Esto indica que la gran mayoría de los estudiantes muestra mayor afinidad con actividades digitales pues resultan intuitivas y llamativas.

## **5. ¿Crees que los juegos son un buen recurso para aprender Matemática?,**

#### **Imagen N° 77. Pregunta 5 encuesta de satisfacción estudiantes**

¿Crees que los juegos son un buen recurso para aprender Matemática?

35 respuestas

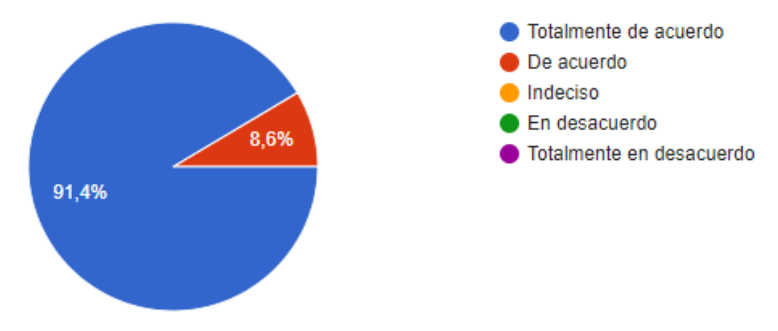

**Elaborado por**: Cano, G. (2022) **Fuente**: Encuesta a estudiantes GoogleForms

### **Análisis e interpretación**

En este caso el 91,4% de los estudiantes encuestados está totalmente de acuerdo y el 8,6% está de acuerdo con que los juegos ayudan al aprendizaje de las Matemáticas. Esto indica que a todos los estudiantes les gustó el hecho de usar juegos para practicar sus aprendizajes.

# **6. ¿Crees que es útil que tengas videos explicativos que complementen la**

#### **explicación de tu profesor?**

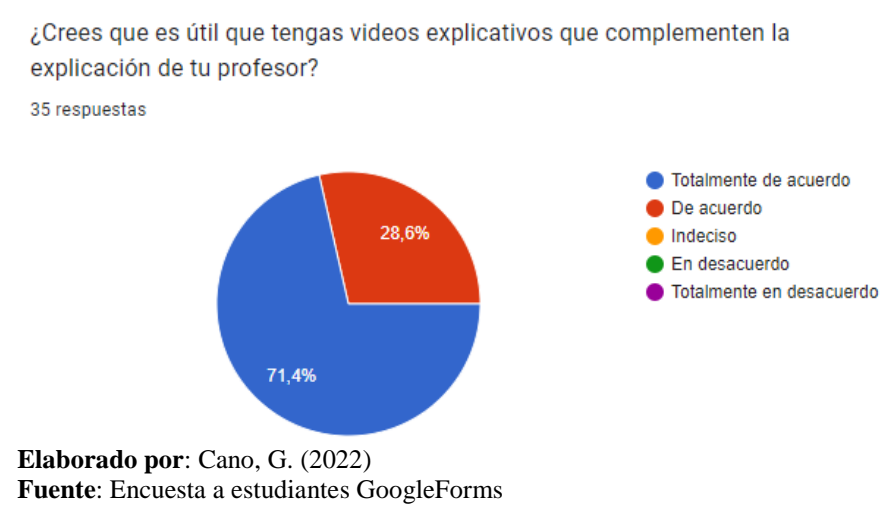

#### **Imagen N° 78. Pregunta 6 encuesta de satisfacción estudiantes**

El 71,4% de los estudiantes se encuentra totalmente de acuerdo y el 28,6% de acuerdo con que son de gran utilidad los videos explicativos que complementan la explicación de su docente pues pueden repetir la explicación las veces que sean necesarias para comprender correctamente el tema tratado.

## **7. ¿Crees que las fichas interactivas (Liveworksheets) son útiles?**

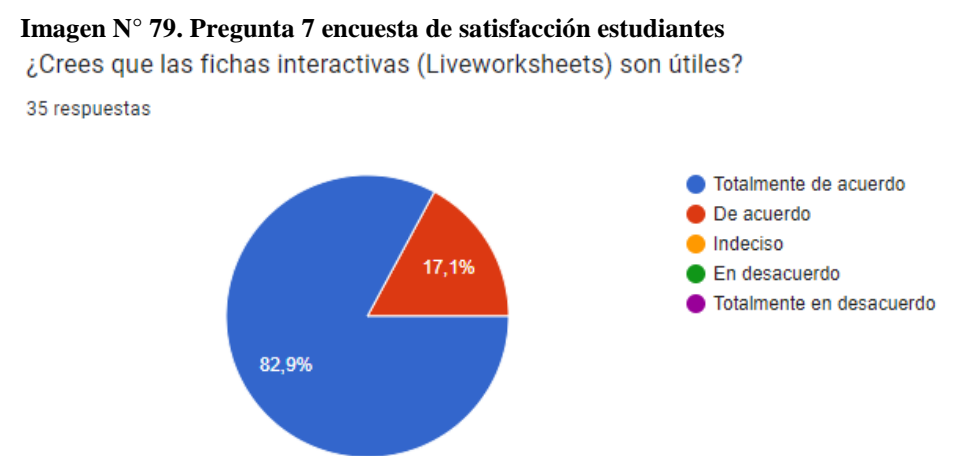

**Elaborado por**: Cano, G. (2022) **Fuente**: Encuesta a estudiantes GoogleForms

### **Análisis e interpretación**

El 82,9% de los estudiantes encuestados se encuentra totalmente de acuerdo y el 17,1% de acuerdo con que las fichas interactivas creadas en Liveworksheets son un recurso muy útil para poner en práctica sus conocimientos. Esto indica que, los estudiantes se muestran cómodos al utilizar estas fichas interactivas, pues son un recurso en el que se muestra la calificación obtenida al instante y la actividad puede ser repetida varias veces y así retroalimentar sus conocimientos.

# **8. ¿Te gustó el juego del tren y los globos? (Wordwall)**

#### **Imagen N° 80. Pregunta 8 encuesta de satisfacción estudiantes**

¿Te gustó el juego del tren y los globos? (Wordwall) 35 respuestas

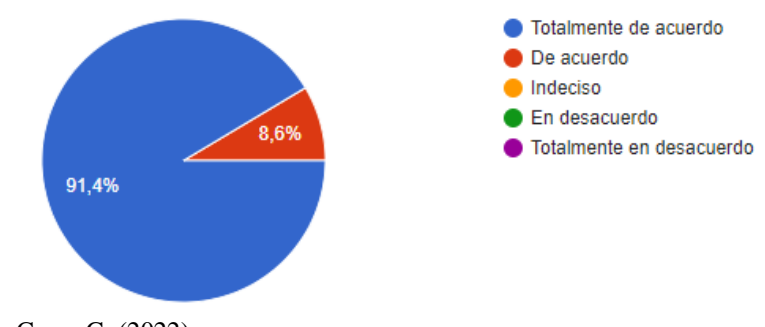

**Elaborado por**: Cano, G. (2022) **Fuente**: Encuesta a estudiantes GoogleForms

## **Análisis e interpretación**

El 91,4% de los estudiantes manifiesta estar totalmente de acuerdo y el 8,6% de acuerdo con que el juego, desarrollado en Wordwall y utilizado durante la clase resultó llamativo e interesante. Esto demuestra que los juegos aún los más sencillos resultan útiles al momento de practicar aprendizajes.

# **9. ¿Te gustó el juego de la rana saltando? (Educaplay)**

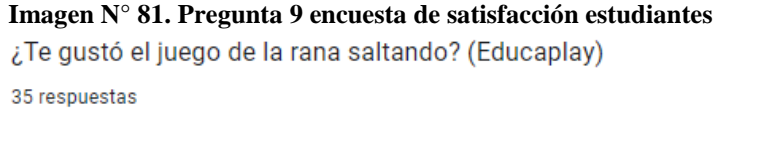

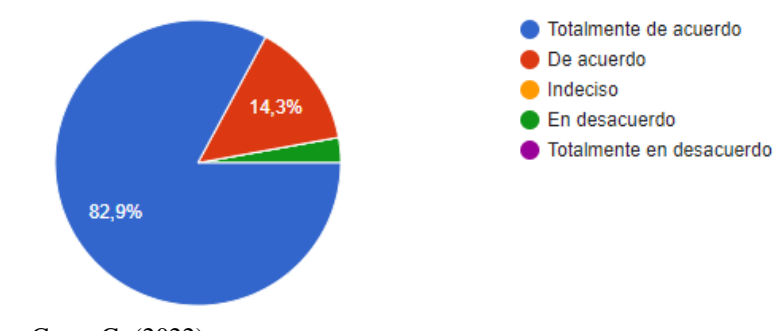

**Elaborado por**: Cano, G. (2022) **Fuente**: Encuesta a estudiantes GoogleForms

El 82,9% de los estudiantes encuestados están totalmente de acuerdo y el 14,3% de acuerdo con que les pareció interesante el juego desarrollado en Educaplay, aunque el 2,8% de los estudiantes se encuentra en desacuerdo con este hecho. Esto indica que a los estudiantes les gusta aprender con juegos, y en clase se muestran activos y participativos.

## **10. ¿Te gustaron las actividades de evaluación (Comprueba tus aprendizajes)?**

## **Imagen N° 82. Pregunta 10 encuesta de satisfacción estudiantes**

¿Te gustaron las actividades de evaluación (Comprueba tus aprendizajes)? 35 respuestas

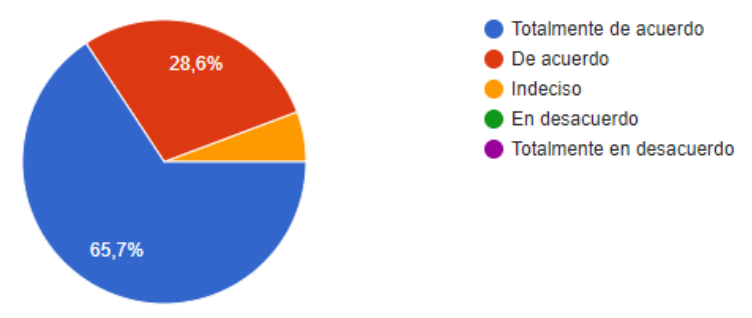

**Elaborado por**: Cano, G. (2022) **Fuente**: Encuesta a estudiantes GoogleForms

#### **Análisis e interpretación**

Se puede apreciar que el 65,7% de los estudiantes se encuentran totalmente de acuerdo y el 28,6% de acuerdo con que las actividades de evaluación fueron llamativas y al ser mostradas a forma de concurso, hizo posible que los estudiantes respondan de manera crítica para intentar competir con sus compañeros

## **11. ¿Te pareció llamativa la manera en que se presentaron las actividades?**

#### **Imagen N° 83. Pregunta 11 encuesta de satisfacción estudiantes**

¿Te pareció llamativa la manera en que se presentaron las actividades? 35 respuestas

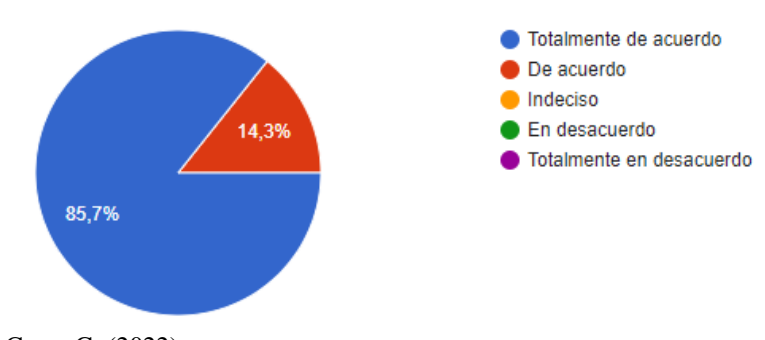

**Elaborado por**: Cano, G. (2022) **Fuente**: Encuesta a estudiantes GoogleForms

#### **Análisis e interpretación**

Se puede apreciar que el 85,7% de los estudiantes encuestados están totalmente de acuerdo y el 14,3% de acuerdo con que les pareció llamativa la forma de presentar las actividades diseñadas para la clase. Esto demuestra que los estudiantes se muestran motivados al uso de este tipo de recursos en clase.

# **Resultados de la evaluación final a los estudiantes del grupo experimental y grupo control**

Una vez utilizadas las herramientas interactivas con los estudiantes del grupo experimental, se aplicó nuevamente un cuestionario tanto al grupo experimental como al grupo control. El cuestionario al grupo control fue aplicado de manera escrita y el del grupo experimental a través de la herramienta Quizizz (ver Anexo N° 8). La comparación de los resultados finales obtenidos por los estudiantes del grupo experimental con respecto a los estudiantes del grupo control se muestran a continuación.

## **Cuestionario final dirigido a los estudiantes de sexto año de educación general**

## **básica de la U.E. "María Teresa Dávila"**

## **1. Reconocer fracciones**

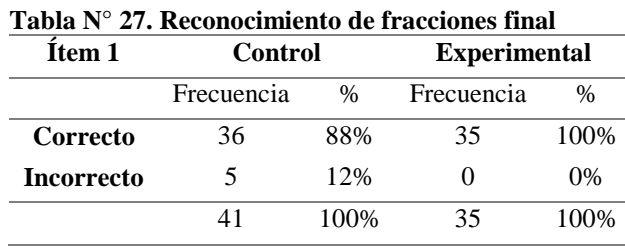

**Elaborado por:** Cano, G. (2022) **Fuente:** Cuestionario final a estudiantes

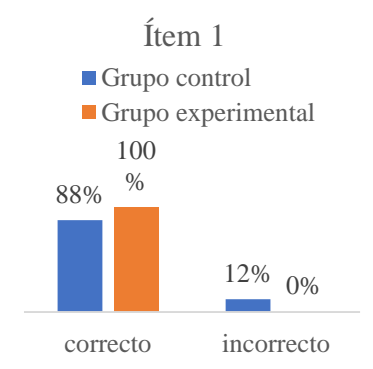

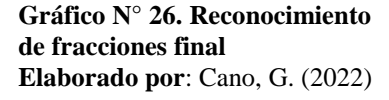

## **Análisis e interpretación**

Tal y como se aprecia en el Gráfico N° 26, el 88% de los estudiantes del grupo control contestó correctamente a esta pregunta sin embargo el grupo experimental muestra aún mejores resultados, pues en la pregunta 1 el 100% de los estudiantes logró contestar correctamente. Esto indica que el uso de herramientas interactivas hizo posible que los estudiantes del grupo experimental dominaran la destreza correspondiente al reconocimiento de fracciones.

## **2. Identificar los términos de una fracción**

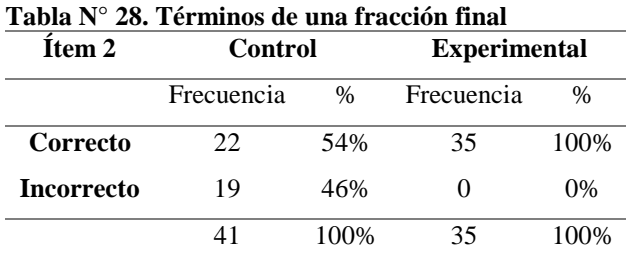

**Elaborado por:** Cano, G. (2022) **Fuente:** Cuestionario final a estudiantes

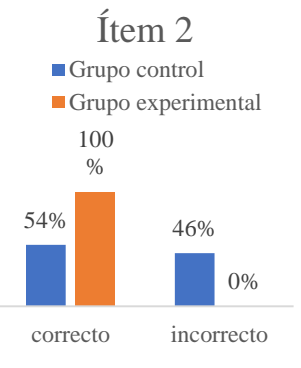

**Gráfico N° 27. Términos de una fracción final Elaborado por:** Cano, G. (2022)

Tal y como se muestra en el Gráfico N° 27 apenas el 54% de los estudiantes del grupo control acertó en responder a esta pregunta y el otro 46% erró su respuesta, por su parte el 100% de los estudiantes del grupo experimental acertó la identificación de los términos de una fracción después de usar las herramientas interactivas para reforzar sus conocimientos. Lo cual indica que el uso de estas herramientas constituye un valioso recurso en el aprendizaje de las fracciones

#### **3. Lectura y escritura de fracciones**

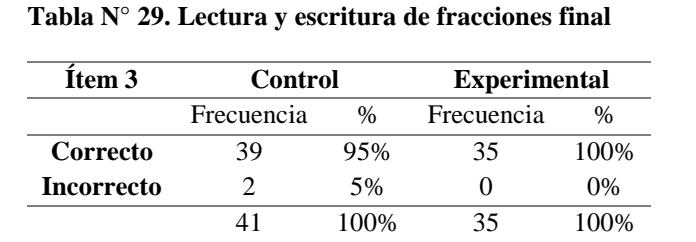

**Elaborado por:** Cano, G. (2022) **Fuente:** Cuestionario final a estudiantes

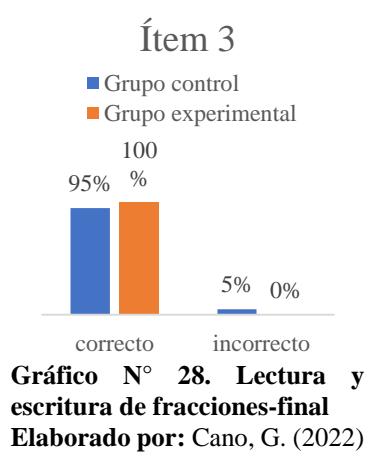

## **Análisis e interpretación**

Como se muestra en el Gráfico N° 28, a pesar de que el grupo control tuvo un buen desempeño al contestar esta pregunta con un 95% de aciertos, el grupo control tuvo el 100% de aciertos, lo que hace evidente que el uso del material interactivo fortalece el aprendizaje de los estudiantes.

### **4. Transformación de decimal a fracción**

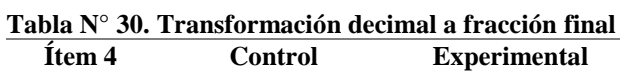

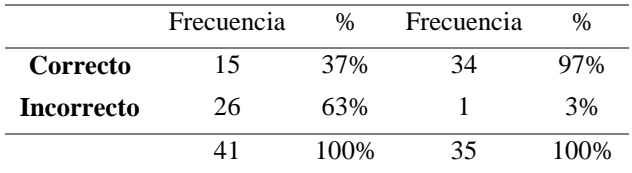

**Elaborado por:** Cano, G. (2022) **Fuente:** Cuestionario final a estudiantes

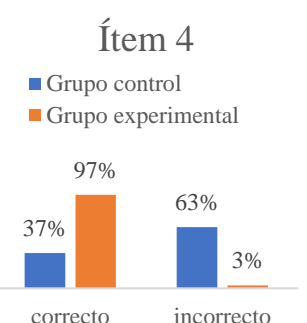

**Gráfico N° 29. Transformación decimal a fracción final Elaborado por:** Cano, G. (2022)

Como se aprecia en el Gráfico N° 29, el grupo control muestra una clara dificultad en la transformación de número decimal a fraccionario, pues solamente el 37% de los estudiantes de este grupo dio una respuesta correcta en este ítem, por su parte, el grupo experimental muestra una clara mejoría en este aspecto, ya que el 97% de los estudiantes de este grupo logró transformar un número decimal a un número fraccionario. Esto muestra claramente que la utilización de recursos digitales e interactivos provoca una evidente mejoría en el desempeño de los estudiantes.

#### **5. Simplificación de fracciones**

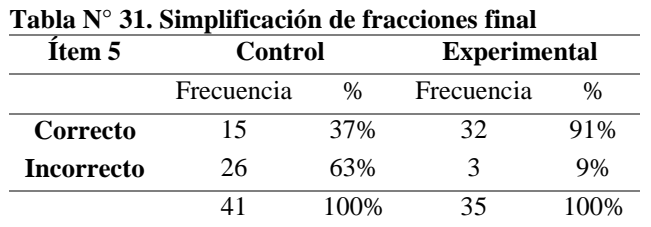

**Elaborado por:** Cano, G. (2022) **Fuente:** Cuestionario final a estudiantes

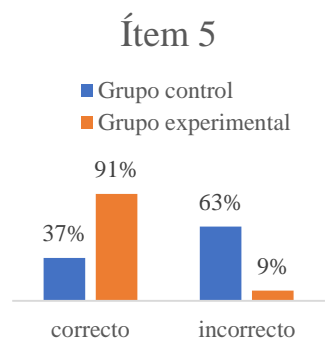

**Gráfico N° 30. Simplificación de fracciones final Elaborado por**: Cano, G. (2022)

#### **Análisis e interpretación**

El Gráfico N° 30 muestra que, el únicamente el 37% de los estudiantes del grupo control simplificaron de manera correcta la fracción propuesta, mientras que en el grupo experimental el 91% de los estudiantes lo hizo correctamente, lo cual implica una clara mejoría con respecto a la situación inicial del grupo, previo al uso de los recursos interactivos.

## **6. Representación gráfica de fracciones**

| Item 6            | Control    |      | <b>Experimental</b> |               |
|-------------------|------------|------|---------------------|---------------|
|                   | Frecuencia | $\%$ | Frecuencia          | $\frac{0}{0}$ |
| Correcto          | 30         | 73%  | 34                  | 97%           |
| <b>Incorrecto</b> | 11         | 2.7% |                     | 3%            |
|                   |            | 100% | 35                  | 100%          |

**Tabla N° 32. Representación gráfica de fracciones final**

**Elaborado por:** Cano, G. (2022)

**Fuente:** Cuestionario final a estudiantes

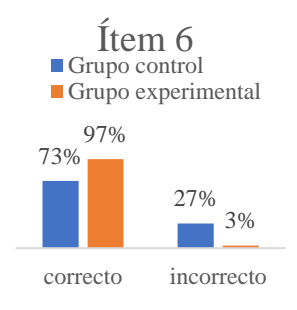

**Gráfico N° 31. Representación gráfica de fracciones final Elaborado por:** Cano, G. (2022)

## **Análisis e interpretación**

En el gráfico N° 31 se puede apreciar que el 73% de los estudiantes del grupo control acertó la pregunta de representación gráfica de fracciones, mientras que en el grupo experimental hay un 97% de estudiantes que acertó esta pregunta, esto indica que un mayor número de estudiantes pueden representar gráficamente una fracción y reconocer las diferentes representaciones gráficas que pueden tener los números fraccionarios, debido a que en los recursos interactivos desarrollados se muestra de forma visual y didáctica todo este tema.

## **7. Comparación de fracciones**

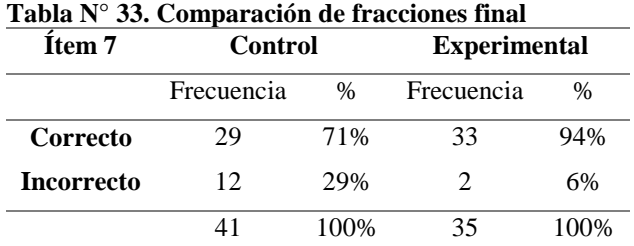

**Elaborado por:** Cano, G. (2022) **Fuente:** Cuestionario final a estudiantes

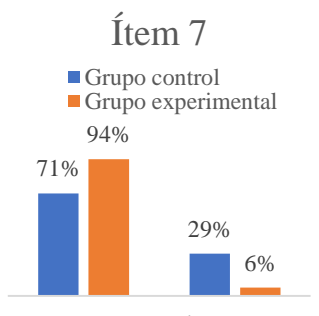

Gráfico N° 32. Comparación **de fracciones final. Elaborado por:** Cano, G. (2022)

## **Análisis e interpretación**

Una vez más al analizar los datos obtenidos, se puede apreciar con claridad que, el grupo experimental tiene un mayor porcentaje de aciertos que el grupo control, pues en el grupo experimental hay un 94% de estudiantes que acertaron en esta

pregunta. Esto indica que para los estudiantes que utilizaron las herramientas interactivas fue más sencillo aprender el procedimiento de comparación de fracciones.

## **8. Suma y resta de fracciones homogéneas**

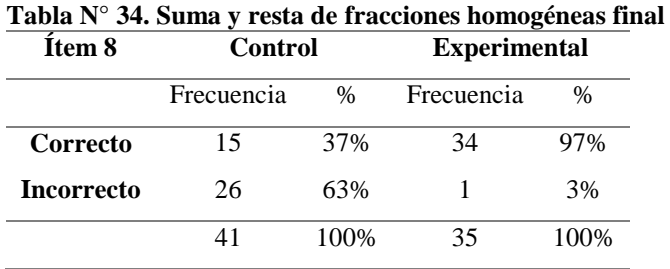

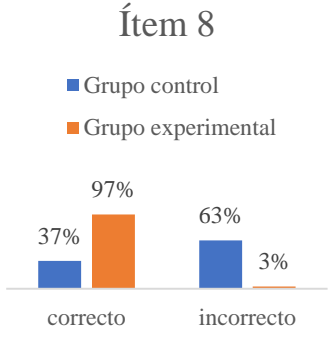

**Elaborado por:** Cano, G. (2022) **Fuente:** Cuestionario final a estudiantes

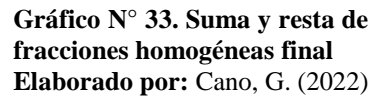

## **Análisis e interpretación**

Tal y como se muestra en la tabla N°34, únicamente el 37% de los estudiantes del grupo control logró hacer las operaciones con fracciones homogéneas, mientras que en el grupo experimental el porcentaje de estudiantes que pudieron operar fracciones homogéneas se incrementa al 97%, esto implica que, al utilizar los recursos interactivos desarrollados, los estudiantes de hecho mejoran su agilidad mental y reconocen los procesos para resolver operaciones matemáticas.

## **9. Obtener el m.c.m de un grupo de cantidades**

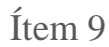

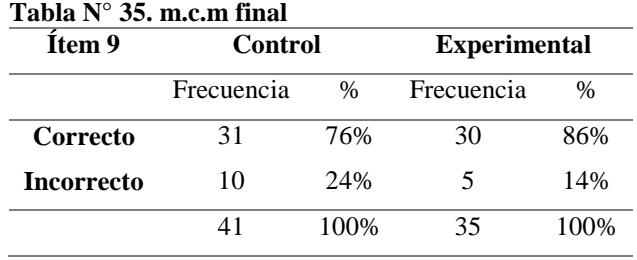

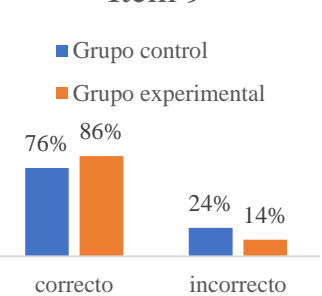

**Elaborado por:** Cano, G. (2022) **Fuente:** Cuestionario final a estudiantes

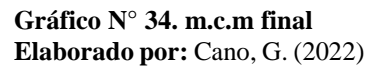

En el Gráfico N°34 se aprecia que el 76% de los estudiantes del grupo control logró obtener el mínimo común múltiplo de un grupo de cantidades, mientras que en el grupo experimental este porcentaje se eleva al 86%, Esto indica que los estudiantes mejoraron su desempeño con el uso de los recursos interactivos desarrollados.

## **10. Suma y resta de fracciones heterogéneas**

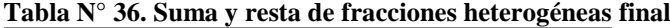

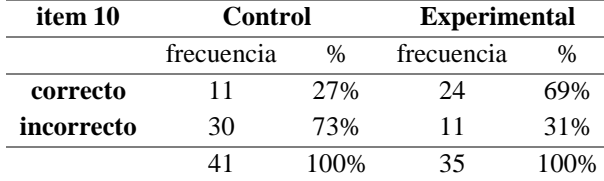

**Elaborado por:** Cano, G. (2022) **Fuente:** Cuestionario final a estudiantes

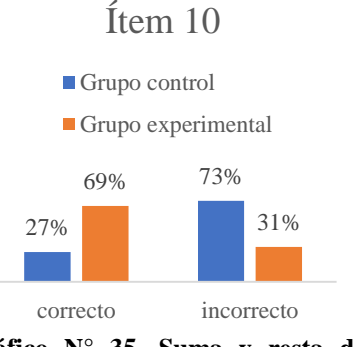

**Gráfico N° 35. Suma y resta de fracciones heterogéneas final Elaborado por**: Cano, G. (2022)

#### **Análisis e interpretación**

Como se aprecia en el Gráfico N° 35, únicamente el 27% de los estudiantes del grupo control logró resolver operaciones sencillas con fracciones heterogéneas, mientras que para el grupo experimental esta medida alcanzó un 69%, lo cual refleja un gran aumento en la cantidad de estudiantes que lograron resolver operaciones con fracciones heterogéneas.

#### **Análisis e interpretación global de la situación final de los estudiantes.**

Una vez realizada la comparación de los resultados de las evaluaciones finales a los grupos control y experimental, es bastante claro que el grupo experimental, al que se sometió a la aplicación de los recursos interactivos desarrollados, presenta evidentes mejorías con respecto al grupo control que continuó con sus actividades regulares en clases.

### **Evaluación de resultados a través de la distribución t de Student**

La distribución t de Student es una técnica estadística que se utiliza para comparar los promedios de dos grupos muestrales.

Al respecto Sánchez (2015) define a la t de Student como una distribución de probabilidad al estimar la media de una población y se utiliza para determinar la diferencia entre dos varianzas muestrales y un intervalo de confianza, para muestras que siguen una distribución normal.

De esta manera, se debe verificar la normalidad de las muestras obtenidas en esta investigación. Para este propósito se utiliza la prueba de Shapiro-Wilk que según citan Flores & Flores (2021) es un test que se utiliza para contrastar la normalidad en muestras menores a 50 observaciones y mediante el cual se rechaza la hipótesis nula de normalidad si el estadístico Shapiro-Wilk (SW) es menor al valor crítico proporcionado por las tablas elaboradas por los autores tomando en consideración el nivel de significancia y tamaño de la muestra. Las tablas se muestran en los Anexos 13,14 y 15.

Para el cálculo de la normalidad a través de la prueba Shapiro-Wilk se definen las hipótesis que se van a probar.

- $H_0: X_i \approx N(\mu, \sigma^2)$
- $H_1: X_i \neq N(\mu, \sigma^2)$

La hipótesis nula, Ho supone que las muestras siguen una distribución normal, y la hipótesis alterna H<sub>1</sub> supone que los datos no siguen una distribución normal.

Los cálculos realizados a través de una matriz en Excel se muestran en la Tabla N° 37

| H <sub>0</sub> : $Xi \approx N(\mu, \sigma^2)$ |           |          |
|------------------------------------------------|-----------|----------|
| H <sub>1</sub> : $Xi \neq N(\mu, \sigma^2)$    |           |          |
| $\bar{X}$                                      | 5.902     |          |
| $\Sigma(X_i-\overline{X})$                     | 185.610   |          |
| $a_i * (X_i - X_i$ inv)                        | $-13.244$ |          |
| significancia                                  | 0.05      |          |
| $SW_c$                                         | 0.945     | > 0.05   |
| $SW_t$                                         | 0.941     | $= 0.05$ |

**Tabla N° 37. Resultados pruebas de normalidad Shapiro-Wilk**

**Elaborado por:** Cano, G. (2022)

**Fuente:** Cuestionario final a estudiantes

Donde:

 $SW_c$  : es el valor Shapiro-Wilk calculado

 $\mathit{SW}_t$  : es el el valor Shapiro-Wilk para la significancia de  $0.05$ 

Siguiendo las tablas de Niveles de significancia para el contraste de Shapiro-Wilk, se tiene que para una significancia de 0.05, el valor SW es 0.941; dado que el SW calculado resulta 0.945, que es un poco por encima del nivel, lo que hace que el nivel de significancia se ubique entre 0.05 y 0.1 dando como resultado que el pvalor es mayor a 0.05, lo que conlleva a concluir que los datos provienen de una distribución normal y por lo tanto son confiables.

Siendo así, se puede utilizar la prueba t de Student para comparar las muestras poblacionales de los grupos experimental y control.

Según Berlanga (2012), la prueba t para dos muestras independientes se utiliza cuando se realice una comparación entre dos medias poblacionales independientes lo cual quiere decir que los individuos de las dos muestras no son los mismos sujetos.

En tal sentido, para propósitos de esta investigación se comparan los resultados de los promedios finales de las muestras 1 y 2, que en este caso son los promedios de la evaluación final de los estudiantes del grupo experimental con los resultados del grupo control, a través de la prueba t de Student para muestras independientes.

De acuerdo con lo anterior, el estadístico de prueba t está definido por la siguiente ecuación:

$$
t = \frac{\overline{X_1} - \overline{X_2}}{\sqrt{\frac{S_c^2}{n_1} + \frac{S_c^2}{n_2}}}
$$

Donde:

t es el estadístico t calculado

 $\overline{X_1}$  es la media de los valores de la muestra 1

 $\overline{X_2}$  es la media de los valores de la muestra 2

 $n_1$  es el número de elementos que tiene la muestra 1

 $n_1$  es el número de elementos que tiene la muestra 2

 $S_c^2$  es la varianza común

La varianza común se calcula con la siguiente ecuación:

$$
S_c^2 = \frac{(n_1 - 1)S_1^2 + (n_2 - 1)S_2^2}{n_1 + n_2 - 2}
$$

Donde

 $S_1^2$  es la varianza de la muestra 1

 $S_2^2$  es la varianza de la muestra 2 y

 $n_1 + n_2 - 2$  son los grados de libertad

En tal sentido se toma a los promedios obtenidos en la evaluación final del grupo experimental como la muestra 1 y los del grupo control como la muestra 2.

Para realizar los cálculos estadísticos de la prueba t de Student a continuación se definen las hipótesis que se van a probar.

En este caso se tiene que:

$$
H_0: \mu_1 = \mu_2
$$
  

$$
H_1: \mu_1 > \mu_2
$$

Donde:

 $H_0$  es la hipótesis nula

 $H_1$  es la hipótesis alterna

La hipótesis nula para esta investigación supone que los promedios de la muestra 1 (grupo experimental) son iguales a los promedios de la muestra 2 (grupo control); mientras que la hipótesis alterna significa que los promedios son distintos, de tal manera que los promedios de la muestra 1 (grupo experimental) son mayores que la muestra 2 (grupo control).

Cuando el p-valor es mayor a la significancia (0.05) se acepta hipótesis nula  $H_0$ .

Cuando el p-valor es menor a la significancia (0.05) se acepta hipótesis alterna  $H_1$ .

Los datos obtenidos de las evaluaciones finales de los grupos experimental y control se muestran en la tabla N° 38.

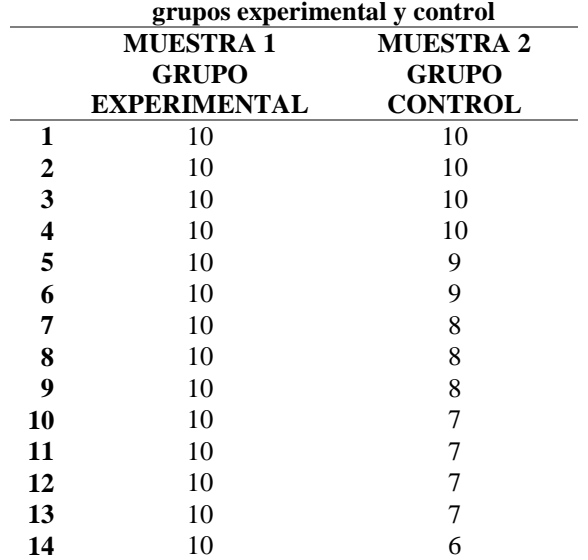

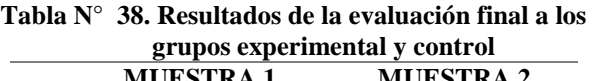

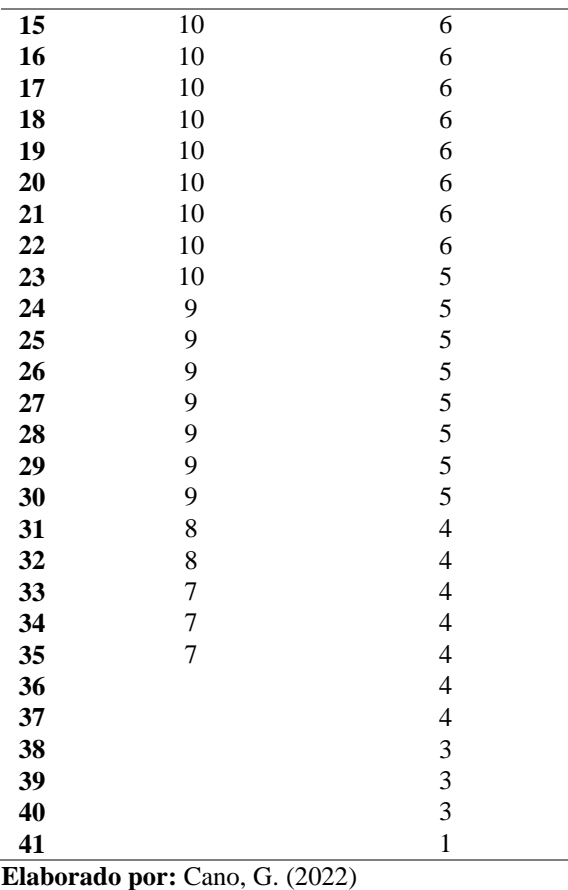

**Fuente:** Cuestionario final a estudiantes

Siguiendo el proceso de cálculo mediante una matriz en Excel se obtienen los

resultados mostrados en la tabla N° 39

| Muestra 1  | Muestra 2  |
|------------|------------|
| 9.42857143 | 5.92682927 |
| 0.89915966 | 4.4195122  |
| 35         | 41         |
| 2.80205292 |            |
| 74         |            |
| 9.09002657 |            |
| 5.6242E-12 |            |
| 1.66570689 |            |
| 1.1248E-12 |            |
| 1.9925435  |            |
|            |            |

**Tabla N° 39. Cálculo del estadístico t de Student**

**Elaborado por:** Cano, G. (2022) **Fuente:** Cuestionario final a estudiantes Los resultados muestran que el p-valor calculado es:

## $0.000 < 0.05$

Por lo que el valor obtenido del p-valor (0.000) es mucho menor al valor de la significancia 0.05, se decide que se rechaza la hipótesis nula y se acepta la hipótesis alterna que indica estadísticamente que los promedios de los estudiantes del grupo experimental son mayores a los promedios del grupo control.

## **Valoración de la propuesta**

Para realizar la valoración de la propuesta se ha elegido el método de valoración por los usuarios, que son los beneficiarios directos de la propuesta y de quienes depende directamente la futura implementación de la propuesta. Para este propósito se solicita la valoración por parte de las autoridades de la institución, MSc. Edidt Barragán como autoridad máxima de la Escuela "María Teresa Dávila de Rosanía" y MSc. Leila Romero como subdirectora y representante de la junta académica de la institución. Las fichas de valoración se muestran en las siguientes imágenes y las solicitudes a las autoridades se presentan en los anexos (ver Anexos 9-12).

#### **Imagen N° 84 Ficha de valoración de la propuesta - Dirección**

#### FICHA DE VALORACIÓN DE ESPECIALISTAS

#### Título de la Propuesta: Herramientas interactivas en el aprendizaje de fracciones para educación básica media

#### 1. Datos personales del especialista

Nombres y Apellidos: Edidt Mercedes Barragán Acurio

Nombres y Apennos: Ediat Mercedes Barragan Acurio<br>Grado académico (área): Magister en docencia universitaria y administración<br>educativa y Máster universitario en formación internacional especializada del<br>profesorado en edu

- 
- 2. Autovaloración del especialista

Marcar con una "x"

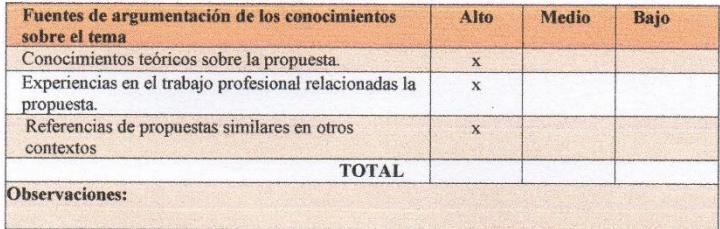

#### 3. Valoración de la propuesta

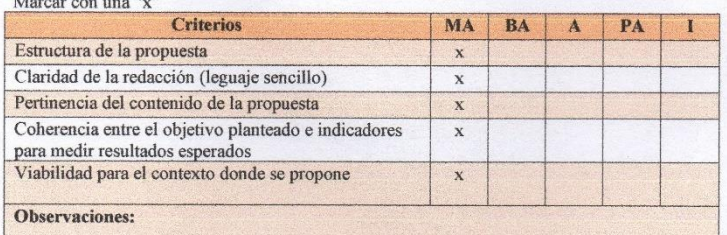

MA: Muy aceptable; BA: Bastante aceptable; A: Aceptable; PA: Poco Aceptable; I: Inaceptable

A quien corresponda:

Yo, MSc. Edidt Barragán en mi calidad de directora de la Unidad Educativa "María Teresa<br>Dávila de Rosanía" doy constancia de que la propuesta presentada por la Ing. Grace Paola<br>Cano Usiña como parte de su trabajo de invest con los parámetros presentados en este documento.

Atentamente,

Emmunica MSc. Edidt Barragán

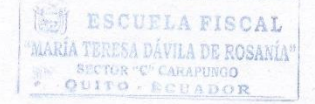

**Elaborado por:** Cano, G. (2022) **Fuente:** Matriz de valoración

#### **Imagen N° 85 Ficha de valoración de la propuesta - Subdirección**

#### FICHA DE VALORACIÓN DE ESPECIALISTAS

#### Título de la Propuesta: Herramientas interactivas en el aprendizaje de fracciones para educación básica media

#### 1. Datos personales del especialista

Nombres y Apellidos: Leila del Carmen Romero Romero<br>Grado académico (área): Máster universitario en formación especializada del

- profesorado en educación infantil Experiencia en el área (años): 18 años
- 2. Autovaloración del especialista

#### Marcar con una "x"

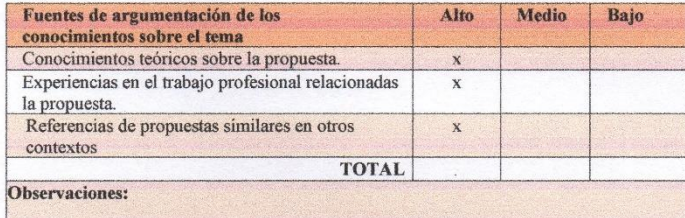

#### 3. Valoración de la propuesta

Marcar con una "x"

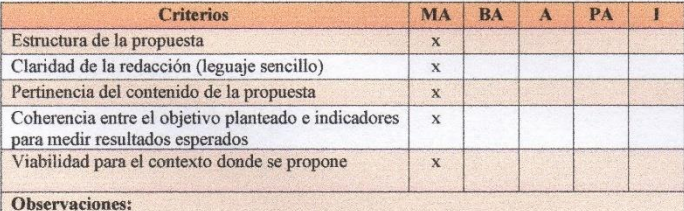

MA: Muy aceptable; BA: Bastante aceptable; A: Aceptable; PA: Poco Aceptable; I: Inaceptable

A quien corresponda:

Yo, MSc. Leila Romero en mi calidad de subdirectora de la Unidad Educativa "María Teresa<br>Dávila de Rosanía" doy constancia de que la propuesta presentada por la Ing. Grace Paola<br>Cano Usiña como parte de su trabajo de inves los parámetros presentados en este documento.

Atentamente,

Leila Cometo MSc. Leila Romero

**IS ESCUELA FISCAL** maría teresa dávila de rosanía" QUIT ADOR

**Elaborado por:** Cano, G. (2022) **Fuente:** Matriz de valoración

### **CONCLUSIONES Y RECOMENDACIONES**

## **Conclusiones**

- Existe gran variedad de recursos digitales que permiten el desarrollo de herramientas interactivas propias, y que además son de fácil manejo y utilización, tal es el caso de Wordwall, Educaplay, Quizizz y Liveworksheets, que permiten a los docentes crear recursos lúdicos que los estudiantes encuentran más llamativos e interesantes.
- Se fundamentó de manera conceptual y teórica todo lo relacionado las herramientas interactivas para el aprendizaje, de tal manera que al utilizar dichas herramientas se tenga clara su aplicabilidad y su adecuado manejo en concordancia con el contenido que se desee trabajar.
- Al diagnosticar los conocimientos que los estudiantes de sexto año EGB tienen con respecto a las fracciones, se pudo apreciar las dificultades que tienen los estudiantes en este tema, pues con la aplicación de una prueba escrita se pudo apreciar que los estudiantes no alcanzaron la nota mínima requerida para aprobar. Lo que indica que se requiere hacer cambios en el proceso de enseñanza que contribuyan a que el estudiante alcance sus objetivos de aprendizaje.
- Al evaluar las competencias digitales de los docentes a través de la encuesta se pudo apreciar que los docentes no utilizan las herramientas disponibles para desarrollar su propio contenido o sus propios recursos, aunque se puede apreciar que la gran mayoría cuenta con las competencias necesarias para utilizar estas herramientas de manera óptima y así poder fortalecer sus

clases. Con la socialización de este producto los docentes se muestran motivados a utilizarlos para desarrollar sus propios recursos.

 Al comparar los resultados obtenidos por los estudiantes del grupo control y el grupo experimental, se evidencia que el grupo experimental, que utilizó recursos digitales e interactivos durante las clases de matemática y como refuerzo en casa, logró dominar los conceptos básicos sobre fracciones, mientras que el grupo control, que mantuvo su proceso de enseñanza aprendizaje sin la intervención de estas herramientas, no alcanzó el nivel mínimo requerido. Es evidente que la utilización de recursos digitales interactivos contribuye de manera significativa en el aprendizaje de las Matemáticas.

## **Recomendaciones**

- Se recomienda al personal docente continuar desarrollando sus propios recursos digitales e investigar aún más herramientas digitales que resulten llamativas para sus estudiantes, con el fin de mejorar sus clases y hacerlas entretenidas.
- Se recomienda especialmente al personal docente continuar investigando de manera conceptual y teórica todo lo relacionado las herramientas interactivas para el aprendizaje, de tal manera que utilice las que más se adapten a sus necesidades y las de su grupo particular.
- Se recomienda al personal docente realizar cambios significativos en su proceso de enseñanza, introduciendo nuevas formas de llegar al estudiante, ya que la forma tradicional de enseñanza ya no muestra la misma eficacia

debido a que los estudiantes actuales tienen otro tipo de necesidades de aprendizaje.

- Se recomienda aprovechar que los docentes poseen competencias digitales idóneas para utilizarlas a su favor en el desarrollo de sus clases, de modo que no solo diseñen recursos llamativos, sino que, además, apliquen las herramientas de manera óptima para fortalecer sus clases.
- Se recomienda el uso de herramientas interactivas como parte de la planificación diaria ya que contribuye a que los estudiantes logren un aprendizaje significativo al involucrarse activamente en el proceso. Por lo que la institución educativa debe motivar el uso de herramientas interactivas en todos los niveles, gestionando el uso de material computacional, proyectores y demás recursos tecnológicos que ayuden tanto a estudiantes como a docentes en el proceso de enseñanza aprendizaje.

### **Referencias Bibliográficas**

- Aguiar, D., Verdún, N., Silin, I., Capuano, A., & Aristimuño, F. (2014, Junio). Las TIC en la educación media: ¿una herramienta más o nuevo contexto de aprendizaje? Análisis de las representaciones de docentes y directivos sobre el Programa Conectar Igualdad en tres provincias de la Patagonia Argentina. *8*(15), 19-58. http://rid.unrn.edu.ar/handle/20.500.12049/4001
- Anangonó, J. (2018). Herramientas interactivas en el aprendizaje de los cuerpos geométricos y las figuras planas, en el área de Matemática, de los estudiantes de octavo año de eduación general básica. Diseño de un software interactivo. Cuito, Quito, Cuito, Ecuador. http://repositorio.ug.edu.ec/handle/redug/33844
- Araújo, M. L. (2021). Escenarios evaluativos para la practica pedagogica de licenciatura en Quimica - U.Distrital: pandemia covid-19. *Conference Proceedings - CIVINEDU*, (págs. 249-253). Caldas Colombia.
- Ayala, G. (2021). Educación virtual y recursos didácticos tecnológicos. Latacunga, Ecuador. http://repositorio.utc.edu.ec/handle/27000/7725
- Belloch, C. (2017). Diseño Instruccional. *Universidad Tecnológica Educativa (UTE). Universidad de Valencia*, 15. http://biblioteca.udgvirtual.udg.mx/jspui/handle/123456789/1321
- Benítez, M. (2010). El modelo de diseño instruccional ASSURE aplicado a la educación a distancia. *Tlatemoani, Revista Académica de Investigación*(1).
- Berlanga, V. (2012). Cómo aplicar las pruebas parammeétricas bivariadas t de Student y ANOVA en SPSS. *Academia, Accelerating the world´s research, 5*(2), 83-100. https://doi.org/10.1344/reire2012.5.2527
- Cabero, J., & Martínez, A. (2019). Las TIC y la formación inicial de los docentes. Modelos y competencias digitales. *Profesorado, Revista De Currículum Y Formación Del Profesorado, 23*(3), 247-268. https://doi.org/https://doi.org/10.30827/profesorado.v23i3.9421
- Cabezas, E., Andrade, D., & Torres, J. (2018). *Introducción a la metodología de la investigación científica.* Universidad de las Fuerzas Armadas ESPE.
- Catalán, F., & Pérez, M. (2020). Genially: Nuevas formas de difusión y desarrollo de contenidos. En *Motivar y aprender: El reto de las TIC en el aula de Humanidades* (págs. 19-28). https://n9.cl/l33iz
- Chancusig, J., Flores, A., Venegas, S., Cadena, A., Guaypatin, A., & Izurieta, M. (2017). Utilización de recursos didácticos interactivos a través de las TIC´S en el proceso de enseñanza aprendizaje en el área de matemática. *Boletín Redipe,* 6(4), 112-134.

https://dialnet.unirioja.es/servlet/articulo?codigo=6119349

- Chávez, M. (2019). Tecnología de información y comunicación (TICS) Conceptos, clasificación, evolución, efectos de las TICS, ventajas y desventajas, comunidades virtuales, impacto y evolución de servicios. Aplicaciones. Lima, Perú. http://repositorio.une.edu.pe/handle/UNE/3374
- Colás, M. P., De Pablos, J., & Ballesta, J. (2018, 01 31). Incidencia de las TIC en la enseñanza en el sistema educativo español: unarevisión de la

investigación. *Revista de Educación a Distancia, 56*(2), 23. https://doi.org/DOI: http://dx.doi.org/10.6018/red/56/2

- Coloma, M., Labanda, M., Michay, G., & Espinoza, W. (2020). Las Tics como herramienta metodológica en matemática. *Revista Espacios, 41*(11), 7. https://revistaespacios.com/a20v41n11/20411107.html
- Diaz, R., Rubio, L., & Bertel, M. (2021). Importancia de las TIC en los Procesos de Enseñanza y Aprendizaje. *Revista Electrónica Entrevista Académica, IV*(8), 37-49. https://dialnet.unirioja.es/servlet/articulo?codigo=8159008
- Espinoza, E., Jaramillo, M., & Cun, J. P. (2018). La implementación de las TIC en el proceso de enseñanza aprendizaje. *Revista Metropolitana de Ciencias Aplicadas,* 10-17.

http://remca.umet.edu.ec/index.php/REMCA/article/view/46/153

- Esteban, N. (2018). Tipos de investigación. Repositario Univesidad Santo Domingo de Guzman. http://repositorio.usdg.edu.pe/handle/USDG/34
- Estrada, R. (2014). Blended-Learning afectivo y las herramientas interactivas: una revisión sistemática de la literatura. *Etic@net. Revista científica electrónica de Educacipon y Comunicación en la Sociedad del Cnocimiento, 14*(1), 1- 21. https://doi.org/10.30827/eticanet.v14i1.11982
- Fabila, A., Minami, H., & Izquierdo, M. (2020). La Escala de Likert en la evaluación docente: acercamiento a sus características y principios metodológicos. *Perspectivas Docentes, 31*(74), 31-40. https://doi.org/10.19136/pd.a0n50.589
- Flores, C., & Flores, K. (2021). Pruebas para comprobar la normalidad de datos en procesos productivos: Anderson-Darling, Ryan-Joiner, Shapiro-Wilk y

Kolmogórov-Smirnov. *Amelica, 23*(2), 83-97. http://portal.amelica.org/ameli/journal/341/3412237018/3412237018.pdf

Franco, M., & García, E. (2019). Influencia del uso de una plataforma gratuita en el aprendizaje del inglés en Babahoyo. *Dominio de las Ciencias, 5*(2), 209- 222. https://doi.org/10.23857/dc.v5i2.1089

García Martín, J., & García Martín, S. (2021). Uso de herramientas digitales para la docencia en España durante la pandemia COVID-19. *Revista española de educación comparada, 38*, 151-173. https://doi.org/10.5944/reec.38.2021.27816

- García, J., Garderes, D., Martínez, F., & Quinteros, M. (2009). Portales Educativos y recursos digitales. In UNESCO, *En el camino del plan CEIBAL: referencias para padres y educadores* (pp. 97-111). https://unesdoc.unesco.org/ark:/48223/pf0000192842?1=null&queryId=0e fa1b06-9e5c-4aea-87f6-4b8eda8fd15d
- García, R. I., Naranjo, Y., & Espinosa, M. (2018). *Aplicaciones de la tecnología en los procesos educativos.* Ciudad de México: Amapsi Editorial. https://www.transformacion-

educativa.com/attachments/article/256/Aplicaciones%20de%20la%20tecn ología%20en%20los%20procesos%20educativos.pdf

Gil, M. (2004). Modelo de diseño instruccional para programas educativos a distancia. *Perfiles educativos, 26*(104), 93-114. http://www.scielo.org.mx/scielo.php?script=sci\_arttext&pid=S0185- 26982004000300006

- González, L. (2017). Metodología para el diseño instruccional en la modalidad blearning desde la Comunicación Educativa. *Razón y Palabra, 21*(98), 32- 50. https://www.redalyc.org/pdf/1995/199553113004.pdf
- Grande, M., Cañon, R., & Cantón, I. (2016). Tecnologías de la información y la comunicación: evolución del concepto y características. *International Journal of Educational Research and Innovation (IJERI), 6*, 218-230. https://www.upo.es/revistas/index.php/IJERI/article/view/1703
- Hernandez, R., & Mendoza, C. (2018). *Metodología de la investigación. Las rutas cuantitativa, cualitativa y mixta.* McGrawHill Interamericana. http://biblioteca.uti.edu.ec/RE/bibliotecaQ/13445/Metodolog%c3%ada%2 0de%20la%20investigaci%c3%b3n.pdf
- Hernández, R., Fernández, C., & Baptista, P. (2014). *Metodología de la investigación* (Sexta edición ed.). Mexico: Mc Graw Hill Education.
- Instituto Nacional de Evaluación Educativa, Organización para la Cooperación y el Desarrollo Económico. (2018). *Educación en Ecuador Resultados de PISA para el desarrollo.* Instituto Nacional de Evaluación Educativa, Quito. https://www.evaluacion.gob.ec/wp-

content/uploads/downloads/2018/12/CIE\_InformeGeneralPISA18\_201811 23.pdf

INTEF. (2017). Marco Común de la Competencia Digital Docente. España. http://educalab.es/documents/10180/12809/MarcoComunCompeDigiDoce V2.pdf
- Lévano, L., Sanchez, S., Guillén, P., Tello, S., Herrera, N., & Collantes, Z. (2019). Competencias digitales y educación. *Propósitos y Representaciones, 7*(2), 569-588. https://doi.org/http://dx.doi.org/10.20511/pyr2019.v7n2.329
- Ley Orgánica de Educación Intercultural. (25 de Agosto de 2015). Registro oficial. *Ley Orgánica de Educación Intercultural*. Ecuador: Ministerio de Educación.
- López, P. (2004). Población, muestra y muestreo. *Punto Cero, 09*(08), 69-74. http://www.scielo.org.bo/scielo.php?script=sci\_arttext&pid=S1815- 02762004000100012
- Lozada, J. (2014). Investigación Aplicada: Definición, Propiedad intelectual e Industria. *CienciAmérica: Revista de divulgación científica de la Universidad Tecnológica Indoamérica, 3*(1), 47-50.
- Mata, L. (2019). El enfoque cuantitativo de investigación. https://investigaliacr.com/investigacion/el-enfoque-cuantitativo-deinvestigacion/
- Matemáticas18. (2019). Tutorial de fracciones. https://www.matematicas18.com/es/tutoriales/aritmetica/fracciones/
- Mejía, N., García, D., Erazo, J., & Narváez, C. (2020). Genially como estrategaia para mejorar la comprensión lectora en eduacción básica. *Cienciamatria, 6*(3), 520-542. https://doi.org/10.35381/cm.v6i3.413
- Mejía, T. (2020). Investigación descriptiva: características, técnica, ejemplos. https://www.lifeder.com/investigacion-descriptiva/
- Mendez, Y., & Alvarino, R. (2018). Herramientas web interactivas en el proceso de enseñanza y aprendizaje en educación media. *Universidad de la Costa*.

Barranquilla.

https://repositorio.cuc.edu.co/bitstream/handle/11323/2810/18009403%20 %E2%80%93%2018002232.pdf?sequence=1&isAllowed=y

Mineduc. (2016). Currículo de EGB y BGU - MATEMÁTICA. Ecuador. https://educacion.gob.ec/wp-

content/uploads/downloads/2016/03/MATE\_COMPLETO.pdf

- Ministerio de Educación. (2020). *Matemática. Texto del estudiante.* Ministerio de Educación.
- Navarrete, P. (2017). Importancia de los materiales didácticos en el aprendizaje de las matemáticas. Jaén, España. https://tauja.ujaen.es/bitstream/10953.1/5752/1/Navarrete\_Rodrguez\_Pedr oJos\_TFG\_Educacin\_Primaria.pdf
- Nivela, M. A., Echeverría, S. V., & Espinosa, J. G. (2019). Herramientas digitales en el trabajo colaborativo. *Espirales Revista Multidisciplinaria de Investigación*, 103-111. https://doi.org/10.31876/re.v3i25.444
- Oviedo, H., & Campo, A. (2005). Aproximación al uso del coeficiente alfa de Cronbach. *Revista Colombiana de Psiquiatría, 34*(4), 572-580. http://www.scielo.org.co/scielo.php?script=sci\_arttext&pid=S0034- 74502005000400009
- Patiño, D., García, D., Alvarez, M., & Erazo, J. (2020). Estrategias lúdicas para desarrollar la lecto-escritura mediante la plataforma Liveworksheets. *Cienciamatria, 6*(3), 408-427. https://doi.org/10.35381/cm.v6i3.408
- Pérez, N. (2014). Influencia del uso de la plataforma Educaplay en el desarrollo de las capacidades de comprensión y producción y producción de textos en el

área de inglés en alumnis de 1er año de secundaria de una institución educativa particular de Lima. Lima, Perú. https://www.proquest.com/openview/9067561efeb19924304dbbe84781eb 08/1?pq-origsite=gscholar&cbl=18750&diss=y

- Polo, M. (2001). El diseño instruccional y las tecnologías de la información y la comunicación. *Docencia Universitaria, II*(2), 11. https://ticsunermb.files.wordpress.com/2008/04/el\_diseno1.pdf
- Prado, A. (2021). Conectivismo y diseño instruccional: ecología de aprendizajes para la universidad del siglo XXI en Mexico. *Márgenes. Revista de Educación universitaria de Málaga, 2*(1), 4-20. https://doi.org/10.24310/mgnmar.v2i1.9349
- Quijía, J. E. (2019). Guía didáctica para el aprendizaje de fracciones para sexto año de educación general básica mediante herramientas de autor. Quito, Ecuador: Universidad Tecnológica Israel. http://repositorio.uisrael.edu.ec/handle/47000/2343
- Quispe, B., Cuadros, L., Fernández, W., Alay, Y., & Chillitupa, A. (2019). Análisisde las herramientas de gamificación online Kahoot y Quizizzen el proceso de retroalimentación deaprendizajes de los estudiantes. *Referencia Pedagógica, 7*(2), 339-362. https://rrp.cujae.edu.cu/index.php/rrp/article/view/193/216
- Repetto, C., Linskens, M., & Fesquet, H. (2004). *Aritmética 1.* Editorial Ecuador F.B.T.
- Ruiz, D. (2019). Quizizz en el aula: evaluar jugando. 8. España. https://doi.org/104438/2695-4176\_OTEpdf4\_2019\_847-19-134-3
- Sánchez, B. I. (2017). Aprender y enseñar matemática: desafío de la educación. *IE Revista de investigación educativa de la REDIECH, 8*(15), 7-10. http://www.scielo.org.mx/pdf/ierediech/v8n15/2448-8550-ierediech-8-15- 7.pdf
- Sánchez, R. (2015). t-Student. Usos y abusos. *Revista Mexicana de Cardiología, 26*(1), 59-61.
- Santaolalla, E. (2009). Matemáticas y estilos de aprendizaje. *Revista estilos de aprendizaje, 4*(4), 56-69. http://hdl.handle.net/11162/79596
- Schuager, M. (2012). *MathGameTime, portal de juegos matemáticos para niños*. wwwhatsnew: https://wwwhatsnew.com/2012/05/29/mathgametimeportal-de-juegos-matematicos-para-ninos/
- Soler, S., & Soler, L. (2012). Usos del coeficiente alfa de Cronbach en el análisis de instrumentos escritos. *Revista Médica Electrónica, 34*(1), 1-6. http://scielo.sld.cu/scielo.php?script=sci\_arttext&pid=S1684-

18242012000100001

Suelves, D., Vidal, M. I., Peirats, J., & López, M. (2020). Gamificación en la evaluación del aprendizaje: validación del uso de Kahoot! (Redine, Ed.) *Innovate strategies for higher education in Spain*. https://books.google.es/books?hl=es&lr=lang\_es&id=TLdmDwAAQBAJ &oi=fnd&pg=PA8&dq=beneficios+kahoot&ots=kg-

e07MQ9d&sig=\_Oot7qUpGNO9po4LkEPBf7zghcQ#v=onepage&q&f=fa lse

Torres, L., Compañ, L., Notario, L., & García, M. (2021). Uso de Kahoot! como herramienta docente universitaria. In REDINE, *Medios Digitales y* 

*metodologías docentes: Mejorar la educación desde un abordaje integral* (pp. 279-288). Madrid, España: Adaya Press.

- UNESCO. (2013). *Enfoques estratégicos sobre las TICs en educación en América Latina y el Caribe.* Santiago: UNESCO Santiago. Oficina Regional de Educación para América Latina y el Caribe (OREALC). https://unesdoc.unesco.org/ark:/48223/pf0000223251
- Vaillant, D., Rodríguez, E., & Betancor, G. (2020). Uso de plataformas y herramientas digitales para la enseñanza de la Matemática. *Ensaio: aval. pol. públ. educ, 28*(108), 718-740. https://doi.org/10.1590/S0104- 40362020002802241
- Vargas, Z. (2009). La investigación aplicada: Una forma de conocer las realidades con evidencia científica. *Revista Educación, 33*(1), 155-159. https://www.redalyc.org/articulo.oa?id=44015082010
- Vasquez, C. (2021). El uso de la herramienta de gamificación Educaplay y su incidencia en el desarrollo de habilidades matemáticas. Milagro, Ecuador. http://repositorio.unemi.edu.ec/handle/123456789/5438
- Vásquez, R., & Vilema, J. (2018). Herramientas interactivas en el aprendizaje de vectores, dirigido a estudiantes de segundo año de bachillerato. Diseño de un software interactivo. Ouito, Ecuador. http://repositorio.ug.edu.ec/handle/redug/35570
- Vilches, J. (2020). *Wordwall una herramienta para crear juegos educativos en Ciencias*. Red Maestros de Maestros Programa de apoyo a la Docencia Ministerio de Educación Chile:

https://www.rmm.cl/portales/2112/recursos/wordwall-una-herramienta-

para-crear-juegos-educativos-en-ciencias

## **Anexos**

## **Anexo N° 1. Encuesta dirigida a docentes de subnivel medio – U.E. María Teresa Dávila**

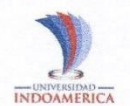

UNIVERSIDAD TECNOLÓGICA INDOAMÉRICA<br>MAESTRÍA EN EDUCACIÓN,<br>MENCIÓN EN PEDAGOGÍA EN ENTORNOS DIGITALES

### **ENCUESTA DIRIGIDA A DOCENTES**

Objetivo: Identificar las competencias digitales en los docentes.

#### Instrucciones:

Leer con atención las preguntas y marcar con una X la opción que más se adapte a su realidad.

Tiempo establecido: 10 minutos

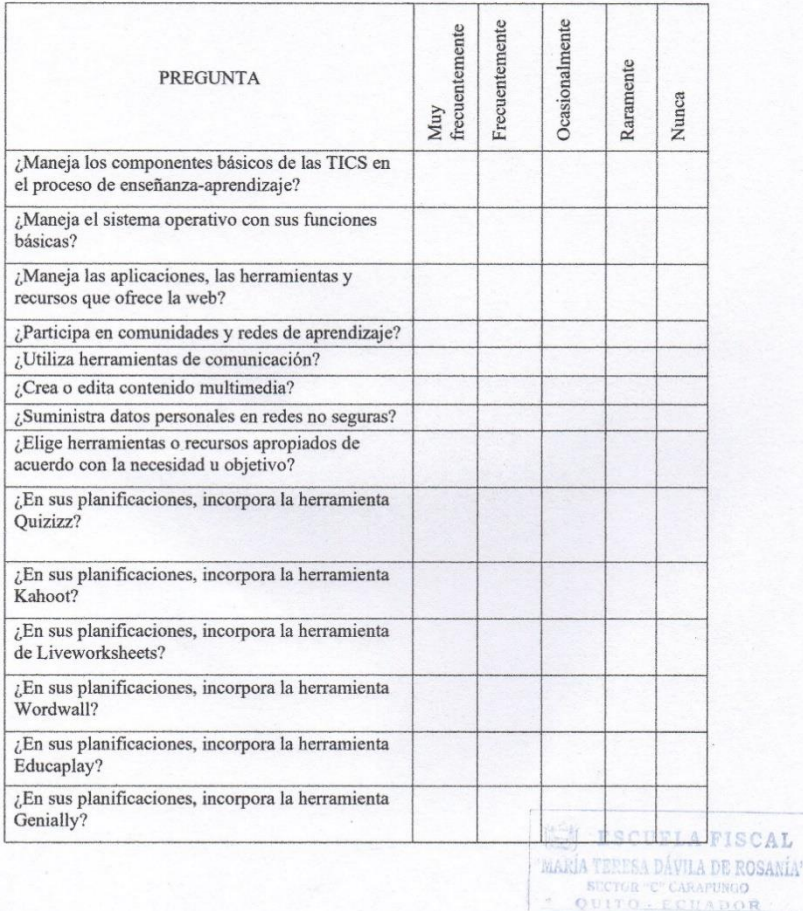

**Anexo N° 2. Ficha de validación de instrumentos de investigación - Encuesta dirigida a docentes**

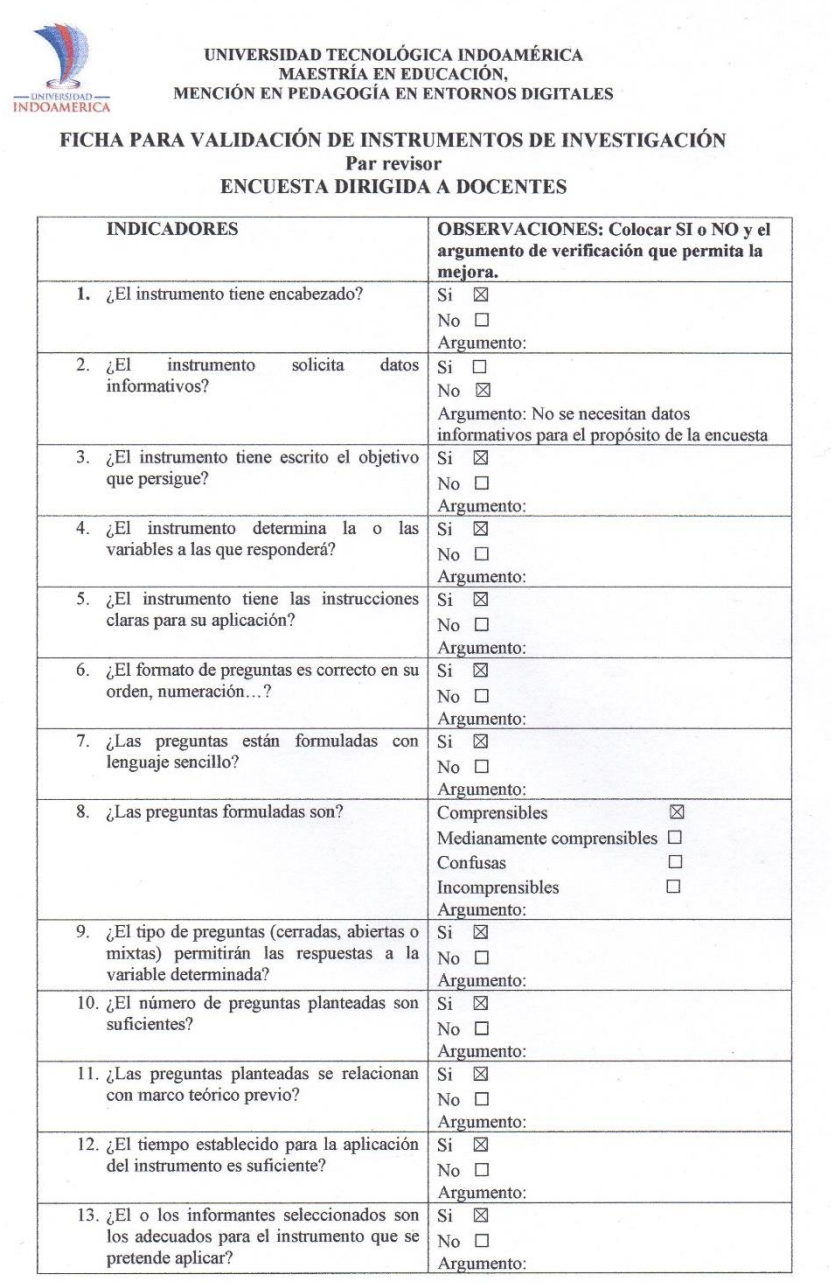

.

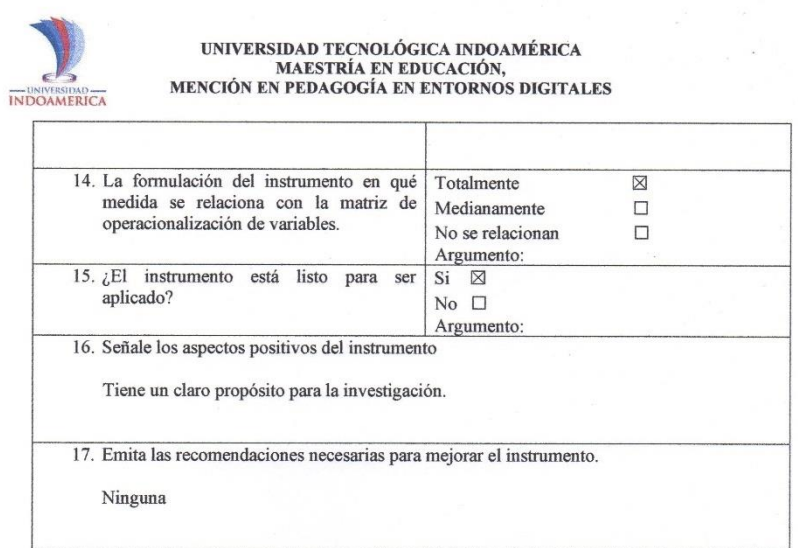

<sup>1</sup>REVISOR

Euronencesa

Nombres y Apellidos: Edidt Mercedes Barragán Acurio<br>Título de Tercer Nivel: Licenciada en Ciencias de la Educación especialidad Educación

Fitulo de Tercer Nivel: Licenciada en Ciencias de la Educación especialidad Educación<br>Básica<br>Título de Cuarto Nivel: Magister en docencia universitaria y administración educativa<br>y Máster universitario en formación interna Cédula: 0502181670

**ESCUELA FISCAL** MARÍA TERESA DÁVILA DE ROSANÍA"

## Anexo Nº 3. Cuestionario diagnóstico a estudiantes de sexto EGB

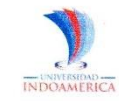

UNIVERSIDAD TECNOLÓGICA INDOAMÉRICA<br>MAESTRÍA EN EDUCACIÓN,<br>MENCIÓN EN PEDAGOGÍA EN ENTORNOS DIGITALES

**CUESTIONARIO DIRIGIDO A ESTUDIANTES** 

Objetivo:<br>Diagnosticar el conocimiento que tienen los estudiantes de 6to EGB con relación a las fracciones.

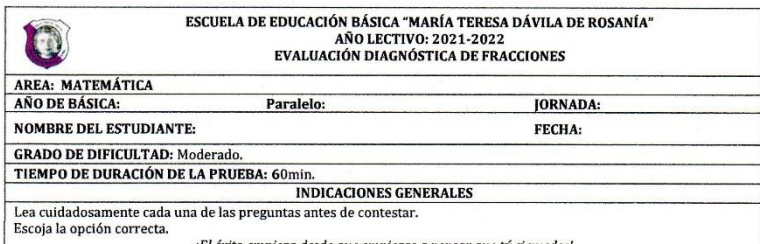

¡El éxito empieza desde que empiezas a pensar que tú si puedes

1. De las siguientes cantidades escoger aquellas que son fracciones, y en el cuadro de opciones de respuesta encierre la opción correcta.

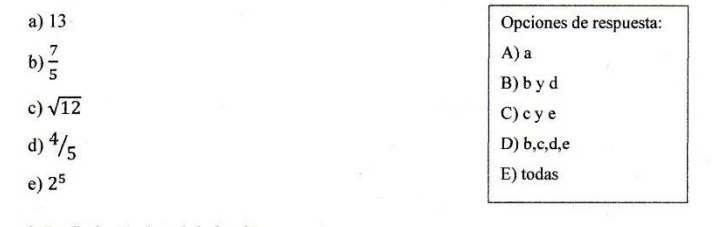

2. Escriba los términos de la fracción

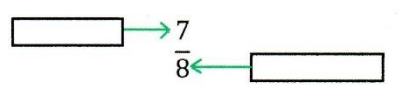

3. Una con línea la fracción con su correcta lectura.

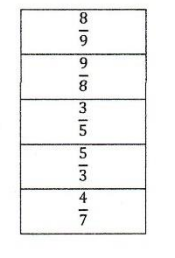

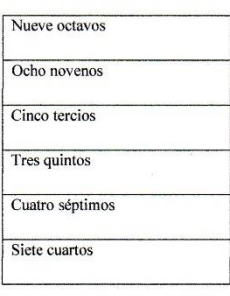

**ESCUELA FISCAL** 'maría terusa dávila de rosania" SECTOR "C" CARAPUNGO

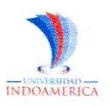

## UNIVERSIDAD TECNOLÓGICA INDOAMÉRICA<br>MAESTRÍA EN EDUCACIÓN,<br>MENCIÓN EN PEDAGOGÍA EN ENTORNOS DIGITALES

4. Transforme el siguiente número a fracción

 $0,3 =$ 

5. Escriba V si es verdadero o F si es falso para cada una de las siguientes afirmaciones.

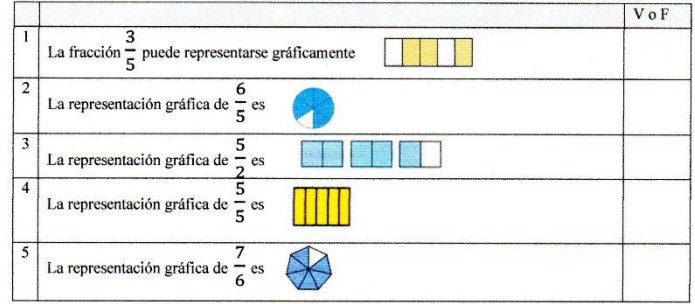

6. Compare las siguientes fracciones, escriba <, >  $\circ$  = según corresponda.

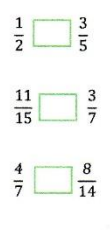

7. Simplifique la siguiente fracción a su mínima expresión

#### 80  $\frac{1}{120}$

8. Resuelva la siguiente operación y escoja la respuesta correcta

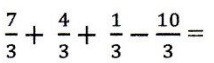

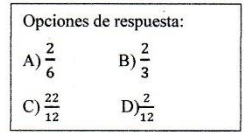

 $\begin{tabular}{|l|l|} \hline \multicolumn{3}{|l|}{\hline \multicolumn{3}{|l|}{\hline \multicolumn{3}{|l|}{\hline \multicolumn{3}{|l|}{\hline \multicolumn{3}{|l|}{\hline \multicolumn{3}{|l|}{\hline \multicolumn{3}{|l|}{\hline \multicolumn{3}{|l|}{\hline \multicolumn{3}{|l|}{\hline \multicolumn{3}{|l|}{\hline \multicolumn{3}{|l|}{\hline \multicolumn{3}{|l|}{\hline \multicolumn{3}{|l|}{\hline \multicolumn{3}{|l|}{\hline \multicolumn{3}{|l$ SECTOR "C" CARAPUNGO

## UNIVERSIDAD TECNOLÓGICA INDOAMÉRICA<br>MAESTRÍA EN EDUCACIÓN,<br>MENCIÓN EN PEDAGOGÍA EN ENTORNOS DIGITALES

9. Obtener el m.c.m (Mínimo común múltiplo) de los siguientes números.

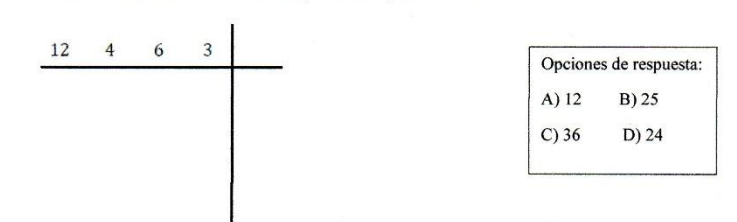

10. Resolver la siguiente operación

 $\frac{7}{3} + \frac{5}{6} + \frac{2}{12} - \frac{11}{4} =$ 

INDOAMERICA

 $\bar{\sigma}$ 

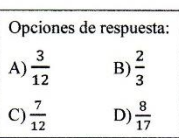

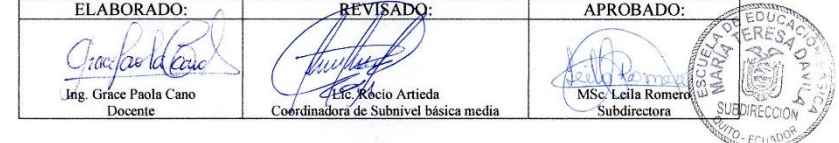

## **Anexo N° 4. Encuesta de satisfacción dirigida a docentes**

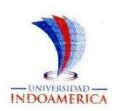

UNIVERSIDAD TECNOLÓGICA INDOAMÉRICA<br>MAESTRÍA EN EDUCACIÓN,<br>MENCIÓN EN PEDAGOGÍA EN ENTORNOS DIGITALES

#### ENCUESTA DE SATISFACCIÓN DIRIGIDA A DOCENTES

Objetivo: Medir el nivel de satisfacción de los docentes ante la propuesta.

#### **Instrucciones:**

Leer con atención las preguntas y marcar con una X la opción que más se adapte a su realidad.

Tiempo establecido: 10 minutos

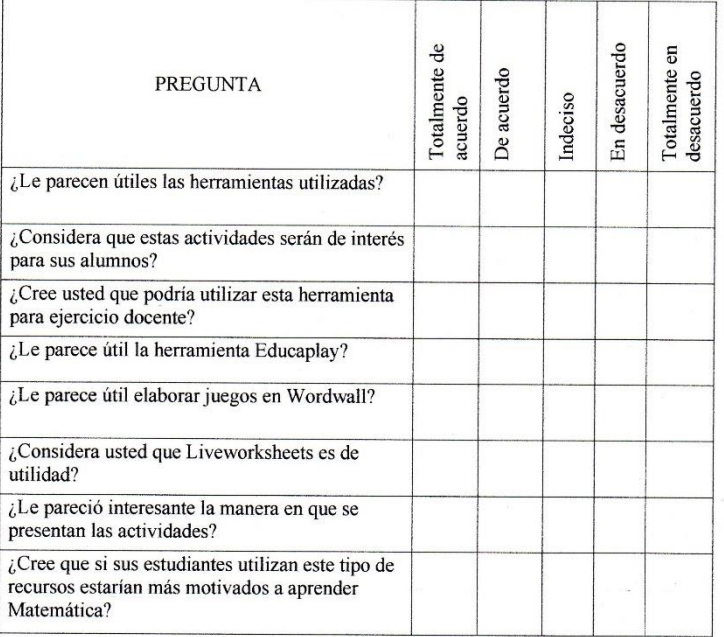

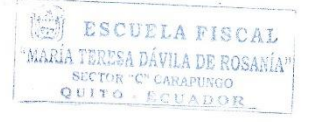

## **Anexo N° 5. Ficha de valoración de la encuesta de satisfacción dirigida a docentes**

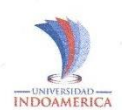

 $\overline{\alpha}$ 

UNIVERSIDAD TECNOLÓGICA INDOAMÉRICA<br>MAESTRÍA EN EDUCACIÓN,<br>MENCIÓN EN PEDAGOGÍA EN ENTORNOS DIGITALES

# FICHA PARA VALIDACIÓN DE INSTRUMENTOS DE INVESTIGACIÓN Par revisor<br>Par revisor<br>ENCUESTA DE SATISFACCIÓN DIRIGIDA A DOCENTES

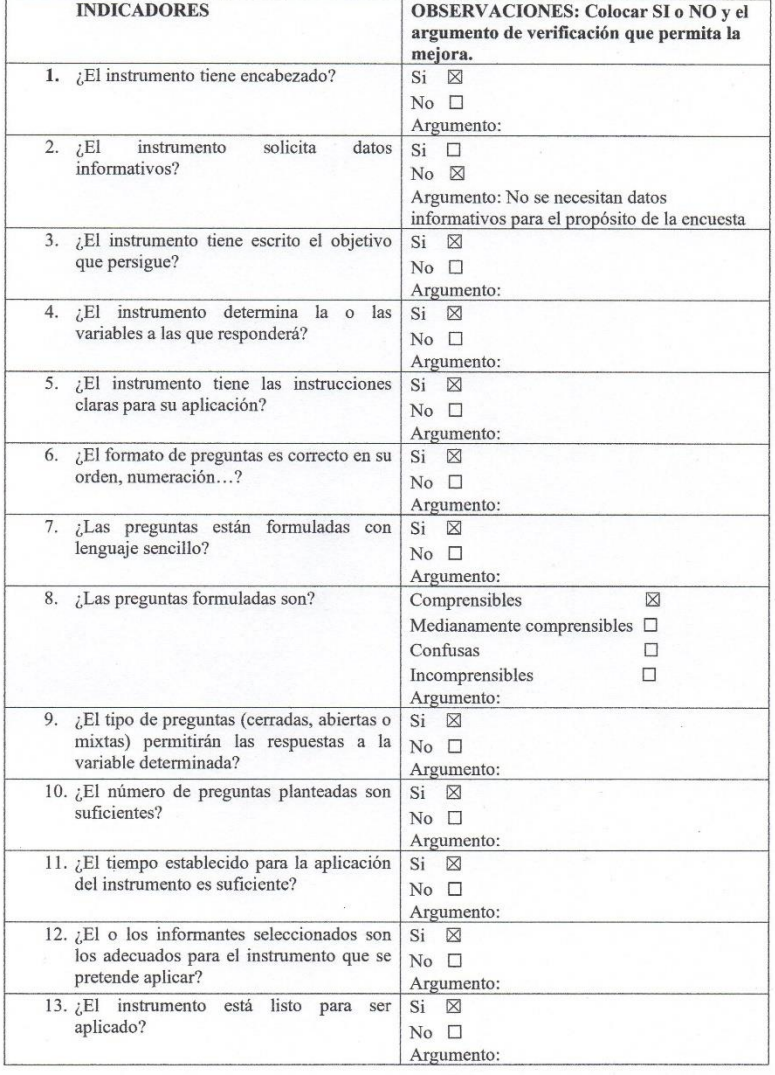

UNIVERSIDAD TECNOLÓGICA INDOAMÉRICA<br>MAESTRÍA EN EDUCACIÓN,<br>MENCIÓN EN PEDAGOGÍA EN ENTORNOS DIGITALES **INDOAMERICA** 14. Emita las recomendaciones necesarias para mejorar el instrumento. Ninguna <sup>1</sup>REVISOR  $\mathcal{C}$ Communica Nombres y Apellidos: Edidt Mercedes Barragán Acurio

Título de Tercer Nivel: Licenciada en Ciencias de la Educación especialidad Educación Básica

Título de Cuarto Nivel: Magister en docencia universitaria y administración educativa y Máster universitario en formación internacional especial del profesorado en educación infantil Cédula: 0502181670

**id** ESCUELA FISCAL **MARÍA TERESA DÁVILA DE ROSANÍA** SUCTOR C CANAPUNGO

## Anexo Nº 6. Encuesta de satisfacción dirigida a estudiantes

# INDOAMERICA

# UNIVERSIDAD TECNOLÓGICA INDOAMÉRICA<br>MAESTRÍA EN EDUCACIÓN,<br>MENCIÓN EN PEDAGOGÍA EN ENTORNOS DIGITALES

### ENCUESTA DE SATISFACCIÓN DIRIGIDA A ESTUDIANTES

Objetivo: Medir el nivel de satisfacción de los estudiantes ante la propuesta.

Leer con atención las preguntas y marcar con una X la opción que más se adapte a su realidad.

Tiempo establecido: 10 minutos

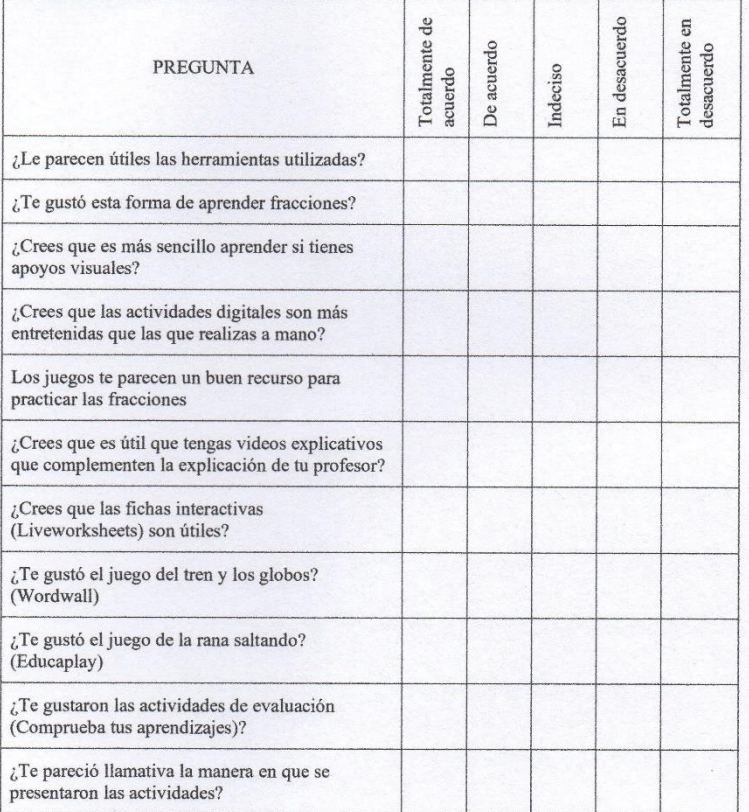

**图 ESCUELA FISCAL** 'MARÍA TERESA DÁVILA DE ROSANÍA" SECTOR R "C" CARAPUNGO

## **Anexo N° 7. Ficha de validación de la encuesta de satisfacción dirigida a estudiantes**

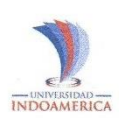

 $\ddot{\phantom{a}}$ 

UNIVERSIDAD TECNOLÓGICA INDOAMÉRICA<br>MAESTRÍA EN EDUCACIÓN,<br>MENCIÓN EN PEDAGOGÍA EN ENTORNOS DIGITALES

## FICHA PARA VALIDACIÓN DE INSTRUMENTOS DE INVESTIGACIÓN Par revisor<br>Par revisor<br>Par revisor<br>A ESTUDIANTES

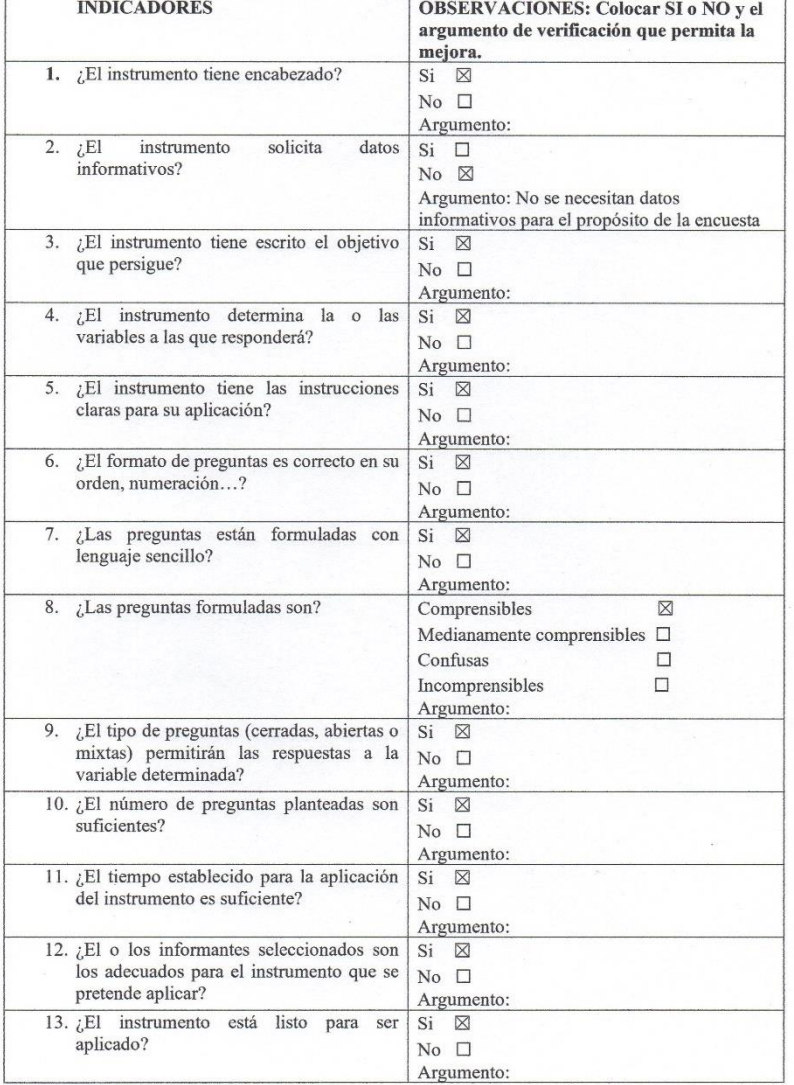

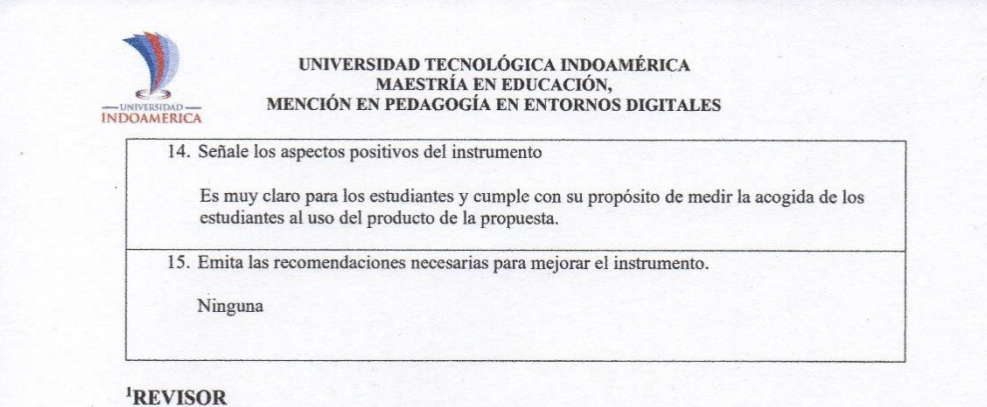

Emmuna

Nombres y Apellidos: Edidt Mercedes Barragán Acurio<br>Título de Tercer Nivel: Licenciada en Ciencias de la Educación especialidad Educación Básica

Título de Cuarto Nivel: Magister en docencia universitaria y administración educativa<br>y Máster universitario en formación internacional especial del profesorado en educación<br>infantil

**INSIDE DECUPLA FISCAL** WARIA TERESA DÁVILA DE ROSANÍA R "C" CARAPUNGO OUITH - ECUADOR

į

Cédula: 0502181670

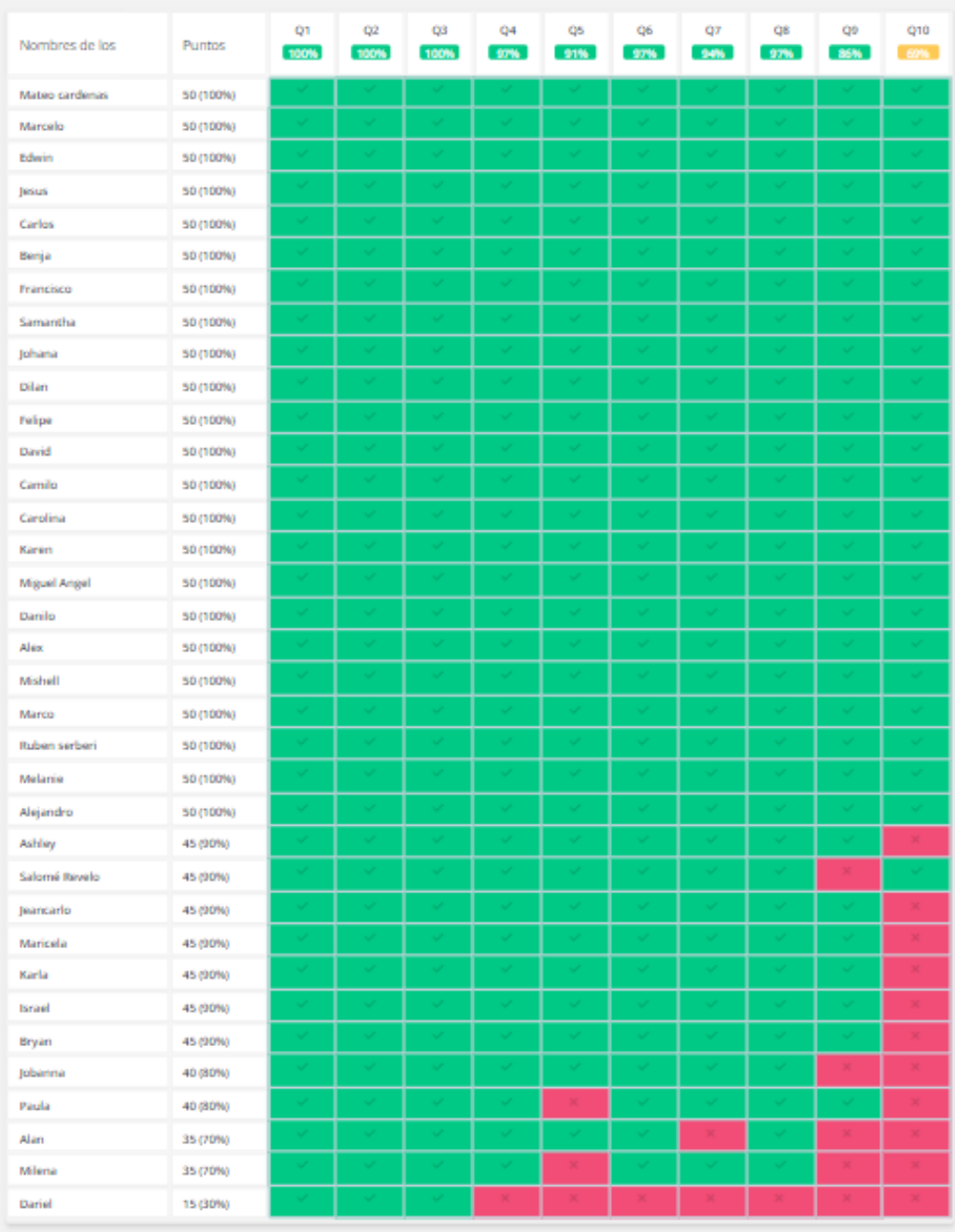

## *Anexo N° 8. Resultados de la evaluación final Quizizz grupo experimental*

Anexo N° 9. Solicitud de valoración de la propuesta validador 1

Quito, 24 de junio de 2022

MSc. Edidt Barragán

DIRECTORA ESCUELA EGB "MARÍA TERESA DÁVILA DE ROSANÍA"

Por medio de la presente yo, Grace Paola Cano Usiña con cédula de ciudadanía 1719343616, PRESENTO a usted la propuesta "Herramientas interactivas en el aprendizaje de las fracciones para educación básica media", la misma que es parte del trabajo de investigación previo a la obtención del título de Magister en Educación con mención en Pedagogía en Entornos Digitales de la Universidad Tecnológica Indoamérica.

Razón por la cual SOLICITO su colaboración para revisar y valorar la propuesta presentada con el apoyo de la ficha de valoración que se adjunta a este documento. Su ayuda será de gran relevancia para el desarrollo del trabajo de investigación, y los datos obtenidos aportarán al mejoramiento de la misma y a sus aplicaciones.

Sin más por el momento me despido no sin antes anticipar mi sincero agradecimiento por su ayuda.

Atentamente,

Chace Tark da

Ing. Grace Paola Cano Usiña Telf.: 0984358756 Email: paolac\_17@hotmail.com

ESCUELA FISCAL maría teresa dávila de rosanía:

### Anexo Nº 10. Ficha de valoración de la propuesta validador 1

#### FICHA DE VALORACIÓN DE ESPECIALISTAS

#### Título de la Propuesta: Herramientas interactivas en el aprendizaje de fracciones para educación básica media

#### 1. Datos personales del especialista

Nombres y Apellidos: Edidt Mercedes Barragán Acurio

Notativo de la capital de la capital de la capital de la capital de la capital de la capital de la capital de la capital est explicit el distribución educativa y Máster universitario en formación internacional especializad profesorado en educación infantil.<br>Experiencia en el área (años): 20 años

## 2. Autovaloración del especialista

Marcar con una "x"

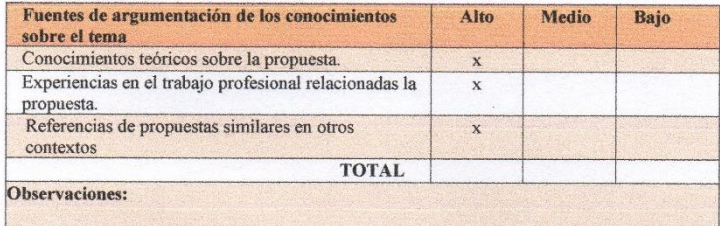

#### 3. Valoración de la propuesta

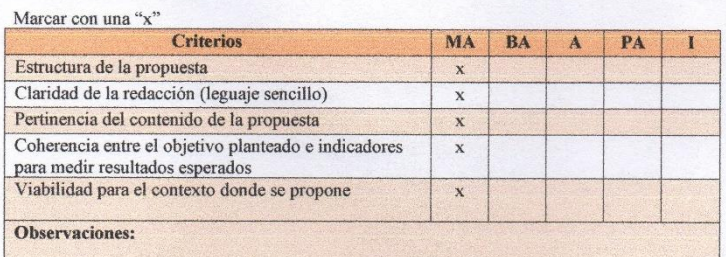

MA: Muy aceptable; BA: Bastante aceptable; A: Aceptable; PA: Poco Aceptable; I: Inaceptable

A quien corresponda:

Yo, MSc. Edidt Barragán en mi calidad de directora de la Unidad Educativa "María Teresa<br>Dávila de Rosanía" doy constancia de que la propuesta presentada por la Ing. Grace Paola<br>Cano Usiña como parte de su trabajo de invest con los parámetros presentados en este documento.

Atentamente,

Ecumental MSc. Edidt Barragán

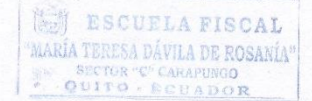

Anexo Nº 11. Solicitud de valoración de la propuesta - Validador 2

Quito, 24 de junio de 2022

MSc. Leila Romero

SUBDIRECTORA ESCUELA EGB "MARÍA TERESA DÁVILA DE ROSANÍA"

Por medio de la presente yo, Grace Paola Cano Usiña con cédula de ciudadanía 1719343616, PRESENTO a usted la propuesta "Herramientas interactivas en el aprendizaje de las fracciones para educación básica media", la misma que es parte del trabajo de investigación previo a la obtención del título de Magister en Educación con mención en Pedagogía en Entornos Digitales de la Universidad Tecnológica Indoamérica.

Razón por la cual SOLICITO su colaboración para revisar y valorar la propuesta presentada con el apoyo de la ficha de valoración que se adjunta a este documento. Su ayuda será de gran relevancia para el desarrollo del trabajo de investigación, y los datos obtenidos aportarán al mejoramiento de la misma y a sus aplicaciones.

Sin más por el momento me despido no sin antes anticipar mi sincero agradecimiento por su ayuda.

Atentamente,

 $1004$ 

Ing. Grade Paola Cano Úsiña Telf.: 0984358756 Email: paolac 17@hotmail.com

**ESCUELA FISCAL** TERESA DÁVILA DE ROSANÍA QUITE

### Anexo Nº 12. Ficha de valoración de la propuesta - Validador 2

#### FICHA DE VALORACIÓN DE ESPECIALISTAS

#### Título de la Propuesta: Herramientas interactivas en el aprendizaje de fracciones para educación básica media

#### 1. Datos personales del especialista

Nombres y Apellidos: Leila del Carmen Romero Romero<br>Grado académico (área): Máster universitario en formación especializada del

- profesorado en educación infantil Experiencia en el área (años): 18 años
- 2. Autovaloración del especialista

#### Marcar con una "x"

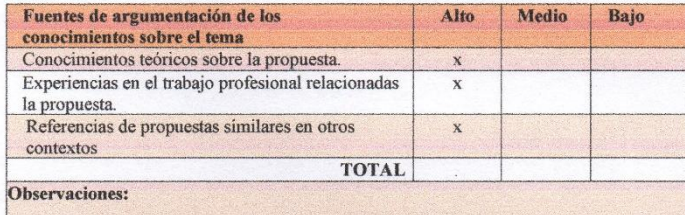

### 3. Valoración de la propuesta

Marcar con una "x"

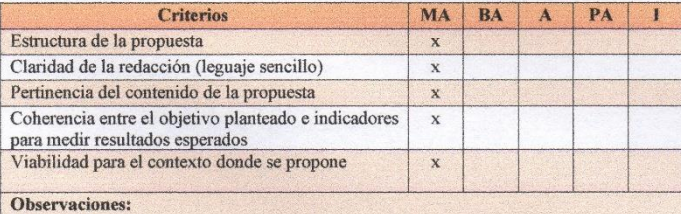

MA: Muy aceptable; BA: Bastante aceptable; A: Aceptable; PA: Poco Aceptable; I: Inaceptable

#### A quien corresponda:

Yo, MSc. Leila Romero en mi calidad de subdirectora de la Unidad Educativa "María Teresa Dávila de Rosanía" doy constancia de que la propuesta presentada por la Ing. Grace Paola Cano Usiña como parte de su trabajo de investigación, fue revisada y valorada de acuerdo a los parámetros presentados en este documento.

Atentamente

Juila Cometo

**ISS** ESCUELA FISCAL maría teresa dávila de rosanía" co QUITO

## Anexo N° 13. Tablas de Shapiro-Wilk para coeficientes  $\boldsymbol{a}_i$

Coeficientes  $a_{\rm in}$ para el contraste de Shapiro-Wilks

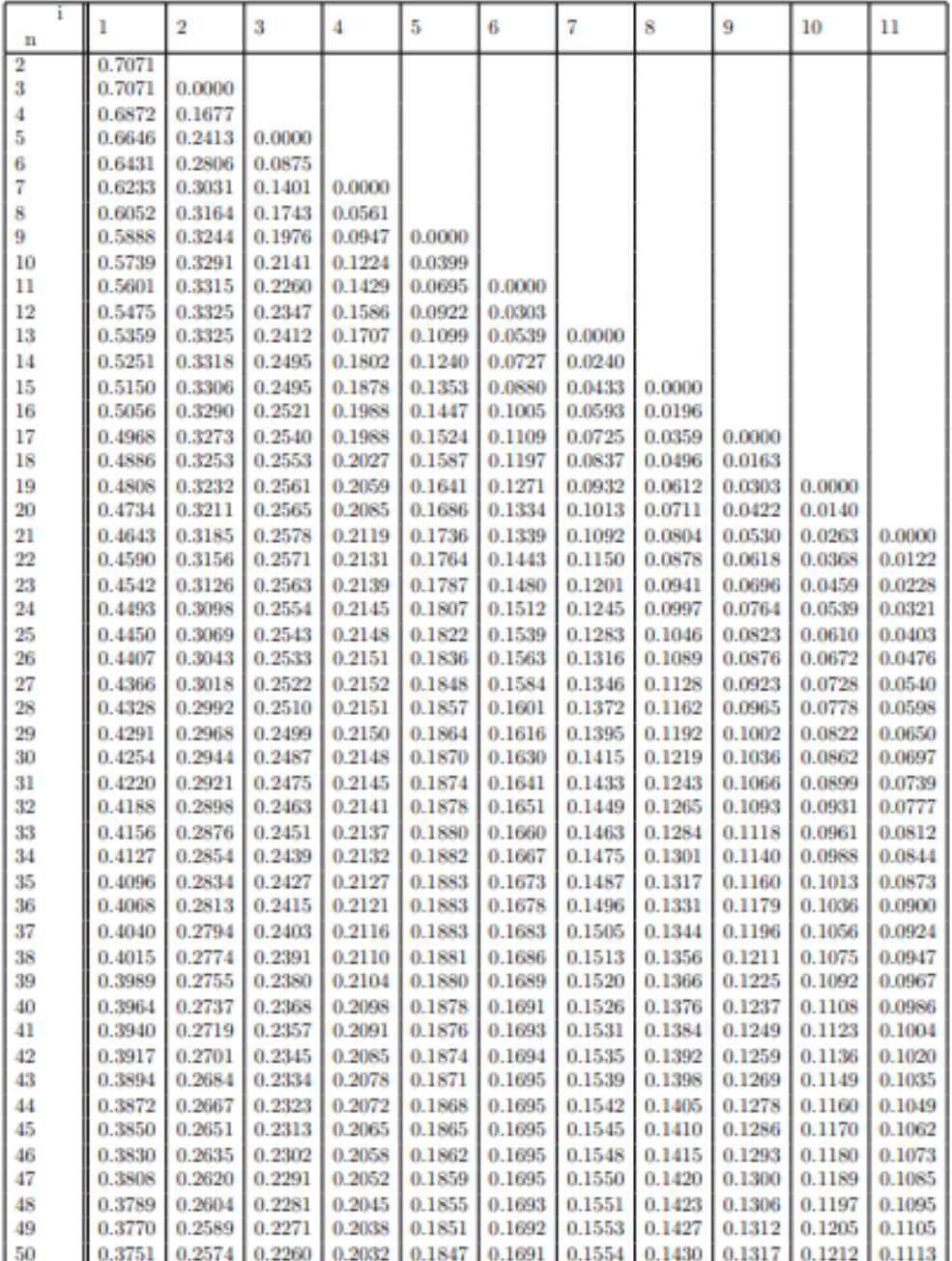

## **Anexo N° 14. Tablas de Shapiro-Wilk para coeficientes**

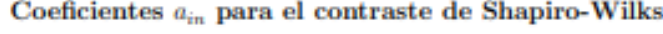

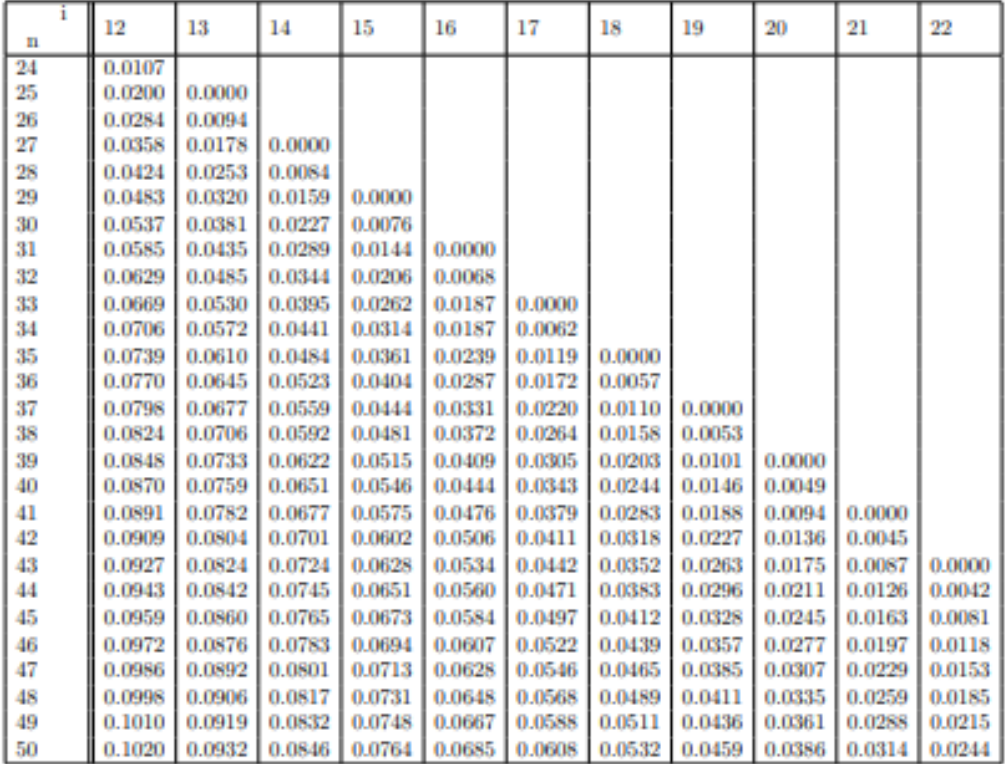

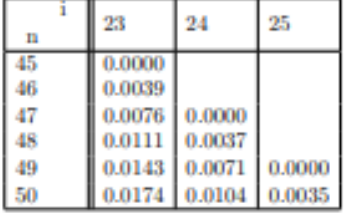

 $\overline{a}$ 

 $\overline{a}$ 

| n           | 0.01           | 0.02           | 0.05           | n 1            | 0.5            | 0.9            | 0.95           | 0.98           | 0.99           |
|-------------|----------------|----------------|----------------|----------------|----------------|----------------|----------------|----------------|----------------|
| š           | <b>DIFFINI</b> | 0.756          | <b>OMAN</b>    | otasu          | masa           | 0.988          | m 999          | 1 000          | 1 mm           |
| 4           | 0.687          | 0.707          | 0.748          | 0.792          | 0.935          | 0.987          | 0.992          | 0.996          | 0.997          |
| 5           | 0.686          | 0.715          | 0.762          | n sne          | 0.927          | 0.979          | 0.986          | 0.991          | <b>m 983</b>   |
| 6           | 0.713          | 0.743          | 0.788          | 0.826          | 0.927          | 0.974          | 0.981          | 0.986          | 0.989          |
| 7           | 0.730          | 0.760          | n sos          | 0.838          | 0.928          | 0.972          | n 979          | 0.985          | 0.988          |
| Š.          | 0.749          | 0.778          | 0.818          | 0.851          | 0.932          | 0.972          | 0.978          | 0.984          | 0.987          |
| q,          | 0.764          | 0.791          | 0.829          | 0.859          | 0.935          | 0.972          | 0.978          | 0.984          | 0.986          |
| 10          | 0.781          | 0.806          | 0.842          | 0.869          | 0.938          | 0.972          | 0.978          | 0.983          | 0.986          |
| 11          | 0.792          | 0.817          | 0.850          | 0.876          | 0.940          | 0.973          | 0.979          | 0.984          | 0.986          |
| 19          | 0.805          | 0.828          | 0.859          | 0.883          | 0.943          | 0.973          | 0.979          | 0.984          | 0.986          |
| 13          | 0.814          | 0.837          | 0.866          | 0.889          | 0.945          | 0.974          | 0.979          | 0.984          | 0.986          |
| 14          | 0.825          | 0.846          | 0.874          | 0.895          | 0.947          | 0.975          | 0.980          | 0.984          | 0.986          |
| 15          | 0.835          | 0.855          | 0.881          | 0.901          | 0.950          | 0.975          | n asn          | 0.984          | 0.987          |
| 16          | 0.844          | 0.863          | 0.887          | 0.906          | 0.952          | 0.976          | 0.981          | 0.985          | 0.987          |
| 17          | 0.851          | 0.869          | 0.892          | 0.910          | 0.954          | 0.977          | 0.981          | 0.985          | 0.987          |
| 18          | 0.858          | 0.874          | 0.897          | 0.914          | 0.956          | 0.978          | 0.982          | 0.986          | 0.988          |
| 19          | 0.863          | 0.879          | 0.901          | 0.917          | 0.957          | 0.978          | 0.982          | 0.986          | 0.988          |
| 20          | 0.868          | 0.884          | 0.905          | 0.920          | 0.959          | 0.979          | 0.983          | 0.986          | 0.988          |
| 91          | 0.873          | 0.888          | 0.908          | 0.923          | 0.960          | 0.980          | 0.983          | 0.987          | 0.989          |
| 22          | 0.878          | 0.892          | 0.911          | 0.926          | 0.961          | 0.980          | 0.984          | 0.987          | 0.989          |
| 23          | 0.881          | 0.895          | 0.914          | 0.928          | 0.962          | 0.981          | 0.984          | n 987          | 0.989          |
| 24          | 0.884          | 0.898          | 0.916          | 0.930          | 0.963          | 0.981          | 0.984          | 0.987          | 0.989          |
| 25          | 0.888          | 0.901          | 0.918          | 0.931          | 0.964          | 0.981          | 0.985          | 0.988          | 0.989          |
| 26          | 0.891          | 0.904          | 0.920          | 0.933          | 0.965          | 0.982          | 0.985          | n ws           | 0.989          |
| 27          | 0.894          | 0.906          | 0.923          | 0.935          | 0.965          | 0.982          | 0.985          | 0.988          | 0.990          |
| 28          | 0.896          | 0.908          | 0.924          | 0.936          | 0.966          | 0.982          | 0.985          | 0.988          | 0.990          |
| 29          | 0.898          | 0.910          | 0.926          | 0.937          | 0.966          | 0.982          | n 985          | n uss          | n gan          |
| 30          | 0.900          | 0.912          | 0.927          | 0.939          | 0.967          | 0.983          | 0.985          | 0.988          | 0.990          |
| 31          | 0.902          | 0.914          | 0.929          | 0.940          | 0.967          | 0.983          | 0.986          | 0.988          | 0.990          |
| 32<br>33    | 0.904<br>0.906 | 0.915<br>0917  | n aan<br>0.931 | 0.941<br>0.942 | 0.968<br>0.968 | 0.983<br>0.983 | 0.986<br>0.986 | 0.988<br>0.989 | 0.990<br>0.990 |
| 34          | 0.908          | 0919           | 0.933          | 0.943          | 0.969          | 0.983          | 0.986          | 0.989          | 0.990          |
| 35          | 0.910          |                |                | 0.944          | 0.969          | 0.984          | 0.986          | 0.989          | 0.990          |
| 36          | 0.912          | 0.920<br>0.922 | 0.934<br>0.935 | 0.945          | 0.970          | 0.984          | 0.986          | 0.989          | 0.990          |
| 37          | 0.914          | 0.924          | 0.936          | 0.946          | 0.970          | 0.984          | 0.987          | 0.989          | 0.990          |
| 38          | 0.916          | 0.925          | 0.938          | 0.947          | 0.971          | 0.984          | 0.987          | 0.989          | 0.990          |
| on          | 0.917          | 0.927          | 0.939          | 0.948          | 0.971          | 0.984          | J.<br>0.987    | 0.989          | 0.991          |
| n Sal<br>40 | 0.919          | 0.928          | 0.940          | 0.949          | 0.972          | 0.985          | 0.987          | 0.989          | 0.991          |
| 41          | 0.920          | 0.929          | 0.941          | 0.950          | 0.972          | 0.985          | 0.987          | 0.989          | 0.991          |
| 42          | 0.922          | 0.930          | 0.942          | 0.951          | 0.972          | 0.985          | 0.987          | 0.989          | 0.991          |
| 43          | 0.923          | 0.932          | 0.943          | 0.951          | 0.973          | 0.985          | 0.987          | 0.990          | maan           |
| 44          | 0.924          | 0.933          | 0.944          | 0.952          | 0.973          | 0.985          | 0.987          | 0.990          | 0.991          |
| 45          | 0.926          | 0.934          | 0.945          | 0.953          | 0.973          | 0.985          | 0.988          | 0.990          | maan           |
| 46          | 0.927          | 0.935          | 0.945          | 0.953          | 0.974          | 0.985          | 0.988          | 0.990          | 0.991          |
| 47          | 0.928          | 0.936          | 0.946          | 0.954          | 0.974          | 0.985          | 0.988          | 0.990          | 0.991          |
| 48          | 0.929          | 0.937          | 0.947          | 0.954          | 0.974          | 0.985          | 0.988          | 0.990          | 0.991          |
| 49          | 0.929          | 0.937          | 0.947          | 0.955          | 0.974          | 0.985          | 0.988          | 0.990          | 0.991          |
| 50          | 0.930          | 0.938          | 0.947          | 0.955          | 0.974          | 0.985          | 0.988          | 0.990          | 0.991          |

**Anexo N° 15. Niveles de significancia para contraste de Shapiro-Wilk**